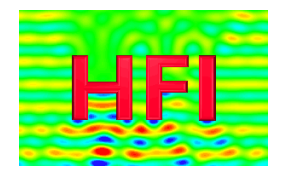

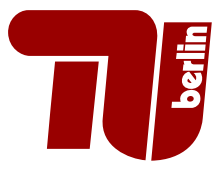

# DIPLOMARBEIT

Numerische Simulation der Störungsausbreitung in Düsenströmungen unter Berücksichtigung nichtlinearer Effekte

bei

Prof. Dr.-Ing. F. Thiele Hermann-Föttinger-Institut TU Berlin

vorgelegt von Lukasz Panek Matrikelnr. 175060 Lothar-Bucher-Str. 5a 12157 Berlin

November 2004

#### Danksagung

Mein Dank geht insbesondere an Prof. Dr.-Ing. Frank Thiele für die Überlassung des Themas, sowie die Möglichkeit zur Verfassung dieser Diplomarbeit am Hermann-Föttinger-Institut. Darüber hinaus möchte ich mich bei Christoph Richter und der ganzen CAA-Gruppe für die Unterstützung, sowie die zahlreichen Diskussionen bedanken.

# Inhaltsverzeichnis

<span id="page-2-0"></span>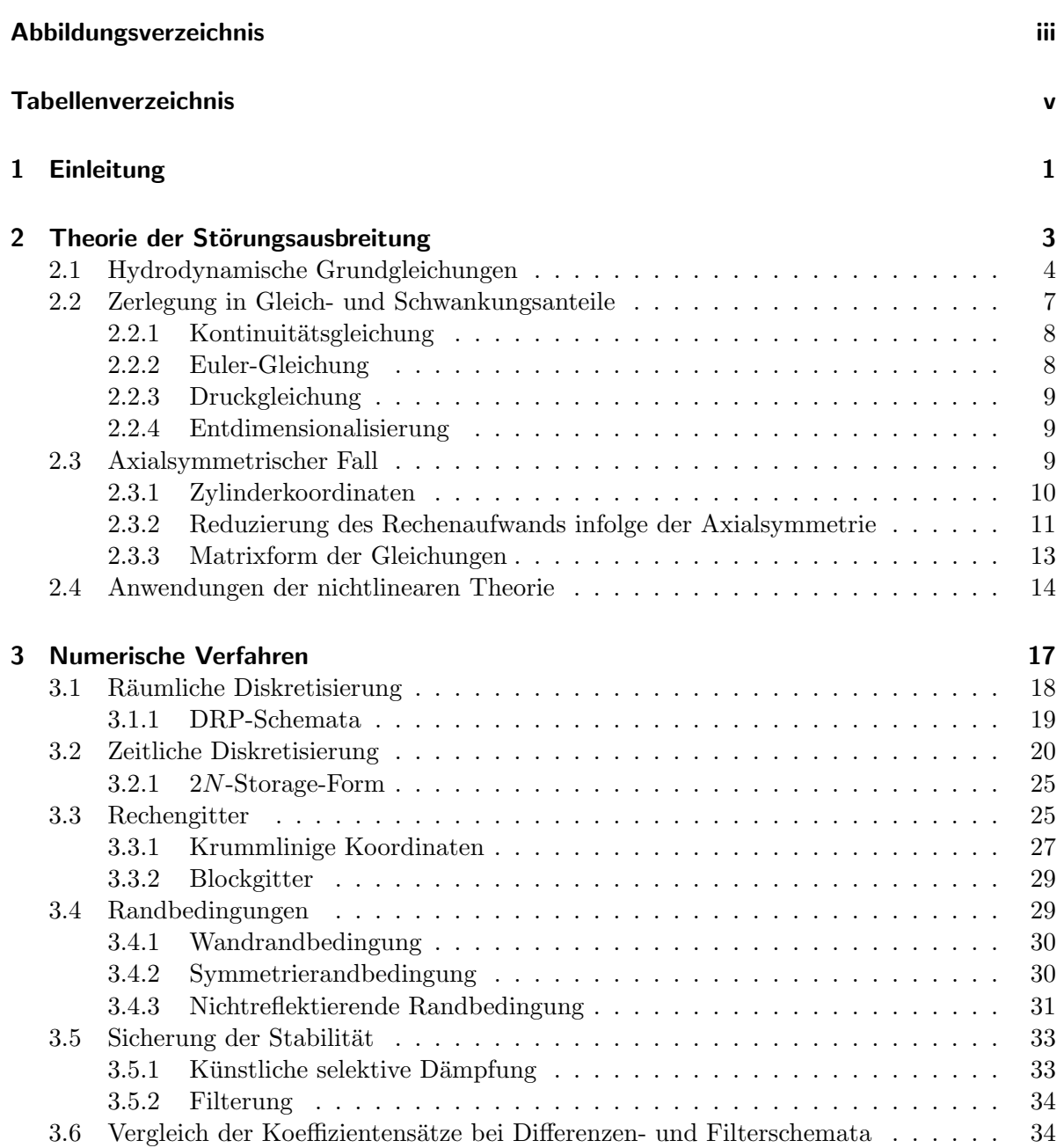

#### Inhaltsverzeichnis

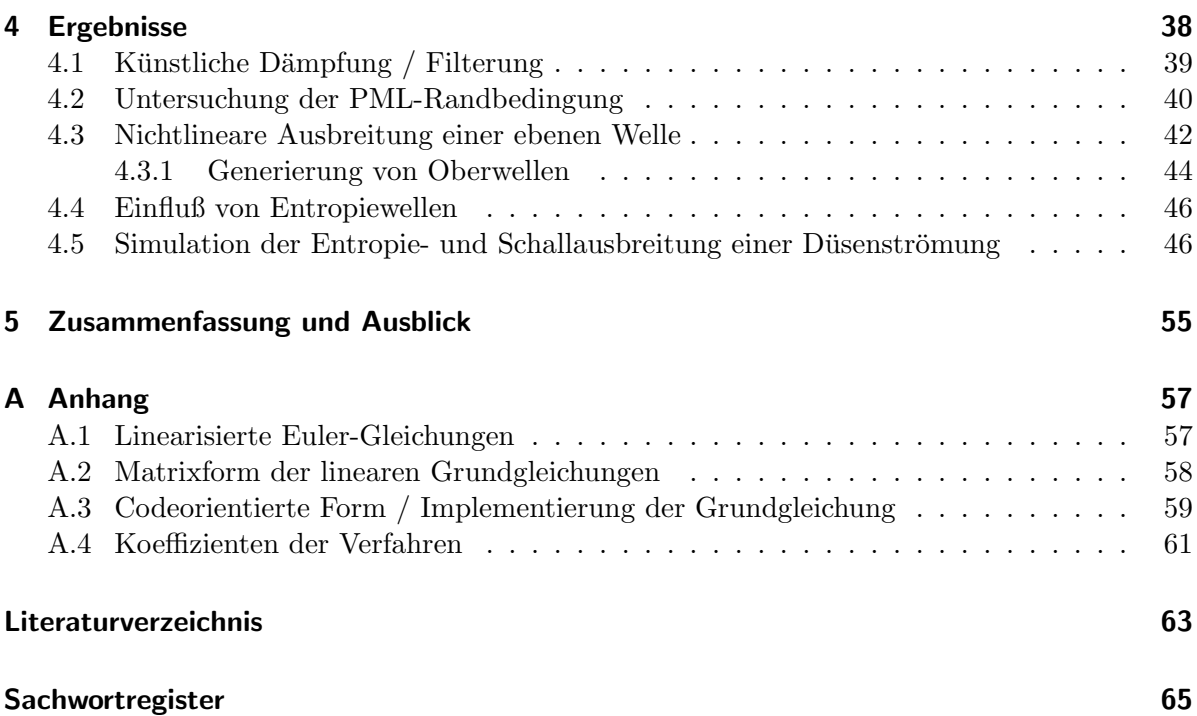

# Abbildungsverzeichnis

<span id="page-4-0"></span>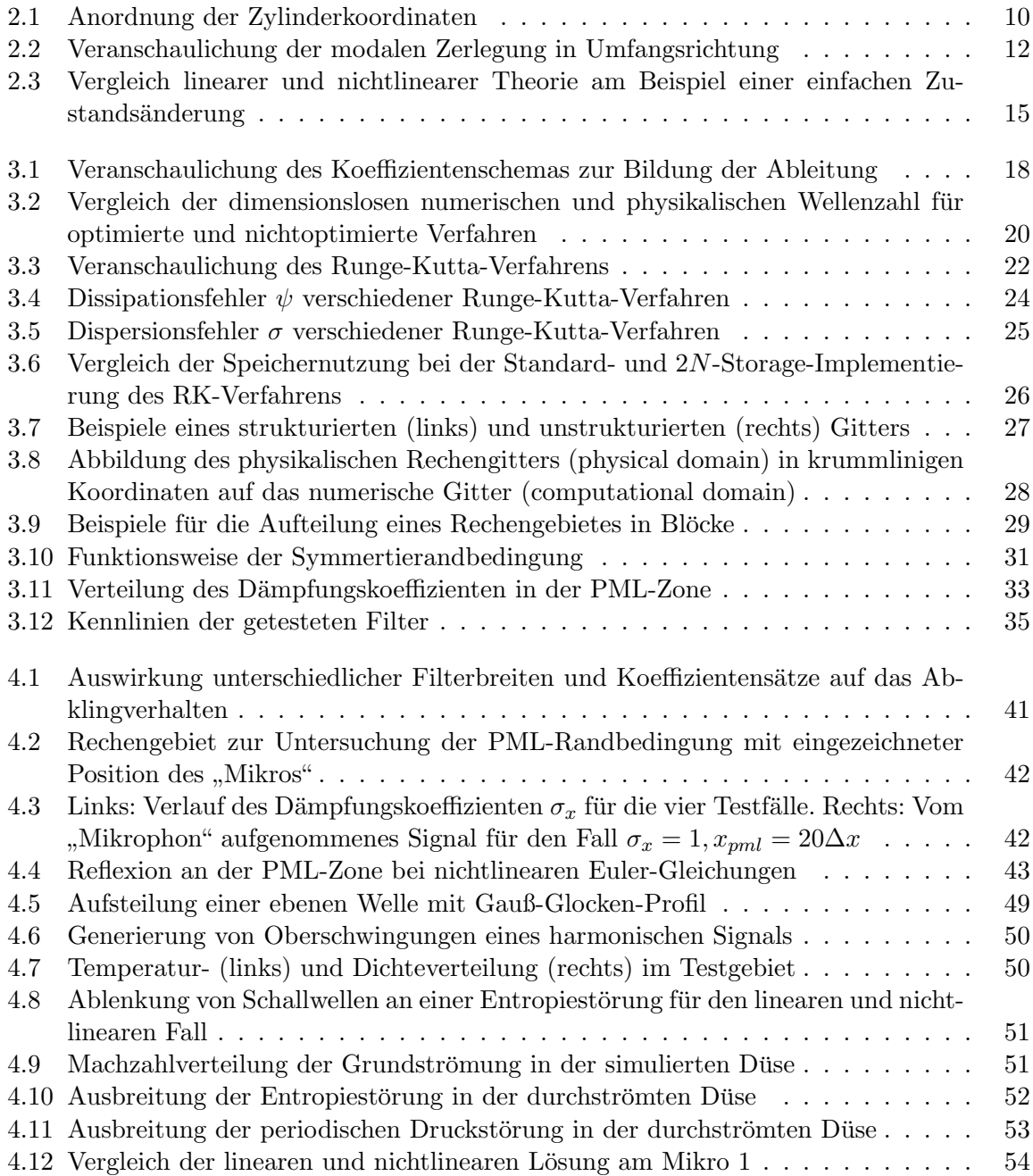

# Tabellenverzeichnis

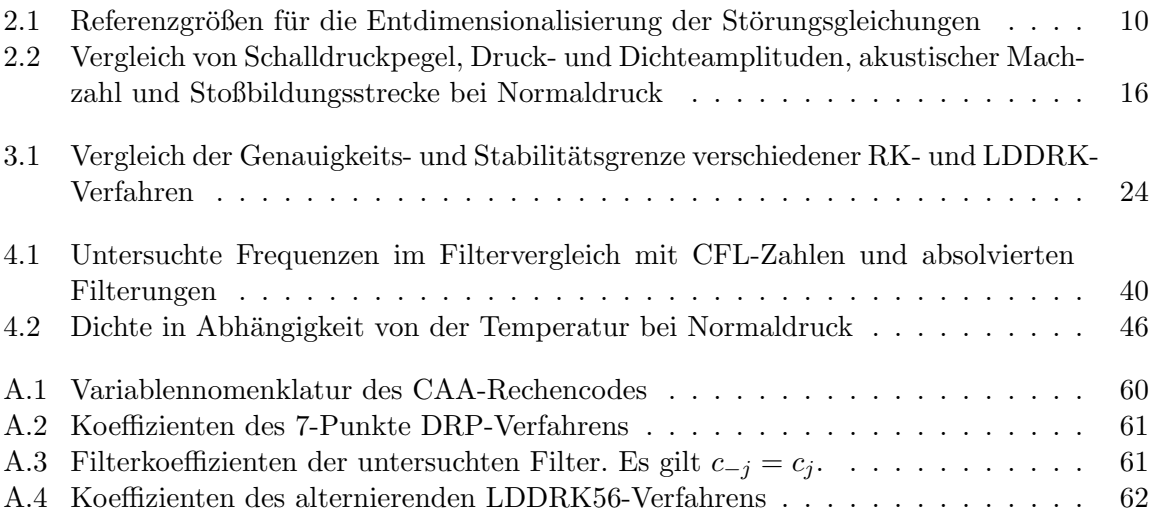

# <span id="page-6-0"></span>1 Einleitung

Mit dem Fortschritt der Technik steigt auch die Lärmbelastung der Umwelt stetig an. Besonders in Ballungsgebieten stellt das große Verkehrsaufkommen eine erhebliche Belastung für den Menschen dar. Die Rolle der Lärmminderung gewinnt daher immer mehr an Bedeutung. Ihr Ziel ist es, den Lärm in der menschlichen Umgebung auf ein erträgliches Maß zu reduzieren. Dabei werden zwei Ansätze verfolgt: Es wird versucht die Schallpegel am Empfänger selbst, z. B. durch Abschirmung, zu minimieren, man spricht hier von Immissionsschutz. Der andere Weg führt auf die Reduzierung der von der Lärmquelle abgestrahlten akustischen Leistung. Die Emission wird verringert. Der zweite Ansatz ist bei Quellen wie Flugzeugtriebwerken oder anderen Verbrennungsmotoren angebracht.

Am Hermann-Föttinger-Institut wurde ein CAA-Verfahren<sup>[1](#page-6-1)</sup> entwickelt, mit dem sich die Schallausbreitung in axialsymmetrischen durchströmten Kanälen wie Flugzeugtriebwerken oder anderen Strömungmaschinen mit Verbrennung im Nahfeld simulieren lässt. Dieses Verfahren erlaubt eine schnelle Voraussage des akustischen Abstrahlverhaltens und ermöglicht somit eine Optimierung der Geometrie w¨ahrend der Entwurfsphase.

Ziel dieser Diplomarbeit ist die Erweiterung des bestehenden CAA-Verfahrens um ein exakteres physikalisches Modell. Im Nahfeld der oben angefuhrten Schallquellen, in denen Amplitu- ¨ den von weit über 130 dB vorkommen können, stellt die vereinfachte lineare Beschreibung der strömungsakustischen Vorgänge eine zu starke Vereinfachung dar. Die lineare Theorie geht von der Annahme kleiner Abweichungen vom Linearisierungspunkt aus. Diese Voraussetzung ist bei

<span id="page-6-1"></span> ${}^{1}$ CAA ist die Abkürzung für computational aeroacoustics

#### 1 Einleitung

den untersuchten Fällen nicht mehr erfüllt. Darüber hinaus wird in dem vereinfachten Modell die Wechselwirkung von Lösungsmoden nicht berücksichtigt. Im Verlauf der Arbeit wird die erweiterte nichtlineare Theorie erarbeitet und in das bestehende numerische Verfahren integriert. Es werden die Gültigkeitsgrenzen des linearen Modells anhand von Vergleichsrechnungen ermittelt. Da die nichtlinearen Terme durch Aufsteilung der Wellen zu einer Generierung von höheren Harmonischen führen, werden Filterverfahren zur Sicherung der Stabilität untersucht und miteinander verglichen.

Die Arbeit ist in vier Teile gegliedert. Das erste Kapitel befasst sich mit der Herleitung des theoretischen Modells. Ausgehend von Bilanzgleichungen werden die nichtlinearen Euler-Gleichungen hergeleitet und einer Zerlegung in Schwankungs- und Gleichanteile unterzogen. Dieser Ansatz ermöglicht die Entkopplung der Akustik vom reinen Strömungsproblem und lässt die beiden Probleme unterschiedlicher Skalen getrennt behandeln. Die Verwendung von Strömungsdaten aus einer CFD-Simulation oder einem Experiment ist auf diese Weise möglich. Anschließend werden die Modellgleichungen in die axialsymmetrische Form gebracht.

Im zweiten Kapitel werden numerische Verfahren beschrieben, die die Lösung des kontinuierlichen Problems diskret auf einem Rechner ermöglichen. Hier liegt der Schwerpunkt auf der Optimierung des Dispersions- und Dissipationsverhaltens der eingesetzten Schemata. Es werden die optimierten DRP- und LDDRK-Verfahren für die örtliche und zeitliche Diskretisierung vorgestellt. Desweiteren werden stabilitätssichernde Tiefpass-Filter und ihre Auswirkung auf die Lösung untersucht.

Das dritte Kapitel beinhaltet die numerischen Ergebnisse. Zunächst wird das numerische Verfahren getestet, um seine Auswirkung auf die physikalische Lösung der folgenden Experimente abschätzen zu können. Das nichtlineare physikalische Modell wird durch den Vergleich mit exakten Lösungen am Beispiel eines Ausbreitungsproblems und der Generierung von Oberwellen bei harmonischer Anregung validiert. Im einer weiteren Simulationen wird die Interaktion von Entropie- und akustischen Schwankungen untersucht. Im letztem Experiment wird die Ausbreitung von Schall und einer Entropiestörung in einer Düse mit mittlerer Strömung simuliert. Die Schallentstehung beim Durchgang der Entropieschwankung durch die Querschnittsverengung wird in Zeitschrieben für Druck und Dichte sichtbar.

Die im Laufe der Arbeit gewonnenen Ergebnisse lassen die Frage nach der Berechtigung der nichtlinearen Theorie beantworten. Es konnte gezeigt werden, dass das lineare Modell für die Untersuchung von Schallquellen hoher Pegel eine starke Vereinfachung darstellt. Zu diesen Quellen gehören Strömungsmaschinen mit Verbrennung wie Flugzeugtriebwerke oder Gasturbinen. Durch die Kopplung der Schallgeschwindigkeit an die Schwankungsamplituden im neuen Modell wird die Generierung harmonischer Anteile höherer Ordnung realitätsgetreu wiedergegeben. Die tonale Zusammensetzung des Schalls hat einen entscheidenden Einfluss auf die Lärmempfindung. Für die genaue Untersuchung der Schallentstehungsmechanismen im Zusammenhang mit Verbrennung, also Fällen variabler Entropie, ist die auf nichtlinearen Effekten basierende Interaktion von Entropie und Schall von großer Bedeutung. Sie ist in dem bisherigen Modell nicht berücksichtigt und kann zur falschen Vorhersage des Abstrahlverhaltens führen.

Die im Rahmen dieser Diplomarbeit durchgefuhrte Untersuchung von Filterungsmethoden ¨ zur Unterdrückung unphysikalischer Lösungen ergab eine deutliche Überlegenheit der reinen Filterung gegenüber dem weit verbreiteten Ansatz der künstlichen Dämpfung. Auch bei der Verwendung von Filtern konnte ein Abklingen der physikalischen Lösung beobachtet werden. Es wurden Kriterien zur Beurteilung und zum Entwurf von Filterkoeffizienten aufgezeigt.

# <span id="page-8-0"></span>2 Theorie der Störungsausbreitung

In diesem Kapitel werden die Differentialgleichungen zur Beschreibung der Störungsausbreitung in einem strömenden idealen Gas hergeleitet. Das Feld ist thermodynamisch und strömungsmechanisch durch die Größen Druck, Geschwindigkeit und Dichte beschrieben. Als Störungen werden dabei Abweichungen von einem Ruhezustand dieser Größen bezeichnet. Sie lassen sich ihren Eigenschaften nach in akustische, Entropie- und Vorticity-Wellen aufteilen. Die Bezeichnung Welle ist bei den letzten zwei Störungsarten im weiteren Sinne zu interpretieren. Diese breiten sich rein konvektiv aus, so dass ihre Ausbreitungsmuster nicht der gängigen Vorstellung einer Welle als Lösung der Wellengleichung der Akustik oder Elektrodynamik ent-sprechen. Die drei Störungsarten<sup>[1](#page-8-1)</sup> lassen sich folgendermaßen charakterisieren (siehe [\[1\]](#page-68-1), [\[2\]](#page-68-2)):

- Akustische Schwankungen sind adiabate Zustandsänderungen. Dichte, Druck und Temperatur ¨andern sich gleichzeitig, sie sind durch die Adiabatenbeziehungen gekoppelt. Der Schall breitet sich mit Schallgeschwindigkeit relativ zur Strömung aus.
- Entropieschwankungen sind Störungen der Ruheentropie. Sie breiten sich rein konvektiv aus. Eine Entropiestörung kann beispielsweise durch Verbrennung entstehen. Reine Entropieschwankung äußert sich durch die Schwankung der Dichte und Temperatur bei konstantem Druck.
- Vorticity-Wellen sind Schwankungen der Wirbelstärke. Sie breiten sich konvektiv aus. Diese Wellen bestehen aus einer Schwankung der Geschwindigkeitskomponenten.

<span id="page-8-1"></span><sup>&</sup>lt;sup>1</sup>Sie werden auch Lösungsmoden der Modellgleichungen genannt.

Die letzte Störungsart wird in dieser Arbeit nicht explizit behandelt. Im ersten Teil des Kapitels [\(2.1\)](#page-9-0) werden, ausgehend von den Bilanzgleichungen der Hydrodynamik, die Gleichungen für die fünf Variablen  $\varrho, u, v, w, p$  hergeleitet. Unter bestimmten Annahmen führen diese Bilanzen zu einem Gleichungssystem, das nach der resultierenden Bewegungsgleichung, der Euler-Gleichung, benannt ist. Die Euler-Gleichungen stellen ein ausreichend gutes Modell zur Beschreibung des Schallfeldes dar. Im zweiten Abschnitt des Kapitels [\(2.1\)](#page-9-0) werden die Euler-Gleichungen einer Zerlegung in Gleich- und Schwankungsanteil unterzogen. Diese Aufspaltung ermöglicht die Berechnung der Akustik basierend auf einem gegebenen, z. B. mit CFD-Verfahren berechneten Strömungsfeld. Terme höherer Ordnung, die bei der Zerlegung entstehen, werden zwecks Untersuchung nichtlinearer Effekte beibehalten. Das hergeleitete nichtlineare Differentialgleichungssystem besitzt die nichtkonservative Form, in der die Variablen  $\rho$ , u und p in ihrer Primitivform vorkommen. Dieser Ansatz wird in der Literatur als PErturbed Nonconservative Nonlinear Euler equations (PENNE) bezeichnet [\[3\]](#page-68-3). Ein Vergleich verschiedener Ansätze zur Berechnung der nichtlinearen Störungsausbreitung ist in [\[4\]](#page-68-4) gegeben. Abschnitt [2.1](#page-9-0) befasst sich mit der Anwendung der in kartesischen Koordinaten hergeleiteten Theorie auf den axialsymmetrischen Fall. Der Übergang auf Zylinderkoordinaten, sowie mögliche Vereinfachungen werden beschrieben. Im letzten Teil des Kapitels [\(2.4\)](#page-19-0) werden Unterschiede der linearen und nichtlinearen Theorie anhand eines einfachen Beispielprozesses erläutert. Gültigkeitsgrenzen des linearen Modells werden abgeschätzt. Die eingerahmten Gleichungen im Text stellen wichtige Zwischenergebnisse dar und sind die Basis für Umformungsschritte in folgenden Absätzen.

## <span id="page-9-0"></span>2.1 Hydrodynamische Grundgleichungen

Um ein dreidimensionales Störungsfeld beschreiben zu können, müssen für die fünf Variablen  $\varrho, u, v, w, p$  Gleichungen hergeleitet werden. Ausgangspunkt der Herleitung sind die Bilanzgleichungen der Hydrodynamik für ein raumfestes Volumen. Man bilanziert die Masse, um zu einer Gleichung für die Dichte zu gelangen. Die Beziehungen für die Geschwindigkeitskomponenten, bei akustischen Störungen spricht man von Schnellekomponenten, stammen aus den Impulsbilanzen fur jede Raumrichtung. Die Druckgleichung entsteht durch Bilanzierung der ¨ Energie des Fluids.

In den Herleitungen wird die substantielle Ableitung verwendet. Sie lautet

$$
\frac{\mathcal{D}(\cdot)}{\mathcal{D}t} = \frac{\partial(\cdot)}{\partial t} + \underline{u} \cdot \underline{\nabla}(\cdot)
$$
\n(2.1)

und ist als Summe der lokalen und konvektiven Ableitung definiert.

#### Massenbilanz

Die Bilanzierung der Masse in einem raumfesten Volumen führt direkt auf die Kontinuitätsgleichung. Sie lässt sich in Worten formulieren als

$$
\begin{bmatrix} \n\ddot{\mathbf{A}} \text{nderung} \\ \n\text{der} \\ \n\text{Masse} \n\end{bmatrix} = \begin{bmatrix} \n\text{Zufluss} \\ \n\text{von} \\ \n\text{Masse} \n\end{bmatrix} - \begin{bmatrix} \n\text{Abfluss} \\ \n\text{von} \\ \n\text{Masse} \n\end{bmatrix}
$$
\n(2.2)

In differentieller Form lautet sie [\[5\]](#page-68-5).

<span id="page-10-1"></span>
$$
\frac{\partial \varrho}{\partial t} + \underline{u} \cdot \underline{\nabla} \varrho + \varrho \underline{\nabla} \cdot \underline{u} \tag{2.3}
$$

#### Impulsbilanz

Der Impulsbilanz lässt sich in Worten formulieren als

$$
\begin{bmatrix} \n\ddot{\text{A}} \text{nderung} \\ \text{des} \\ \text{Impulses} \n\end{bmatrix} = \begin{bmatrix} \text{Zufluss} \\ \text{von} \\ \text{Impuls} \n\end{bmatrix} - \begin{bmatrix} \text{Abfluss} \\ \text{von} \\ \text{Impuls} \n\end{bmatrix} + \begin{bmatrix} \text{Summme} \\ \text{angreifender} \\ \text{Kräfte} \n\end{bmatrix}
$$
 (2.4)

In differentieller Form hat Sie die Gestalt

<span id="page-10-2"></span>
$$
\varrho\left(\frac{\partial \underline{u}}{\partial t} + \underline{u} \cdot \nabla \underline{u}\right) = \varrho \underline{f} - \nabla p + \nabla \cdot \underline{\underline{\tau}} \tag{2.5}
$$

Bei Annahme der Reibungsfreiheit kann der Term  $\nabla \cdot \tau$  gestrichen werden. Im Gegensatz zu akustischen Störungen ist diese Annahme bei Wirbelstärke-Wellen eine grobe Vereinfachung. Als Volumenkräfte f kommen in der Realität die Gravitations- und die magnetische Kraft in Frage. Es kann jedoch gezeigt werden, dass die Gravitation bei der Berechnung der Schallaus-beitung im hörbaren Bereich vernachlässigt werden kann, siehe dazu [\[6\]](#page-68-6). Magnetische Kräfte werden prinzipiell ausgeschlossen. Es folgt

$$
\varrho\left(\frac{\partial \underline{u}}{\partial t} + \underline{u} \cdot \nabla \underline{u}\right) = -\nabla p \tag{2.6}
$$

Dies ist die Euler-Gleichung. Sie wird auch Eulersche Bewegungsgleichung genannt.

#### Energiebilanz

Zur Formulierung der letzten Gleichung wird die Gesamtenergie bilanziert. Die Bilanz lautet in Worten

$$
\begin{bmatrix} \n\ddot{A} \text{nderung} \\ \n\ddot{a} \text{inner } \text{curl} \\ \n\ddot{b} \text{metric} \n\end{bmatrix} = \begin{bmatrix} \n\text{Zu- und Abfluss} \\ \n\text{von} \\ \n\end{bmatrix} + \begin{bmatrix} \n\text{Zu- und Abfluss} \\ \n\text{durch} \\ \n\text{Wärmeleitung} \n\end{bmatrix} - \begin{bmatrix} \n\text{Leistung} \\ \n\text{angreifender} \\ \n\text{Kräfte} \n\end{bmatrix} \tag{2.7}
$$

In differentieller Form lautet sie [\[7\]](#page-68-7)

<span id="page-10-0"></span>
$$
\frac{\partial}{\partial t}\varrho\left(e+\frac{1}{2}|\underline{u}|^2\right)+\nabla\cdot\left(\varrho\underline{u}(e+\frac{1}{2}|\underline{u}|^2)\right)=-\nabla\cdot\underline{q}-\nabla\cdot(p\underline{u})+\nabla\cdot(\underline{\underline{\tau}}\cdot\underline{u})+\underline{f}\cdot\underline{u}\qquad(2.8)
$$

wobei e die innere Energie,  $\frac{1}{2}v^2$  kinetischen Energie,  $\underline{q}$  die Wärmeleitung und  $\underline{\underline{\tau}}$  der Spannungstensor sind. Als nächstes wird aus der obenstehenden Beziehung die kinetische Energie eliminiert. Dafür wird die mit  $u$  multiplizierte Impulsbilanz von  $(2.8)$  abgezogen. Dieser Schritt

erfordert eine große Anzahl von algebraischen Umformungen und wird hier ubergangen. Das ¨ Ergebnis dieser Umformungen lautet

<span id="page-11-0"></span>
$$
\rho \frac{\mathrm{d}e}{\mathrm{d}t} = -\nabla \cdot \underline{q} - p \nabla \cdot \underline{u} + \underline{\tau} : \nabla \underline{u} \tag{2.9}
$$

<span id="page-11-1"></span>Mit Hilfe der Gibbs-Gleichung für irreversible Prozesse

$$
Tds = de + pd(\varrho^{-1})
$$
\n(2.10)

lässt sich Gleichung [\(2.9\)](#page-11-0) in eine Gleichung für die Entropie umformen. Das Einsetzen von [\(2.10\)](#page-11-1) in [\(2.9\)](#page-11-0) ergibt

<span id="page-11-2"></span>
$$
\varrho T \frac{\mathrm{d}s}{\mathrm{d}t} = \varrho p \left( \frac{\partial \varrho^{-1}}{\partial t} + \underline{u} \cdot \underline{\nabla} \varrho^{-1} \right) - \underline{\nabla} \cdot \underline{q} - p \underline{\nabla} \cdot \underline{u} + \underline{\underline{\tau}} : \underline{\nabla} \underline{u} \tag{2.11}
$$

Mit Hilfe der Vereinfachung (Produktregel)

$$
\frac{\partial \frac{\rho}{\rho}}{\partial (\cdot)} = \frac{1}{\rho} \frac{\partial \rho}{\partial (\cdot)} + \rho \frac{\partial \rho^{-1}}{\partial (\cdot)} = 0
$$
\n(2.12)

lässt sich die Kontinuitätsgleichung als Faktor aus [\(2.11\)](#page-11-2) rückgewinnen

<span id="page-11-3"></span>
$$
\varrho T \frac{\mathrm{d}s}{\mathrm{d}t} = -\frac{p}{\varrho} \frac{\partial \varrho}{\partial t} - \frac{p}{\varrho} \underline{u} \cdot \underline{\nabla} \varrho - \frac{p \varrho}{\varrho} \underline{\nabla} \cdot \underline{u} - \underline{\nabla} \cdot \underline{q} + \underline{\underline{\tau}} : \underline{\nabla} \underline{u}
$$
\n
$$
= 0 \text{ wg. Kontinuitätsgl.}
$$
\n(2.13)

und eliminieren

$$
\varrho T \frac{\mathrm{d}s}{\mathrm{d}t} = -\nabla \cdot \underline{q} + \underline{\tau} : \nabla \underline{u} \tag{2.14}
$$

Die Gibbs-Gleichung wird in der Form

$$
ds = C_v \frac{dp}{p} - C_p \frac{d\rho}{\varrho}
$$
\n(2.15)

in [\(2.14\)](#page-11-3) eingesetzt. Das ergibt

$$
\varrho T \left( C_v \frac{\mathrm{D}p}{\mathrm{D}t} \frac{1}{p} - C_p \underbrace{\frac{\mathrm{D}\varrho}{\mathrm{D}t} \frac{1}{\varrho}}_{=\varrho \underline{\mathrm{V}} \cdot \underline{u}} \right) = -\underline{\nabla} \cdot \underline{q} + \underline{\underline{\tau}} : \underline{\nabla} \underline{u} \tag{2.16}
$$

Wie oben angedeutet, lässt sich der rechte Summand in der Klammer mit der Kontinuitätsgleichung umschreiben

$$
\varrho T \frac{C_v}{p} \left( \frac{\mathrm{D}p}{\mathrm{D}t} - \frac{C_p}{C_v} p \nabla \cdot \underline{u} \right) = -\nabla \cdot \underline{q} + \underline{\underline{\tau}} : \nabla \underline{u} \tag{2.17}
$$

und durch die Einführung des Quotienten  $\gamma$  weiter vereinfachen. Werden Wärmeleitung und Dissipation aufgrund von Reibung vernachlässigt, so ergibt sich

<span id="page-11-4"></span>
$$
\frac{\partial p}{\partial t} + \underline{u} \cdot \underline{\nabla} p + \gamma p \underline{\nabla} \cdot \underline{u} = 0
$$
\n(2.18)

Diese Annahmen sind für die schnellen Zustandsänderungen der Akustik gerechtfertigt. Bei Entropieschwankungen stellt die unberücksichtigte Wärmeleitung jedoch eine starke Vereinfachung dar. Bei Wirbelstärke-Wellen bedeutet dagegen die Vernachlässigung von Reibung das Ausschalten ihres Entstehungsmechanismus und einer prägenden Eigenschaft.

## <span id="page-12-0"></span>2.2 Zerlegung in Gleich- und Schwankungsanteile

Die Berechnung eines akustischen Feldes im strömenden Medium koppelt zwei physikalische Probleme mit unterschiedlichen Skalen. Die akustischen Schwankungen sind meistens um mehrere Zehnerpotenzen kleiner als die der Strömung. Schließt man Extremfälle aus, so kann die Akustik als nicht-dissipatives Wellenphänomen ohne Transport von Materie angesehen werden. Diese Eigenschaft unterscheidet sie deutlich von der reinen Strömung. Werden die im vorigen Abschnitt hergeleiteten Gleichungen für ein Strömungsproblem mit überlagerter Akustik numerisch gelöst, so stellt sich heraus, dass Standardverfahren der CFD die Akustik nur unzureichend wiedergeben. Diese Verfahren sind fur schnelle Konvergenz optimiert und besitzen meist ¨ eine niedrige Ordnung. Für die Auflösung akustischer Wellen werden deshalb sehr feine Gitter benötigt, die die Gesammteffizienz dieser Verfahren herabsetzen. Eine Lösung dieses Problems bietet die getrennte Behandlung der Akustik und der Strömung selbst. Dieser Ansatz wird durch die Aufspaltung der Variablen  $\varrho, \underline{u}$  und p in die entsprechenden Anteile realisiert. Die Größen werden in einen Strömungsanteil und einen relativ dazu sehr kleinen Störungsanteil aufgespalten. Der Strömungsanteil wird mit einem CFD-Verfahren, wie z. B. RANS, gelöst. Für die Lösung des Störungsteils kommt das in dieser Arbeit beschriebene Finite-Differenzen-Verfahren höherer Ordnung zum Einsatz. Die Verwendung der beiden spezialisierten Lösungsmethoden erlaubt eine hohe Effizienz.

Um aus den folgenden Gleichungen für Störungsgrößen die Zeitableitungen der Strömungsgrößen zu eliminieren und sie so lösbar zu machen, müssen die letzteren dort als zeitliches Mittel einfließen, d. h. stationär sein. Die Informationen, die bei der zeitlichen Mittelung der Strömungslösung zwangsweise verloren gehen, können als Quellen in den Störungsgleichungen eingesetzt werden.

Zusammenfassend lässt sich formulieren: Die Strömungsgrößen fließen als bekannte, zeitlich konstante jedoch örtlich veränderliche Felder der Größen  $\varrho$ ,  $\underline{u}$  und p in die Störungsgleichungen ein. Angelehnt an ihr zeitliches Verhalten, werden ab hier die Strömungsgrößen als Gleichanteile und Störungsgrößen als Schwankungsanteile bezeichnet. Das Rechnen mit Abweichungen von einem bestimmten Zustand wird in der Mathematik als Störungsrechnung bezeichnet. Die Zerlegung hat die Form

<span id="page-12-1"></span>
$$
\varrho = \varrho_0 + \varrho'
$$
  
\n
$$
\underline{u} = \underline{u}_0 + \underline{u}'
$$
  
\n
$$
p = p_0 + p'
$$
\n(2.19)

wobei der Index  $_0$  die Gleichgrößen kennzeichnet, und ein Strich den Schwankungsanteil markiert. Im Folgenden wird die Aufspaltung auf die Grundgleichungen aus Abschnitt [2.1](#page-9-0) angewendet. Die linearisierte Form der Gleichungen ist im Anhang zu finden.

#### <span id="page-13-0"></span>2.2.1 Kontinuitätsgleichung

Das Einsetzen der Zerlegung  $(2.19)$  in Kontinuitätsgleichung  $(2.3)$  liefert

$$
\frac{\partial(\varrho_0 + \varrho')}{\partial t} + \underline{u}_0 \nabla \cdot (\varrho_0 + \varrho') + \underline{u}' \cdot \nabla (\varrho_0 + \varrho')
$$
\n
$$
+ \varrho_0 \nabla \cdot (\underline{u}_0 + \underline{u}') + \varrho' \nabla \cdot (\underline{u}_0 + \underline{u}') = 0
$$
\n(2.20)

Nach Ausmultiplikation der Terme folgt

$$
\underbrace{\frac{\partial \varrho_0}{\partial t} + \underline{u}_0 \cdot \nabla \varrho_0 + \varrho_0 \nabla \cdot \underline{u}_0}_{=0 \text{ wg. Kontinuität}} + \underbrace{\frac{\partial \varrho'}{\partial t} + \underline{u}_0 \cdot \nabla \varrho' + \varrho_0 \nabla \cdot \underline{u'}}_{+ \underline{u'} \cdot \nabla \varrho_0 + \varrho' \nabla \cdot \underline{u}_0 + \underline{u'} \cdot \nabla \varrho' + \varrho' \nabla \cdot \underline{u'} = 0
$$
\n(2.21)

Der Gleichanteil erfüllt die Kontinuiätsgleichung und wird eliminiert. Teilweise können Gleich-und Schwankungsgrößen wieder zur Gesamtgröße zusammengefaßt werden. Entsprechend [\(2.19\)](#page-12-1) tragen diese Variablen keine Indizes. Die nichtlineare Kontinuitätsgleichung für die Schwankungsgröße $\varrho'$ lautet

<span id="page-13-2"></span>
$$
\frac{\partial \varrho'}{\partial t} + \underline{u} \cdot \underline{\nabla} \varrho' + \varrho \underline{\nabla} \cdot \underline{u}' + \varrho' \underline{\nabla} \cdot \underline{u}_0 + \underline{u}' \cdot \underline{\nabla} \varrho_0 = 0
$$
\n(2.22)

Sie unterscheidet sich von der linearisierten Form nur durch die zusätzlichen Schwankungsanteile im zweiten und dritten Term.

#### <span id="page-13-1"></span>2.2.2 Euler-Gleichung

Das Einsetzen von [\(2.19\)](#page-12-1) in die Bewegungsgleichung [\(2.5\)](#page-10-2) ergibt

$$
(\varrho_0 + \varrho')\left[\frac{\partial(\underline{u}_0 + \underline{u}')}{\partial t} + (\underline{u}_0 + \underline{u}') \cdot \underline{\nabla}(\underline{u}_0 + \underline{u}')\right] + \underline{\nabla}(p_0 + p') = 0 \tag{2.23}
$$

Division durch  $(\varrho_0 + \varrho')$  und Ausmultiplikation des Klammerausdrucks führt auf

$$
\frac{\partial \underline{u}_0}{\partial t} + \frac{\partial \underline{u}'}{\partial t} + \underline{u}_0 \cdot \underline{\nabla u}_0 + \underline{u}_0 \cdot \underline{\nabla u}' + \underline{u}' \cdot \underline{\nabla u}_0 \tag{2.24}
$$

$$
+\underline{u}' \cdot \underline{\nabla u}' + \frac{\underline{\nabla p_0}}{\varrho_0 + \varrho'} + \frac{\underline{\nabla p}'}{\varrho_0 + \varrho'} + \underbrace{\frac{\nabla p_0}{\varrho_0} - \frac{\underline{\nabla p_0}}{\varrho_0}}_{=0} = 0
$$
\n(2.25)

Um die Impulsbilanz für den Gleichanteil eliminieren zu können, wird auf der linken Seite ein Hilfsterm mit der Summe Null addiert. Die Sortierung der Terme liefert

$$
\underbrace{\frac{\partial u_0}{\partial t} + u_0 \cdot \nabla u_0}_{=0 \text{ wg. Euler-Gl.}} + \underbrace{\frac{\partial p_0}{\partial t}}_{=0} + \underbrace{\frac{\partial u'}{\partial t}}_{=0} + \underbrace{u_0 \cdot \nabla u'}_{=0} + \underbrace{u'}_{=0} \cdot \underbrace{\nabla u'}_{=0} + \underbrace{u'}_{=0} \cdot \underbrace{\nabla u_0}_{=0} \tag{2.26}
$$

$$
+\frac{\nabla p'}{\varrho} + \left(\frac{1}{\varrho} - \frac{1}{\varrho_0}\right) \nabla p_0 = 0 \qquad (2.27)
$$

Die sich im letzten Term der linken Seite ergebende Subtraktion wird mit dem Ausdruck

$$
\left(\frac{1}{\varrho} - \frac{1}{\varrho_0}\right) = \left(\frac{\varrho_0 - \varrho}{\varrho \varrho_0}\right) = -\frac{\varrho'}{\varrho \varrho_0} \tag{2.28}
$$

ersetzt. So ergibt sich schließlich

$$
\frac{\partial \underline{u}'}{\partial t} + \underline{u}_0 \cdot \underline{\nabla u}' + \underline{u}' \cdot \underline{\nabla u}' + \underline{u}' \cdot \underline{\nabla u}_0 + \frac{\underline{\nabla p}'}{(\varrho_0 + \varrho')} + \frac{\varrho'}{(\varrho_0 + \varrho')\varrho_0} \underline{\nabla} p_0 = 0
$$
\n(2.29)

Dies ist die nichtlineare Eulersche Bewegungsgleichung fur die Schwankungsanteile der Ge- ¨ schwindigkeitskomponenten  $u'$ ,  $v'$  und  $w'$ .

#### <span id="page-14-0"></span>2.2.3 Druckgleichung

Das Einsetzen der Zerlegung in die [\(2.18\)](#page-11-4) ergibt

$$
\underbrace{\frac{\partial p_0}{\partial t} + \underline{u}_0 \cdot \nabla p_0 + \gamma p_0 \nabla \cdot \underline{u}_0}_{=0 \text{ wg. Druckgl.}} + \underbrace{\frac{\partial p'}{\partial t} + \underline{u}_0 \cdot \nabla p' + \underline{u'} \cdot \nabla p_0 + \underline{u'} \cdot \nabla p'}_{=0 \text{ wg. Druckgl.}} \tag{2.30}
$$

<span id="page-14-3"></span>
$$
+\gamma p_0 \underline{\nabla} \cdot \underline{u}' + \gamma p' \underline{\nabla} \cdot \underline{u}_0 + \gamma p' \underline{\nabla} \cdot \underline{u}' = 0 \qquad (2.31)
$$

Nach Subtraktion der Druckgleichung für die Ruhegrößen erhält man die nichtlineare Gleichung für den Schwankungsdruck

$$
\frac{\partial p'}{\partial t} + \underline{u}_0 \cdot \nabla p' + \underline{u}' \cdot \nabla p' + \underline{u}' \cdot \nabla p_0 + \gamma p_0 \nabla \cdot \underline{u}' + \gamma p' \nabla \cdot \underline{u}' + \gamma p' \nabla \cdot \underline{u}_0 = 0
$$
\n(2.32)

wobei die nicht indizierten Größen die Gesamtgrößen darstellen. Bis auf den Faktor  $\gamma$  entspricht diese Gleichung der Kontinuitätsgleichung [\(2.22\)](#page-13-2).

#### <span id="page-14-1"></span>2.2.4 Entdimensionalisierung

Bei der Entdimensionalisierung werden die in den Euler-Gleichungen vorkommenden physikalischen Größen durch das Produkt aus einer dimensionsbehafteten Referenzgröße und einer dimensionslosen Zahl ersetzt. Durch Kürzen der Referenzgrößen erhält man eine dimensionslose Gleichung. So kann eine Reihe von physikalischen Problemen, die sich nur durch ihre Skalierung unterscheiden, durch Anpassung von Konstanten auf ein Problem reduziert werden. Weiterhin werden durch die geeignete Wahl der Referenzgrößen alle Variablen auf eine Größenordnung gebracht. Das ist für die numerische Behandlung vorteilhaft. Die Referenzwariablen sind mit dem Index ref gekennzeichnet. Sie sind in Tabelle [2.1](#page-15-2) aufgelistet. Der vorhandene Berechnungscode erlaubt eine einfache Änderung der Referenzgrößen. Werden sie zu Eins gesetzt, so werden für die Rechnung reale physikalische Größen verwendet. Dieses Vorgehen ist bei der Implementierung zwecks vereinfachter Fehlersuche zu empfehlen.

# <span id="page-14-2"></span>2.3 Axialsymmetrischer Fall

In diesem Abschnitt werden die oben hergeleiteten Gleichungen fur die Berechnung axial- ¨ symmetrischer Fälle umgewandelt. Der Sonderfall einer axialsymmetrischen Geometrie und

#### 2 THEORIE DER STÖRUNGSAUSBREITUNG

| Größe              | Referenzgröße phys. Einheit |                               |  |
|--------------------|-----------------------------|-------------------------------|--|
| t                  | $rac{R}{a_{ref}}$           | S                             |  |
| $\boldsymbol{x}$   | $\boldsymbol{R}$            | m                             |  |
| $c, \underline{u}$ | $a_r$                       | $\frac{\text{m}}{\text{s}}$   |  |
| $\varrho$          | $\varrho_r$                 | $rac{kg}{m^3}$                |  |
| $\mathfrak{p}$     | $\rho_r a_r^2$              | $\frac{\text{N}}{\text{m}^2}$ |  |
| $f, \omega$        | $\frac{a_r}{R}$             | $\frac{1}{s}$                 |  |

<span id="page-15-2"></span>Tabelle 2.1: Referenzgrößen für die Entdimensionalisierung der Störungsgleichungen

Grundströmung scheint auf den ersten Blick die Anwendbarkeit des Berechnungscodes in der Praxis stark einzuschränken. Auf der anderen Seite jedoch, sind es die Vereinfachungen, die die Berechnung großer Fälle in praxistauglicher Zeit erst ermöglichen. Viele strömungsoptimierte Geometrien, von Axialverdichtern angetriebene Kanäle oder Düsen haben eine axialsymmetrische Form. Im Folgenden werden die Schritte zur weiteren Umwandlung der Gleichungen näher beschrieben. Das verwendete Gleichungssystem muß zunächst aus den kartesischen in zylindrische Koordinaten umgeschrieben werden. Im zweiten Teil des Abschnitts werden Vereinfachungen, die sich aus der Annahme der Axialsymmetrie ergeben, in die Gleichungen eingebracht. Es wird davon ausgegangen, dass die Ruhegrößen in Umfangsrichtung konstant sind und Schwankungsgrößen sich in Umfangsmoden zerlegen lassen. Das Ergebnis ist eine zweidimensionale Rechnung für jeden modalen Anteil. Das Spektrum der Anregung besteht in den meisten Fällen aus nur wenigen dominanten Moden, so dass sich gegenüber einer vollen dreidimensionalen Rechnung eine deutliche Rechenzeitersparnis ergibt. Die Kombination der 2D-Rechnung mit einer Modalzerlegung wird auch als 3D-Axialsymmetrie-Ansatz bezeichnet. Weitere Informationen zu dieser Methode sind in [\[8\]](#page-68-8) beschrieben.

#### <span id="page-15-0"></span>2.3.1 Zylinderkoordinaten

In Abbildung [2.1](#page-15-1) ist die Richtung der neuen Koordinaten veranschaulicht. Die x-Richtung bleibt unverändert, r ist die radiale und  $\phi$  die azimuthale Koordinate. Zur Formulierung von

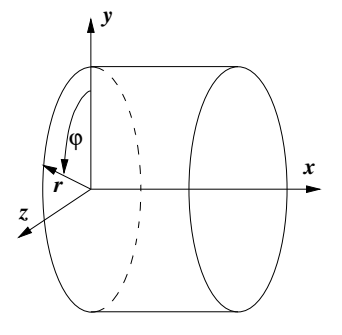

<span id="page-15-1"></span>Abbildung 2.1: Anordnung der Zylinderkoordinaten

[\(2.22\)](#page-13-2) bis [\(2.32\)](#page-14-3) in Zylinderkoordinaten sind Differentialoperatoren in entsprechender Form erforderlich. Diese sind z.B. in [\[9\]](#page-68-9) finden. Der Gradient eines Skalars lautet

$$
\underline{\nabla} a = \left\{ \frac{\partial a}{\partial x}, \frac{\partial a}{\partial r}, \frac{1}{r} \frac{\partial a}{\partial \phi} \right\} \tag{2.33}
$$

Die Divergenz eines Vektors ist wie folgt definiert

$$
\underline{\nabla} \cdot \underline{a} = \frac{\partial a_x}{\partial x} + \frac{\partial a_r}{\partial r} + \frac{a_r}{r} + \frac{1}{r} \frac{\partial a_\phi}{\partial \phi}
$$
\n(2.34)

Beim Ausschreiben der Divergenz ist der Zusatzterm $\frac{a_r}{r}$ in der Ableitung nach  $r$ zu beachten. Der Gradient eines Vektors ergibt einen Tensor zweiter Stufe und lautet

$$
\nabla \underline{a} = \begin{pmatrix}\n\frac{\partial a_x}{\partial x} & \frac{\partial a_x}{\partial x} & \frac{\partial a_\varphi}{\partial x} \\
\frac{\partial a_x}{\partial r} & \frac{\partial a_r}{\partial r} & \frac{\partial a_\varphi}{\partial r} \\
\frac{1}{r} \frac{\partial a_x}{\partial \varphi} & \frac{1}{r} \frac{\partial a_r}{\partial r} - \frac{a_\varphi}{r} & \frac{1}{r} \frac{\partial a_\varphi}{\partial \varphi} + \frac{a_r}{r}\n\end{pmatrix}
$$
\n(2.35)

Die Koordinatentransformation wird hier exemplarisch auf die Kontinuitätsgleichung angewendet.  $^{\circ}$  0

$$
\frac{\partial \varrho}{\partial t} + \underline{u} \cdot \nabla \varrho' + \varrho \nabla \cdot \underline{u}' + \varrho' \nabla \cdot \underline{u}_0 + \underline{u}' \cdot \nabla \varrho_0 = 0
$$
\n
$$
\downarrow \qquad \downarrow \qquad \downarrow \qquad \downarrow
$$
\n
$$
\frac{\partial \varrho'}{\partial t} + u \frac{\partial \varrho'}{\partial x} + u' \frac{\partial \varrho_0}{\partial x} + \varrho \frac{\partial u'}{\partial x} + \varrho' \frac{\partial u_0}{\partial x}
$$
\n
$$
+ v \frac{\partial \varrho'}{\partial r} + v' \frac{\partial \varrho_0}{\partial r} + \varrho \frac{\partial u'}{\partial r} + \varrho' \frac{\partial v_0}{\partial r}
$$
\n
$$
+ \frac{1}{r} \varrho u' + \frac{1}{r} \varrho' v_0
$$
\n
$$
+ w \frac{1}{r} \frac{\partial \varrho'}{\partial \varphi} + w' \frac{1}{r} \frac{\partial \varrho_0}{\partial \varphi} + \varrho \frac{1}{r} \frac{\partial u'}{\partial \varphi} \quad \varrho' \frac{1}{r} \frac{\partial w_0}{\partial \varphi} = 0
$$

An der Struktur der obigen Gleichung ist erkennbar, dass sich die Grundgleichungen in Matrizenschreibweise besonders übersichtlich formulieren lassen. In dieser Form sind die axialsymmetrischen Gleichungen im Unterabschnitt [2.3.3](#page-18-0) angegeben.

#### <span id="page-16-0"></span>2.3.2 Reduzierung des Rechenaufwands infolge der Axialsymmetrie

Der in diesem Abschnitt vorgestellte Ansatz hat das Ziel, den Rechenaufwand bei der Berechnung dreidimensionaler, axialsymmetrischer Geometrien zu vermindern. Dafür wird die Periodizität der Störungen in Umfangsrichtung ausgenutzt. Das Ergebnis ist eine Reduktion des Problems auf zwei Dimensionen fur jede untersuchte Umfangsmode. Die Eigenschaft der ¨ Axialsymmetrie wird neben der Geometrie selbst, auch von den Ruhegrößen gefordert. Wie sich später zeigt, ist diese Forderung keine starke Einschränkung. Im Folgenden wird der modale Ansatz vorgestellt. Wie schon erwähnt, wird die Grundströmung als axialsymmetrisch angenommen. Das bedeutet, dass alle Strömungskomponenten von Null verschieden sein können, sich jedoch mit dem Winkel  $\varphi$  nicht ändern. Alle Ableitungen der Ruhegrößen sind in Umfangsrichtung Null. Eine axialsymmetrische Rechnung ermöglicht auch die Berücksichtigung verdrallter Strömungen. Es stellt sich die Frage, wie die Störungskomponenten in Umfangsrichtung ohne die Vernetzung des Rechengebiets in diese Richtung berechnet werden können. Diese Frage kann durch geometrische Überlegungen beantwortet werden. Rollt man die konzentrischen Ringe für ein konstantes  $x$  und  $r$ , in Abb. [2.2](#page-17-0) (oben) zweidimensional dargestellt, auf einer Linie ab, so ergibt sich zwangsweise eine periodische Funktion mit der Periodenlänge 2πr, dem Kreisumfang also. Diese periodische Funktion kann mittels Fourier-Reihenzerlegung in ihre harmonischen Anteile zerlegt werden. Dieser Vorgang ist vereinfacht in Abb. [2.2](#page-17-0) veranschaulicht. Die harmonischen Anteile auf dem Umfang werden Umfangsmoden genannt. In

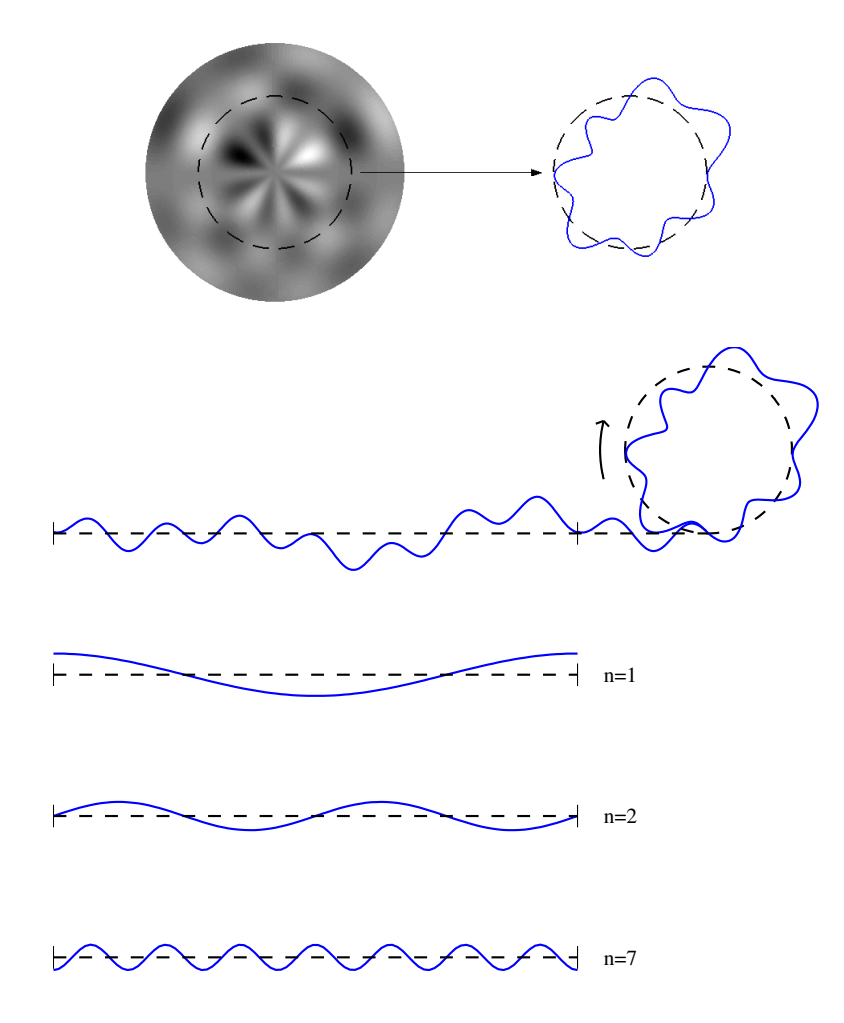

<span id="page-17-0"></span>Abbildung 2.2: Veranschaulichung der modalen Zerlegung in Umfangsrichtung

<span id="page-17-1"></span>dem Beispiel aus Abb. [2.2](#page-17-0) besteht das ursprungliche Signal aus zwei Cosinus-Anteilen und ¨ einem Sinus-Anteil unterschiedlicher Frequenzen und Vorzeichen. In den meisten praktischen Fällen ist es ausreichend, einige wenige der spektralen Anteile zu berücksichtigen, um das Orginalsignal anzunähern. Die beschriebene Zerlegung lässt sich mathematisch formulieren als

$$
\Theta(x, r, \phi, t) = \sum_{m=0}^{\infty} \Theta_m e^{-im\varphi}
$$
\n(2.36)

wobei  $\varphi$  die zerlegte physikalische Größe und m die Mode darstellt. Das Ergebnis von [\(2.36\)](#page-17-1) ist komplex und lässt sich als Amplitude  $|\Theta_m|$  und Phase  $\arg(\Theta_m)$  interpretieren. Durch Anderung der Phase wird der Verlauf einer physikalischen Größe in Umfangsrichtung "gedreht". Ebene Wellen sind in axialsymmetrischen Geometrien in  $\varphi$ -Richtung konstant und bestehen aus der nullten Umfangsmode, es gilt  $m = 0$ .

Im Rechencode werden die physikalischen Größen  $\varrho, \underline{u}$  und p komplex berechnet. Die nichtlineare Theorie koppelt im Gegensatz zur linearen Näherung den realen und imaginären Anteil. Die Vorschrift für die Rückgewinnung physikalischer Werte für die reale, dreidimensionale Geometrie aus dem Komplexen lautet

$$
\underline{q}(r,\varphi,z,t) = \sum_{m=0}^{M} \left( \underline{q}_{\Re\mathfrak{e},m}(r,z,t) \cos(m\varphi) + \underline{q}_{\Im\mathfrak{m},m} \sin(m\varphi) \right)
$$
(2.37)

Die Größen $\underline{q}_{\mathfrak{Re},m}$  und  $\underline{q}_{\mathfrak{Im},m}$  werden vom Rechencode direkt berechnet.

Es muss an dieser Stelle angemerkt werden, dass der modale Ansatz in seiner jetzigen Form keine nichtlineare Ausbreitung in Umfangsrichtung berücksichtigt. Er ist nur für die nullte Mode exakt und stellt für höhere Moden eine lineare Näherung dar. Die nichtlineare Behandlung ist bei der Untersuchung nur einer Frequenz nicht möglich. Eine Vervollständigung des Mo-dells könnte z. B. auf der Methode der sukzessiven Approximationen [\[10\]](#page-68-10), [\[11\]](#page-68-11) basieren. Durch das fehlen des Superpositionsprinzips bei nichtlinearer Rechnung können Ergebnisse für die einzelnen Moden nicht einfach addiert werden.

#### <span id="page-18-0"></span>2.3.3 Matrixform der Gleichungen

Nach den bis jetzt ausgefuhrten Schritten werden die Gleichungen zusammengefasst. Nach ¨ geschickter Aufteilung der vorkommenden Terme lassen sich die Gleichungen in Matrixform formulieren. Sie lautet

$$
\frac{\partial q}{\partial t} = -\underline{A} \cdot \frac{\partial q}{\partial x} - \underline{B} \cdot \frac{\partial q}{\partial r} - \frac{1}{r} \underline{C} \cdot \underline{q} - \underline{D} \cdot \underline{q} \tag{2.38}
$$

Der Vektor  $q$  enthält die Schwankungsgrößen des akustischen Feldes und ist definiert als

$$
\underline{q} = \left(\varrho', u', v', w', p'\right)^{\mathrm{T}} \tag{2.39}
$$

Die Matrizen  $\underline{\underline{A}}, \underline{\underline{B}}, \underline{\underline{C}}$  und  $\underline{\underline{D}}$  lauten

$$
\underline{\underline{A}} = \begin{pmatrix}\nu_0 + u' & \varrho_0 + \varrho' & 0 & 0 & 0 \\
0 & u_0 + u' & 0 & 0 & \frac{1}{\varrho_0 + \varrho'} \\
0 & 0 & u_0 + u' & 0 & 0 \\
0 & 0 & 0 & u_0 + u' & 0 \\
0 & \gamma(p_0 + p') & 0 & 0 & u_0 + u'\n\end{pmatrix}
$$
\n
$$
\underline{\underline{B}} = \begin{pmatrix}\nv_0 + v' & 0 & \varrho_0 + \varrho' & 0 & 0 \\
0 & v_0 + v' & 0 & 0 & 0 \\
0 & 0 & v_0 + v' & 0 & \frac{1}{\varrho_0 + \varrho'} \\
0 & 0 & 0 & v_0 + v' & 0 \\
0 & 0 & \gamma(p_0 + p') & 0 & v_0 + v'\n\end{pmatrix}
$$
\n(2.41)

$$
\underline{\underline{C}} = \begin{pmatrix}\nv_0 - im(w_0 + w') & 0 & \rho_0 + \rho' & -im(\rho_0 + \rho') & 0 \\
0 & -im(w_0 + w') & 0 & 0 & 0 \\
0 & 0 & -im(w_0 + w') & -2w_0 - w' & 0 \\
0 & 0 & w_0 + w' & v_0 - im(w_0 + w') & -im\frac{1}{\rho_0 + \rho'} \\
0 & 0 & \gamma(p_0 + p') & -im\gamma(p_0 + p') & \gamma v_0 - im(w_0 + w')\n\end{pmatrix}
$$
\n(2.42)

$$
\underline{D} = \begin{pmatrix}\n\left(\frac{\partial u_0}{\partial x} + \frac{\partial v_0}{\partial r}\right) & \frac{\partial \varrho_0}{\partial x} & \frac{\partial \varrho_0}{\partial r} & 0 & 0 \\
-\frac{1}{(\varrho_0 + \varrho')\varrho_0} & \frac{\partial u_0}{\partial x} & \frac{\partial u_0}{\partial r} & 0 & 0 \\
-\frac{1}{(\varrho_0 + \varrho')\varrho_0} & \frac{\partial \varrho_0}{\partial r} & \frac{\partial v_0}{\partial x} & \frac{\partial v_0}{\partial r} & 0 & 0 \\
0 & \frac{\partial w_0}{\partial x} & \frac{\partial w_0}{\partial r} & 0 & 0 & 0 \\
0 & \frac{\partial p_0}{\partial x} & \frac{\partial p_0}{\partial r} & 0 & \gamma\left(\frac{\partial u_0}{\partial x} + \frac{\partial v_0}{\partial r}\right)\n\end{pmatrix}
$$
\n(2.43)

Die Koeffizientenmatrizen für den linearen Fall sind im Anhang zu finden. Sie unterscheiden sich durch das Fehlen der Schwankungsgrößen.

### <span id="page-19-0"></span>2.4 Anwendungen der nichtlinearen Theorie

In den meisten Publikationen und Lehrbuchern zum Thema Akustik findet man die linearisierte ¨ Form der oben hergeleiteten Gleichungen. Es stellt sich die Frage, in welchen praktischen Fällen die Anwendung der nichtlinearen Theorie notwendig ist. Die linearen Euler-Gleichungen und die dazugehörige Wellengleichung für ein ruhendes Medium bieten eine ausreichend gute Approximation für eine Vielzahl von Fällen. Sie sind dort einsetzbar, wo die Schallpegel für direkte menschliche Umwelt typischen Werte erreichen. Ihr Hauptvorteil und der Grund fur die ¨ weite Verbreitung liegt in der Mathematik. Erst durch die Linearisierung wird der Zugang zu analytischen Lösungen ermöglicht. Ohne auf numerische Methoden zurückgreifen zu müssen, lassen sich geschlossene Lösungen finden – das Superpositionsprinzip gilt.

Untersucht man die Quellen des Lärms, z.B. Verbrennungsmotoren in Flugzeugen, so stellt man fest, dass die dort herrschenden Pegel durch die linearisierten Beziehungen nicht mehr richtig wiedergegeben werden. Um die Zusammenhänge bei der Lärmentstehung verstehen zu können, muß die nichtlineare, nicht vereinfachte, Theorie angewendet werden. Um zwischen dem Einsatz beiden Theorien entscheiden zu können, müssen ihre Unterschiede und Gültigkeitsbereiche bekannt sein. Im Folgenden wird dies qualitativ und quantitativ untersucht.

Schallwellen können mit guter Näherung als ein isentroper Vorgang beschrieben werden. Die adiabate Zustandsänderung kann als ein Pumpprozess in einem abgeschlossenen System<sup>[2](#page-19-1)</sup> interpretiert werden. Dieser Vorgang ist in Abb. [2.3](#page-20-0) skizziert. Auf der Abszisse ist das spezifische Volumen aufgetragen, das dem Kehrwert der Dichte entspricht. Die Bewegung des Kolbens nach links verursacht eine Kompression der Luft im Kolben. Lässt man die der Akustik inhärente Dynamik aus der Betrachtung heraus, so kann dieser Vorgang als eine akustische Störung betrachtet werden. Die Akustik hat die Adiabate als "Kennlinie". Die Druck-Dichte-Beziehung<br>sell währe untersucht werden. Die Adiabaten alsiehen für diese Gräßen lautat soll näher untersucht werden. Die Adiabatengleichung für diese Größen lautet

<span id="page-19-2"></span>
$$
\frac{P}{P_0} = \left(\frac{\varrho}{\varrho_0}\right)^\gamma \tag{2.44}
$$

wobei  $\gamma$  das Verhältnis der Wärmekapazitäten  $\frac{c_p}{c_v}$  ist. Wie man sofort erkennt, sind diese Gleichungen nichtlinear. Ziel der Linearisierung ist es [\(2.44\)](#page-19-2) durch eine Gerade anzunähern. Diese wird tangential an den Arbeitspunkt angelegt. Der Punkt liegt sinnvollerweise bei den Ruhegrößen  $p_0$  und  $\varrho_0$  für den ungestörten Zustand. Man kann zeigen, dass die Steigung der Geraden

$$
c_0^2 = \gamma P_0 / \varrho_0 \tag{2.45}
$$

<span id="page-19-1"></span> $^{2}$ kein Austausch von Energie über die Wände, ideale Isolierung

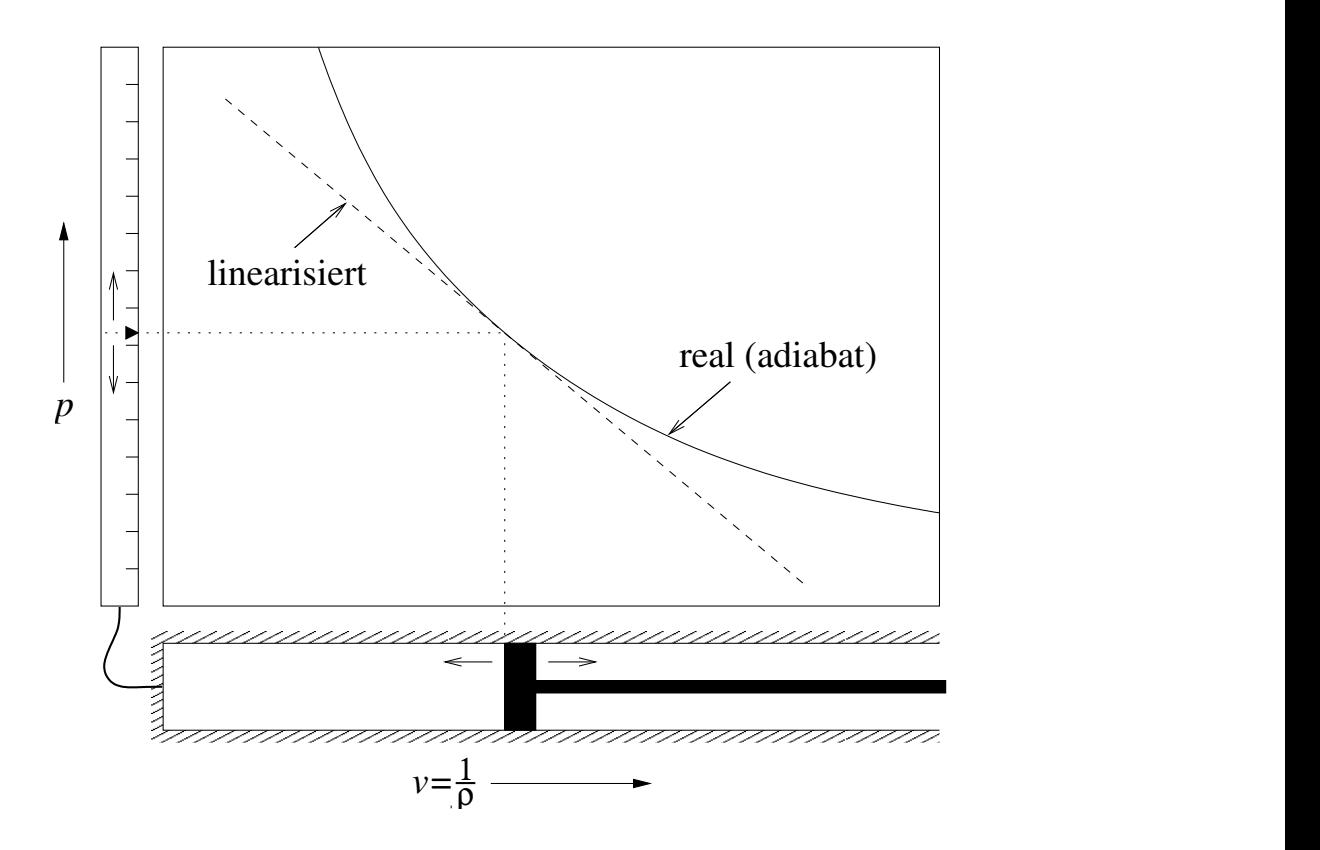

<span id="page-20-0"></span>Abbildung 2.3: Vergleich linearer und nichtlinearer Theorie am Beispiel einer einfachen Zustandsänderung

beträgt. Bewegt man den Kolben in Abb. [2.3](#page-20-0) mit einer zum Ruhevolumen relativ geringen Amplitude, so ergeben sich für die Adiabate und die lineare Näherung ähnliche Druckverläufe. Bei steigender Amplitude werden die Abweichungen für die beiden Kennlinien jedoch unzulässig groß. Diese Uberlegungen sollen jetzt auf den realen Fall übertragen werden. Zuvor soll noch ein für die nichtlineare Akustik charakteristisches Maß eingeführt werden.

Die Wurzel der Adiabatensteigung beschreibt die Ausbreitungsgeschwindigkeit des Schalls. Es gilt

$$
c = \sqrt{\gamma P/\varrho} \tag{2.46}
$$

Im Gegensatz zur linearen Rechnung ändert sich  $c$  laufend mit der Amplitude. Das hat zur Folge, dass Schallwellen in Gebieten hohen Drucks (Dichte, siehe [\(2.44\)](#page-19-2)) schneller propagieren, als in Gebieten niedrigen Drucks. Ein Sinus-Signal steilt sich proportional zur zuruckgelegten ¨ Entfernung zu einer N-förmigen Welle auf. Die Entfernung, nach der sich die Maxima eines Signals in einer ebenen Welle überschlagen und Stöße bilden, wird Stoßbildungsstrecke (engl. shock formation distance) genannt. Für ein periodisches Signal der Kreisfrequenz  $\omega$  beträgt sie nach Blackstock [\[10\]](#page-68-10)

$$
\bar{x} = \frac{c_0^2}{\beta u_0 \omega} \tag{2.47}
$$

wobei  $u_0$  die Spitzenamplitude der Schnelle,  $c_0$  die Ruheschallgeschwindigkeit und  $\beta$  der Nicht-linearitätskoeffizient<sup>[3](#page-20-1)</sup> ist [\[10\]](#page-68-10). Die Gleichung zeigt, dass sich der Einfluß der Nichtlinearität

<span id="page-20-1"></span><sup>&</sup>lt;sup>3</sup>Für ideale Gase gilt  $\beta = (\gamma + 1)/2$ 

<span id="page-21-0"></span>

| $L_p$    | $p'_{rms}$ [Pa]       | $u'_{rms}$ [m/s]      | $M_{\odot}$                                  | $\bar{x}$ bei 1 kHz [m] | $\bar{x}$ bei 10 kHz [m] |
|----------|-----------------------|-----------------------|----------------------------------------------|-------------------------|--------------------------|
| $\Omega$ | $2 \times 10^{-5}$    |                       | $4.85 \times 10^{-8}$ $1.41 \times 10^{-10}$ | $3.23 \times 10^{8}$    | $3.23 \times 10^{7}$     |
| 70       | $6.32 \times 10^{-2}$ | $1.53 \times 10^{-4}$ | $4.46 \times 10^{-7}$                        | $1.02 \times 10^{5}$    | $1.02 \times 10^{4}$     |
| 90       | 0.63                  | $1.53 \times 10^{-3}$ | $4.46 \times 10^{-6}$                        | $1.02 \times 10^{4}$    | $1.02 \times 10^{3}$     |
| 110      | 6.32                  | $1.53 \times 10^{-2}$ | $4.46 \times 10^{-5}$                        | $1.02 \times 10^{3}$    | 102                      |
| 120      | 20                    | $4.85 \times 10^{-2}$ | $1.41 \times 10^{-4}$                        | 323                     | 32.3                     |
| 130      | 63.2                  | 0.15                  | $4.46 \times 10^{-4}$                        | 102                     | 10.2                     |
| 140      | 200                   | 0.48                  | $1.41 \times 10^{-3}$                        | 32.3                    | 3.23                     |
| 150      | 632                   | 1.53                  | $4.46 \times 10^{-3}$                        | 10.2                    | 1.02                     |

Tabelle 2.2: Vergleich von Schalldruckpegel, Druck- und Dichteamplituden, akustischer Machzahl und Stoßbildungsstrecke bei Normaldruck

über die Ausbreitungsstrecke kumuliert. Unterschiedliche Amplituden können also zu gleichen Verzerrungen führen.

Tabelle [2.2](#page-21-0) gibt eine Übersicht über die Amplituden und Stoßbildungsstrecke abhängig von Schalldruckpegel. Anhand der Stoßbildungsstrecken lässt sich ein Schalldruckpegel von grob 135 dB als Grenze der linearen Approximation festlegen. Tabelle [2.2](#page-21-0) berucksichtigt keine Entro- ¨ piestörungen, d. h. Verschiebungen der Ruhedichte, der Strömung. Deren Einfluß auf die Lösung im nichtlinearen Fall wird in Kapitel [4](#page-43-0) experimentell untersucht.

# <span id="page-22-0"></span>3 Numerische Verfahren

Die im vorigen Kapitel hergeleiteten nichtlinearen Gleichungen sind nur in einigen wenigen Fällen analytisch lösbar. Die Lösungen für reale Geometrien sind hauptsächlich auf numerischem Wege erreichbar. Numerische Verfahren basieren im Allgemeinen auf der Umwandlung kontinuierlicher Gleichungen in eine Reihe von einfacheren algebraischen Operationen endlicher Anzahl, mit den sich die Lösung eines Problems näherungsweise berechnen lässt. Numerische Algorithmen sind mit ihrer definierten Abfolge besonders gut für die Programmierung auf Computern geeignet. Wie die Namen bekannter Verfahren andeuten, wurde die Numerik schon lange vor der Erfindung elektronischer Rechner entwickelt. Der in der vorliegenden Arbeit verwendete Ansatz zur numerischen Lösung des partiellen Differentialgleichungssystems aus Kapitel [2](#page-8-0) basiert auf dem Finite-Differenzen-Verfahren. Die Gleichungen werden fur die nu- ¨ merische Berechnung zuerst aus der kontinuierlichen Form in die diskrete Form umgewandelt. Das bedeutet, dass, im Gegensatz zur analytischen Rechnung, die vorkommenden Funktionen nur an einer begrenzten, finiten (lat. *finire* "begrenzen") Anzahl von Orten und Zeitpunkten berechnet werden.

Die räumliche Diskretisierung wird im Abschnitt [3.1](#page-23-0) beschrieben. Es werden Möglichkeiten zur Optimierung des Schemas im Bezug auf das Auflösungsvermögen vorgestellt. Als Zeitintegration wird ein ebenfalls optimiertes Runge-Kutta-Verfahren eingesetzt, das in Abschnitt [3.2](#page-25-0) erläutert wird. Um die diskretisierten Gleichungen anwenden zu können, muss das Rechengebiet zunächst mit einem Gitternetz überdeckt werden. Das hier erforderliche strukturierte Rechengitter erfordert bei praktischen Anwendungen den Ubergang in ein krummliniges Ko- ¨ ordinatensystem. Dieses Thema wird im Teil [3.3](#page-30-1) beschrieben.

Eins der wichtigsten Themen bei numerischer Behandlung der Euler-Gleichungen sind Randbedingungen. Die begrenzte Anzahl von Rechenpunkten macht bei Berechnungen unberandeter Probleme nichtreflektierende Randbedingungen erforderlich. Dieser Thematik ist Abschnitt [3.4](#page-34-1) gewidmet.

Um die Richtigkeit der Diskretisierung sicherzustellen muss eine Reihe von mathematischen Bedingungen erfüllt sein. Die Differenzengleichungen müssen in ihre Ursprungsdifferentialgleichungen übergehen, wenn die Schrittweite h gegen 0 geht. Diese Eigenschaft heißt Konsistenz. Die gleiche Forderung gilt auch für ihre Lösungen und wird Konvergenz genannt. Die letzte, in der Praxis jedoch am schwierigsten zu erfüllende Bedingung, ist die Stabilität. Methoden zur Sicherung der Stabilität durch künstliche Dämpfung oder Filterung werden im Abschnitt [3.5](#page-38-0) beschrieben. Das Kapitel wird durch einen Vergleich der Ableitungs- und Filterschemata abgeschlossen. Die Gegenüberstellung der Schemata lässt das Funktionsprinzip besser verstehen.

### <span id="page-23-0"></span>3.1 Räumliche Diskretisierung

Die Approximation der räumlichen Ableitungen erfolgt mittels finiter Differenzen. Die allgemeine Formulierung dieser Approximation lautet

<span id="page-23-3"></span>
$$
\left(\frac{\partial u}{\partial x}\right)_l \approx \frac{1}{\Delta x} \sum_{j=-N}^{M} a_j u_{l+j}
$$
\n(3.1)

wobei l den diskreten Punkt, an dem die Ableitung gebildet wird, bezeichnet. Dabei ist  $\Delta x$ die Schrittweite. In Abb. [3.1](#page-23-1) sind die an der Ableitung beteiligten Punkte veranschaulicht.

<span id="page-23-1"></span>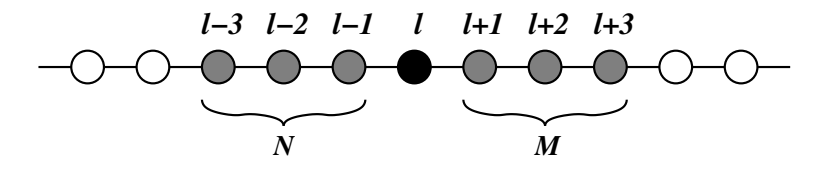

Abbildung 3.1: Veranschaulichung des Koeffizientenschemas zur Bildung der Ableitung

Das Koeffizientenschema zur Bildung der Ableitung wird im Fachjargon auch stencil (engl. Schablone) genannt. Ist die Anzahl der an der Approximation beteiligten Punkte vor und nach dem Ableitungspunkt gleich, d. h.  $M = N$ , so spricht man von einem zentralen Differenzenquotienten. Schemata mit  $N \neq M$  heißen vor- und rückwärtige, oder generell asymmetrische Differenzenquotienten. Die Koeffizienten  $a_i$  berechnet man über eine Taylor-Reihe. Die allgemeine Formulierung der Vorschrift lautet

<span id="page-23-2"></span>
$$
\sum_{j=-N}^{M} a_j = 0, \qquad \sum_{j=-N}^{M} a_j j = 1, \qquad \sum_{j=-N}^{M} a_j j^k = 0 \qquad (3.2)
$$

mit  $k = 2, \ldots N + M$ . Dieses Gleichungssystem mit  $N + 1 + M$  linearen algebraischen Gleichungen legt die Koeffizienten  $a_j$  eindeutig fest. Soll eine Ableitung in der Randzone des Rechengebietes bestimmt werden, so müssen asymmetrische Differenzenschemata verwendet werden. Die Bestimmung ihrer Koeffizienten ist durch die entsprechende Wahl von N und M mit  $(3.2)$  möglich.

#### <span id="page-24-0"></span>3.1.1 DRP-Schemata

Für die Berechnung der Wellenausbreitung ist das Dissipations- und Dispersionsverhalten der Differenzenschemata von besonderer Bedeutung. Ein Differenzenschema kann Signale nur bis zu einer bestimmten Wellenlänge auflösen. Bei sehr kurzen Wellenlängen wird der Amplitudenund Phasenfehler groß. Das heißt, ab einer bestimmten Wellenlänge entspricht die von der Numerik wiedergegebene Wellenzahl nicht mehr der physikalischen. Das Verhalten lässt sich durch den Ubergang vom Ortsbereich in den Wellenzahlbereich einfacher untersuchen. Auf Gl. ¨  $(3.1)$  wird die örtliche Fourier-Transformation

$$
\tilde{f}(k_x) = F\{f(x)\} = \int_{-\infty}^{\infty} f(x)e^{-ik_x x} dx
$$
\n(3.3)

angewendet. Die Transformation ergibt

$$
i k_x \tilde{f}(k_x) \approx i \left(\frac{-i}{\Delta x} \sum_{j=-N}^{M} a_j e^{ik_x \Delta x}\right) \tilde{f}(k_x)
$$
\n(3.4)

Der Vergleich beider Seiten macht deutlich, dass sich die von der Differenzenformulierung wiedergegebene Wellenzahl  $k_x$  von der physikalischen unterscheidet. Die numerische Wellenzahl wird hier durch einen Querstrich gekennzeichnet und lautet

<span id="page-24-1"></span>
$$
\bar{k}_x = \frac{i}{\Delta x} \sum_{j=-N}^{M} a_j e^{ik_x \Delta x}
$$
\n(3.5)

Idealerweise müsste  $\bar{k}_x = k_x$  gelten. Jede Abweichung von dieser idealen Beziehung indiziert einen Fehler der Approximation. Der Imaginärteil von  $k_x$  ist für den Amplitudenfehler verantwortlich, der Realteil beeinflusst die Phase. Im Folgenden werden nur zentrale Schemata untersucht, deren symmetrische Koeffizienten  $a_j = -a_{-j}$  keinen Imaginärteil in [\(3.5\)](#page-24-1) erzeugen. Daher kann sich die folgende Untersuchung nur auf den Phasenfehler, die Dispersion beschränken.

Tam und Webb [\[12\]](#page-68-12) haben mit dem Dispersion-Relation-Preserving Scheme (DRP) ein Differenzenschema vorgestellt, das bezüglich des Dispersionsfehlers besonders gute Eigenschaften besitzt. Die Idee besteht darin, eine oder mehrere Gleichungen des Systems [3.2](#page-23-2) durch Minimierungsgleichungen für den Fehler, hier  $E$  genannt, im gesamten nutzbaren Wellenzahl-Band

$$
E = \int_{\eta}^{\eta} |k\Delta x - \bar{k}\Delta x|^2 \, \mathrm{d}k\Delta x \tag{3.6}
$$

zu ersetzen. Das bedeutet, es wird versucht,  $k$  in einem möglichst weiten Bereich dem physikalischen k folgen zu lassen. Dabei ist darauf zu achten, dass der Optimierungsbereich in k nicht unnötig groß wird und somit nichtrelevante Wellenlängenbereiche auf Kosten relevanter Bereiche optimiert werden. Bei der Optimierung verliert man also Genauigkeitsordnungen, gewinnt aber an Auflösung im Wellenzahlbereich. Das Gesamtergebnis ist eine größere maximal zulässige Gitterweite, was eine Reduzierung des Rechenaufwands bedeutet. Die Durchführung der Optimierung geht uber den Rahmen dieser Arbeit hinaus und wird deshalb hier nicht ¨ vorgestellt. Ergebnisse der Optimierung sind in [\[12\]](#page-68-12) zu finden. Sie sind in Abb. [3.2](#page-25-1) dargestellt.

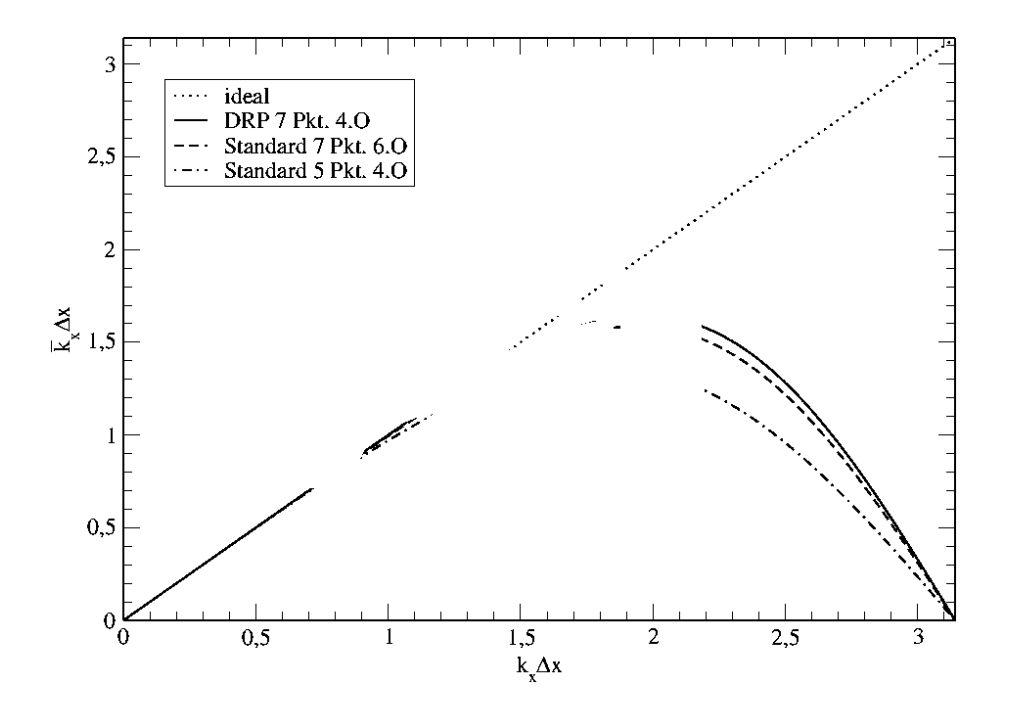

<span id="page-25-1"></span>Abbildung 3.2: Vergleich der dimensionslosen numerischen und physikalischen Wellenzahl fur ¨ optimierte und nichtoptimierte Verfahren

Die Verläufe der Kurven können anschaulich interpretiert werden. Die Wellenzahl  $k_x$  wird der Einfachheit halber zu Eins gesetzt. Dann folgt aus der komplexen Wellendarstellung,

$$
f(x) = e^{ik_x x} \tag{3.7}
$$

dass eine ebene Welle in x-Richtung eine Wellenlänge von  $2\pi$  hat. Aus Abb. [3.2](#page-25-1) wird das maximale  $k_x\Delta x$  bestimmt, bei dem die Abweichung von  $k_x\Delta x$  noch tolerierbar ist. Für das 7-Punkte-Schema vierter Ordnung ergibt sich etwa 1.16. Als maximale Schrittweite ∆x ergibt sich also auch 1.16, da  $k$  Eins ist. Teilt man die Wellenlänge durch die maximale Schrittweite, so erhält man die Mindestzahl an Punkten in den die Wellenperiode "unterstützt" werden muss.<br>Diese Zahl wird im Fredischer weiste von werden the christiant DDW annamt. Sie ketwick Diese Zahl wird im Englischen *points per wavelength*, abgekürzt PPW, genannt. Sie beträgt für das hier vorgestellte und im Rechencode verwendete Differenzenschema etwa 5.4.

Bei Erhöhung der Punkteanzahl im Differenzenstern sinkt die pro Wellenlänge benötigte Anzahl von Punkten. Das theoretische Minimum ist durch das Shannon-Theorem diktiert und liegt bei zwei Punkten pro Wellenlänge. Diese Bedingung erklärt das Abknicken der Kurven und die Nullstelle bei  $\pi$  in Abb. [3.2.](#page-25-1)

## <span id="page-25-0"></span>3.2 Zeitliche Diskretisierung

Die zeitliche Diskretisierung basiert prinzipiell auf dem Runge-Kutta-Verfahren<sup>[1](#page-25-2)</sup>. Mehrstufige RK-Verfahren sind wegen der relativ hohen Stabilitätsgrenze bei CFD-Anwendungen weit verbreitet. Der Wellencharakter akustischer Felder stellt wesentlich höhere Anforderungen an das Dispersions- und Dissipationsverhalten des verwendeten numerischen Algorithmus, als dies

<span id="page-25-2"></span><sup>&</sup>lt;sup>1</sup>Carl Runge  $\star$  1856, † 1927, Wilhelm Martin Kutta  $\star$  1867, † 1944, deutsche Mathematiker.

bei reiner Strömungssimulation der Fall ist. Die Schrittweite ist nicht mehr durch die Stabilitätsgrenze, sondern durch den Amplituden- und Phasenfehler diktiert. Es bietet sich an, das klassische Verfahren an die Bedürfnisse von CAA anzupassen.

Im Folgenden wird die Optimierung hinsichtlich des Amplituden- und Phasenfehlers vorgestellt. Die resultiert in dem Low-Dissipation and -Dispersion Runge-Kutta (LDDRK) Schema. Dieses optimierte Verfahren wird in dem verwendeten Rechencode in der 5/6-stufigen alternierenden Variante eingesetzt. Anschließend wird auf die speichereffiziente 2N-Storage Implementierung des Verfahrens eingegangen.

Betrachtet wird eine Differentialgleichung in der Form

<span id="page-26-0"></span>
$$
\frac{\mathrm{d}U}{\mathrm{d}t} = F(t, U(t)) \qquad U(t_0) = U_0 \tag{3.8}
$$

Die allgemeine Formulierung eines expliziten s-stufigen RK-Verfahrens der Ordnung p lautet

$$
u^{n+1} = u^n + h \sum_{i=1}^{s} b_i k_i
$$
  

$$
k_i = F\left(t^n + hc_i, y^n + h \sum_{j=1}^{i-1} a_{ij} k_j\right)
$$
 (3.9)

wobei  $c_i = \sum_{j=1}^{i-1} a_{ij}$ ,  $i = 1...s$  und h die Schrittweite ist. Die Koeffizienten in [\(3.9\)](#page-26-0) werden über die Ordnungsbedingungen [[13\]](#page-68-13)

<span id="page-26-1"></span>
$$
(1. O) \sum b_i = 1,
$$
  
\n
$$
(2. O) \sum b_i c_i = \frac{1}{2},
$$
  
\n
$$
(3. O) \sum b_i c_i^2 = \frac{1}{3},
$$
  
\n
$$
(4. O) \sum b_i c_i a_{ij} c_j = \frac{1}{8},
$$
  
\n
$$
(4. O) \sum b_i c_i a_{ij} c_j = \frac{1}{8},
$$
  
\n
$$
(3. O) \sum b_i a_{ij} c_j = \frac{1}{6},
$$
  
\n
$$
(4. O) \sum b_i a_{ij} c_j^2 = \frac{1}{12},
$$
  
\n
$$
(4. O) \sum b_i a_{ij} a_{jk} c_k = \frac{1}{24}
$$
  
\n
$$
(3. 10)
$$

bestimmt. In Klammern ist jeweils die dazugehörige Ordnung angegeben. Alle Indizes der obigen Gleichungen laufen von 1 bis s. Die Bedingungen lassen sich aus der Taylor-Reihenentwicklung gewinnen. Das Rechenschema des RK-Verfahren wird am Beispiel der vierstufigen Variante vierter Ordnung in Abbildung [3.3](#page-27-0) veranschaulicht.

$$
y^{n} = \text{Startwert}
$$
  
\n
$$
k_{1} = F(t^{n}, y^{n})
$$
  
\n
$$
k_{2} = F(t^{n} + \frac{h}{2}, y^{n} + \frac{h}{2}k_{1})
$$
  
\n
$$
k_{3} = F(t^{n} + \frac{h}{2}, y^{n} + \frac{h}{2}k_{2})
$$
  
\n
$$
k_{4} = F(t^{n+1}, y^{n} + h k_{3})
$$
  
\n
$$
y^{n+1} = y^{n} + \frac{h}{6}(k_{1} + 2k_{2} + 2k_{3} + k_{4})
$$

Der erste Näherungshalbschritt wird anhand der Steigung  $k_1$  im Punkt  $(t^n, y^n)$  bestimmt. Mit der Steigung am ersten Näherungspunkt  $k_2$  wird ein neuer Näherungshalbschritt ausgeführt. Mit seiner Steigung  $k_3$  wird dann ein Näherungsvollschritt gemacht. Dort wird die Steigung  $k_4$  berechnet. Die vier Steigungen fließen in die Integration des Punktes  $(t^{n+1}, y^{n+1})$  ein.

#### 3 Numerische Verfahren

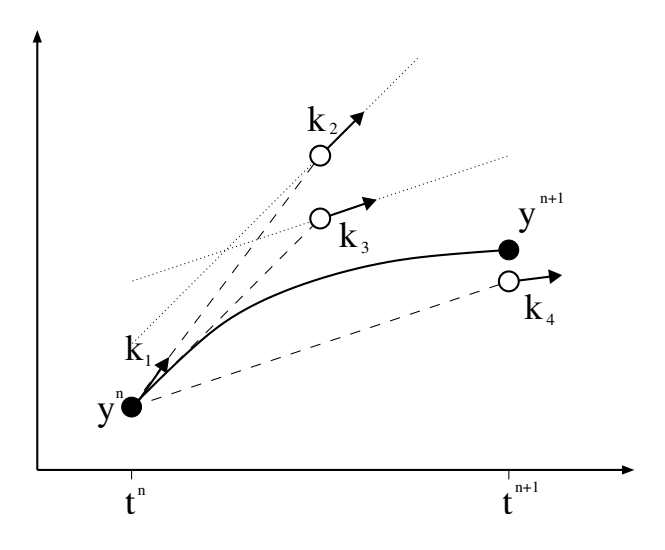

<span id="page-27-0"></span>Abbildung 3.3: Veranschaulichung des Runge-Kutta-Verfahrens

Das oben beschriebene Verfahren besitzt vier Stufen und ist von vierter Ordnung. Es besitzt folglich die größtmögliche Genauigkeitsordnung bei der gegebenen Anzahl von Stufen. Für die Berechnung der Wellenausbreitung ist es jedoch sinnvoll, ein anderes Optimierungskriterium bei der Wahl der Koeffizienten zu wählen. Hu et al. [\[14\]](#page-68-14) haben mit dem LDDRK-Verfahren ein besonders dispersions- und disipationsarmes Diskretisierungsschema vorgestellt. Die Opti-mierung verläuft analog zu der in [3.1.1](#page-24-0) beschriebenen Vorgehensweise, durch Ersetzung von Ordnungsbedingungen durch Minimierungsgleichungen fur den Amplituden- und Phasenfehler. ¨

Zur Untersuchung dieses Fehlers geht man aus dem Zeitbereich in den Frequenzbereich über, siehe [\[15\]](#page-68-15). Das wird durch eine Laplace-Transformation erreicht.

$$
\hat{U} = \mathcal{L}{U(t)} = \frac{1}{2} \int_{0}^{\infty} U(t) e^{i\omega t} dt
$$
\n(3.11)

Die rekursive Gleichung [\(3.9\)](#page-26-0) läßt sich in die explizite Form

<span id="page-27-1"></span>
$$
U(t_n + \Delta t) = U(t_n) + \sum_{j=1}^{s} c_k (\Delta t)^j \left. \frac{\partial^j U}{\partial t^j} \right|_{t_n}
$$
\n(3.12)

überführen. Die Laplace-Transformation der obigen Gleichung liefert für die linke Seite (Verschiebungssatz)

<span id="page-27-2"></span>
$$
\hat{U}^{n+1} = e^{i\omega \Delta t} \hat{U}^n \tag{3.13a}
$$

und für die rechte (Differentiationssatz)

$$
\left[1 + \sum_{j=1}^{p} c_j(-\mathbf{i}\omega\Delta t)^j\right] \hat{U}^n = e^{-\mathbf{i}\bar{\omega}\Delta t} \hat{U}^n
$$
 (3.13b)

Zwei einander folgende Zeitschritte werden nun durch einen Faktor ins Verhältnis gesetzt.

$$
r = \frac{\hat{U}^{n+1}}{\hat{U}^n} \tag{3.14}
$$

#### 3 Numerische Verfahren

Der komplexe Verstärkungsfaktor r enthält sowohl die Änderung der Amplitude als auch den Phasenunterschied zwischen den Zeitschritten. Um den Einfluss des Diskretisierungsverfahrens zu untersuchen, wird der exakte und der numerische Faktor, mit  $r_e$  und  $r_d$  bezeichnet, in Relation gesetzt. Der erste ist aus [\(3.13a\)](#page-27-1) ableitbar und lautet

<span id="page-28-0"></span>
$$
r_e = e^{-\mathbf{i}\omega \Delta t} \tag{3.15}
$$

Aus [\(3.13b\)](#page-27-2) folgt für  $r_d$ 

<span id="page-28-1"></span>
$$
r_d = e^{-\mathbf{i}\bar{\omega}\Delta t} = 1 + \sum_{j=1}^{s} c_j (-\mathbf{i}\omega\Delta t)^j
$$
\n(3.16)

Der exakte Faktor  $r_e$  ist anschaulich interpretierbar. Beobachtet man eine harmonische Schwingung konstanter Amplitude an einem festen Ort, so ändert sich mit der verstrichenen Zeit  $\Delta t$ periodisch nur die Phase. Die Amplitude bleibt konstant. Genau das gibt der Term  $e^{-\mathbf{i}\omega\Delta t}$ wieder. Er ist ein drehender Zeiger der Länge Eins in der komplexen Ebene. Der Fehler der diskreten Approximation wird durch Quotientenbildung von [\(3.15\)](#page-28-0) und [\(3.16\)](#page-28-1) erhalten. Er wird in Phase und Betrag ausgedrückt.

$$
\frac{r_d}{r_e} = \psi e^{-\mathbf{i}\sigma} \tag{3.17}
$$

Dabei beschreibt  $\psi$  das Dissipationsverhalten des Verfahrens. Im Idealfall beträgt diese Größe Eins. Mit  $\sigma$  wird der Dispersionsfehler (im Bogenmaß) beschrieben. Ist er Null, so liegt keine Dispersion vor. Reale Verläufe von  $\psi$  und  $\sigma$  sind in den Abbildungen [3.4](#page-29-0) und [3.5](#page-30-2) gegeben. In den Diagrammen lassen sich bestimmte Grenzpunkte definieren, anhand derer sich verschiedene Verfahren vergleichen lassen. Mit  $L$  wird die Genauigkeitsgrenze bezeichnet. Sie schränkt den Bereich ein, in dem  $\psi$  und  $\sigma$  einen noch akzeptierbaren Fehler verursachen. Für alle kürzeren Wellenlängen gibt das numerische Verfahren die physikalischen Zusammenhänge nicht mehr korrekt wieder. Folgt man der  $\psi$ -Kurve weiter in Richtung höherer  $\omega \Delta t$ , so schneidet sie die ( $\psi = 1$ )-Linie und steigt dann unbeschränkt weiter. Das Verfahren wird instabil. Dieser Schnittpunkt wird als Stabilitätsgrenze  $R$  bezeichnet.

Das Bestreben der Optimierung ist es, den nutzbaren Bereich des Verfahrens möglichst zu erweitern, d. h. L zu erhöhen. Der Unterschied zwischen  $r_d$  und  $r_e$  soll möglichst klein sein. Man definiert den Fehler als

<span id="page-28-2"></span>
$$
|r_d - r_e|^2 \tag{3.18}
$$

Die Summe dieses Fehlers soll in dem Bereich 0 bis Γ minimal sein. Diese Forderung lässt sich als Integral formulieren und hat die Gestalt

$$
E = \int_{0}^{\Gamma} \left| 1 + \sum_{j=1}^{s} c_j (-\mathbf{i}\omega \Delta t)^j - e^{-\mathbf{i}\sigma} \right|^2 d(\omega \Delta t) = MIN \tag{3.19}
$$

Wenn das Verfahren mindestens die Fehlerordnung  $p$  besitzen soll, so müssen für  $p$  Koeffizien-ten die Bedingungen [\(3.10\)](#page-26-1) erfüllt sein. Soll beispielsweise ein sechsstufiges Verfahren optimiert werden und die vierte Ordnung beibehalten werden, so bleiben zwei Koeffizienten für die Optimierung frei. Es kann gezeigt werden, dass die Eröhung der Stufenzahl bei gleichzeitiger Optimierung die Effizienz erhöhen kann.

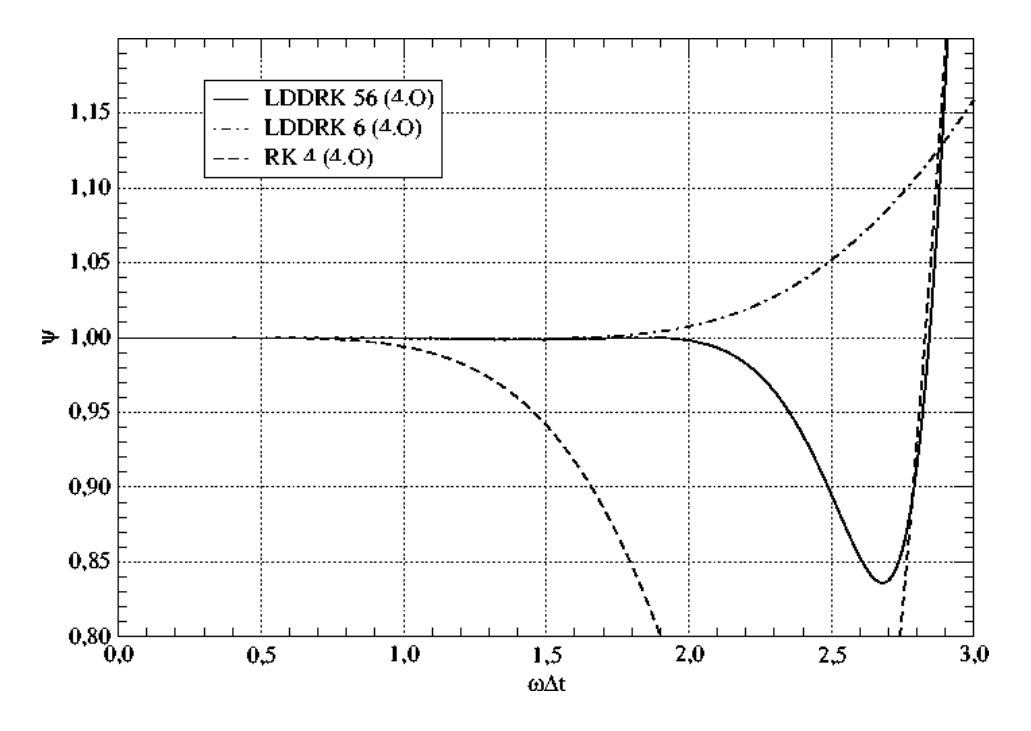

<span id="page-29-0"></span>Abbildung 3.4: Dissipationsfehler  $\psi$  verschiedener Runge-Kutta-Verfahren

#### Alternierende Verfahren

Bei alternierenden Verfahren handelt es sich um Integrationsmethoden, bei denen sich zwei Schemata unterschiedlicher Stufenanzahl bei jeder Iteration periodisch abwechseln. Der Name LDDRK56 drückt also aus, dass sich bei der Integration ein fünf- und sechs Schema abwechseln. Der Vorteil dieser Technik liegt in der Möglichkeit, beide Teilverfahren kombiniert optimieren zu können. Dadurch steigt die Anzahl der freien Koeffizienten und erhöht somit die Wirkung der Optimierung, ohne die Ordnung stark abzusenken [\[14\]](#page-68-14). Der Gesamtverstärkungsfaktor beider Stufen beträgt  $r_1r_2$  und entsprechend ist der Fehler  $|r_1r_2 - r_e^2|$ . Die Minimierung verläuft analog zu [\(3.19\)](#page-28-2).

<span id="page-29-1"></span>

| $1.011\,\mathrm{GHz}$ |         |        |      |      |  |  |  |  |
|-----------------------|---------|--------|------|------|--|--|--|--|
| Schema                | Ordnung | Stufen |      | R.   |  |  |  |  |
| RK4                   |         |        | 0.67 | 2.83 |  |  |  |  |
| LDDRK46               |         | 4/6    | 1.64 | 2.52 |  |  |  |  |
| LDDRK56               |         | 5/6    | 2.00 | 2.85 |  |  |  |  |
| LDDRK6                |         |        | 1.75 | 1.75 |  |  |  |  |

Tabelle 3.1: Vergleich der Genauigkeits- und Stabilitätsgrenze verschiedener RK- und LDDRK-Verfahren

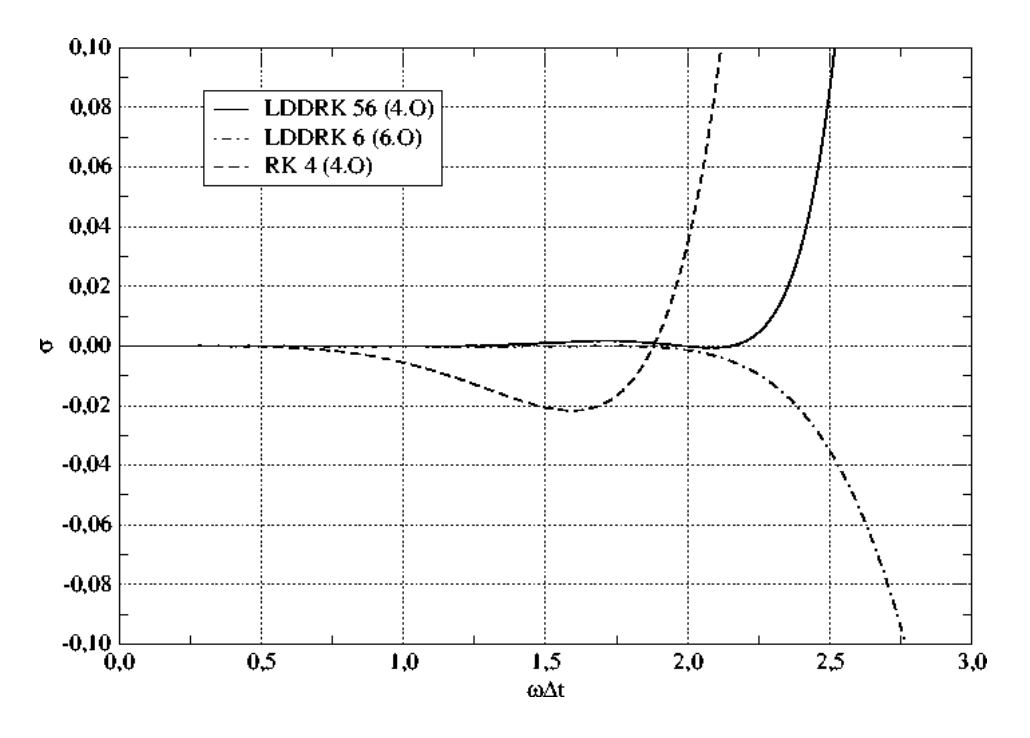

<span id="page-30-2"></span>Abbildung 3.5: Dispersionsfehler  $\sigma$  verschiedener Runge-Kutta-Verfahren

#### <span id="page-30-0"></span>3.2.1 2N-Storage-Form

Die Implementierung des RK-Verfahrens im verwendeten Rechencode erfolgte in der in [\[16\]](#page-69-0) und [\[13\]](#page-68-13) beschrieben 2N-Storage-Form. Diese Implementierung kommt mit nur 2N Speicherplätzen aus, wobei N die Anzahl der Freiheitsgrade (Anzahl der Variablen  $\times$  Anzahl der Gitterpunkte) bezeichnet. Das Prinzip dieser speichereffizienten Implementierung basiert darauf, dass Informationen aus vorigen Zeitschritten nicht überschrieben werden, sondern in der Berechnung weiter verwendet werden. Die Gleichung [\(3.9\)](#page-26-0) nimmt jetzt die Form

$$
w_i = \alpha_i w_{i-1} + h F(t_{i-1}, u_{i-1})
$$
  
\n
$$
u_i = u_{i-1} + \beta_i w_i
$$
 (3.20)

an. Die Koeffizienten  $\alpha_i$  und  $\beta_i$  werden aus Beziehungen zwischen  $a_{ij}$  und  $b_i$  gewonnen. Eine detaillierte Beschreibung ist z. B. in Stanescu et al. [\[13\]](#page-68-13) zu finden. Die im Rechencode verwendeten Koeffizienten sind in Tab. [A.4](#page-67-0) aufgelistet. Da es sich bei der 2N-Storage-Form lediglich um eine Neuordnung des Rechenalgorithums handelt, werden die grundlegenden Eigenschaften des RK-Verfahrens nicht verändert. Nicht alle Verfahren lassen sich in die  $2N$  umschreiben, siehe dazu [\[16\]](#page-69-0). Der Unterschied zwischen der Standard- und der 2N-Storage-Form ist in Abb. [3.6](#page-31-0) veranschaulicht. Die Kästchen im unteren Teil der Skizze symbolisieren die Speicherbelegung.

# <span id="page-30-1"></span>3.3 Rechengitter

Die Diskretisierung erfordert eine Zerlegung des Rechengebiets in eine begrenzte Anzahl von Untergebieten bzw. Stützstellen. Die räumliche Anordnung dieser Untergebiete wird als Rechengitter bezeichnet. Gitter lassen sich anhand ihrer Struktur in zwei Haupttypen einteilen:

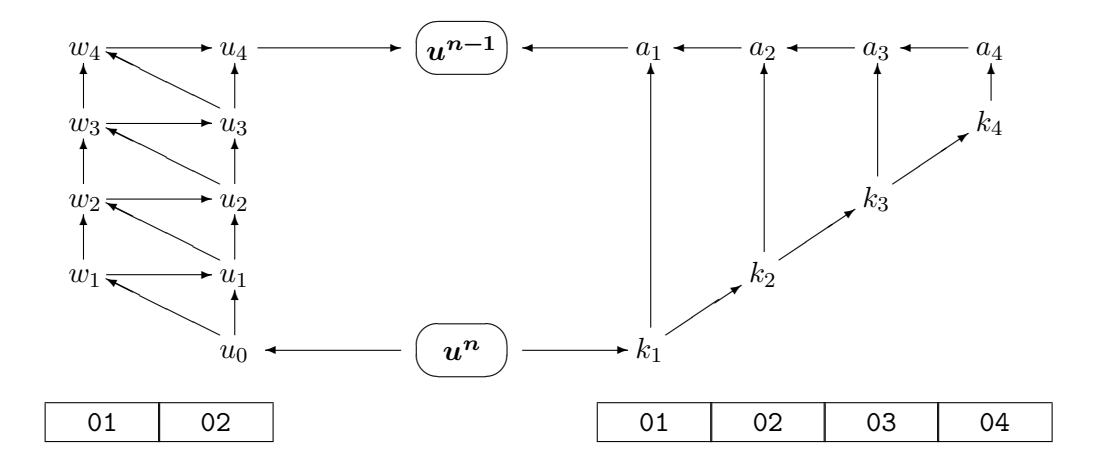

<span id="page-31-0"></span>Abbildung 3.6: Vergleich der Speichernutzung bei der Standard- und 2N-Storage-Implementierung des RK-Verfahrens

- Strukturierte Gitter haben eine geordnete Form. Sie werden im zweidimensionalen Fall von  $I \times J$  sich scheidenden Kurven (oder Geraden als Sonderfall) gebildet. Diese Kurven verlaufen entlang der Koordinatenrichtungen. Die Maschen des Gitters haben also immer vier Ecken. Aufgrund der regulären Form lassen sich besonders einfach Differenzenschemata einsetzen. Strukturierte Gitter können in Matrixform abgespeichert werden. Im einfachsten Fall müssen für die Erzeugung des Gitters nur die Schrittweite und die Anzahl der Punkte pro Richtung I, J gegeben sein. Bei komplexen Geometrien steigt der Aufwand jedoch beträchtlich. Im allgemeinen müssen krummlinige Koordinaten und Mehrblockgitter verwendet werden. Eine unnötige Häufung von Rechenpunkten bei diesem Gittertyp kann sich negativ auf die Effizienz auswirken.
- Unstrukturierte Gitter haben keine regelmäßige Anordnung. Ihre Knoten können im Rechengebiet beliebig verteilt sein. Durch Verwendung dreieckförmiger Elemente (2D) ist jede Anzahl von Stützstellen vernetzbar. Bei der Speicherung solcher Gitter müssen die Koordinaten jedes Punktes und ihre Zuordnungsliste zu Elementen abgelegt werden. Die geometrische Freiheit ermöglicht eine einfachere, automatische Vernetzung komplexer Geometrien, wobei die Punktedichte gesteuert werden kann.

Beispiele oben beschriebener Gittertypen sind in Abb. [3.7](#page-32-1) dargestellt. Das im Abschnitt [3.1](#page-23-0) beschriebene FD-Verfahren benötigt ein strukturiertes Gitter. Alle folgenden Ausführungen beziehen sich auf diesen Gittertyp in zwei Raumdimensionen. Die bei weitem wichtigste Entscheidung bei der Erzeugung eines Gitters für akustische Berechnungen ist die Festlegung der maximal zulässigen räumlichen Schrittweite. Diese muss, im Gegensatz zu CFD-Gittern, im gesamten Rechengebiet eingehalten werden. Sie entscheidet über die Stabilität und das Dispersions- und Dissipationsverhalten des Verfahrens (siehe Abschnitt [3.1.1\)](#page-24-0). Steht das Auflösungsvermögen des Verfahrens fest, so muss die kleinste vorkommende Wellenlänge abgeschätzt werden, um die Gitterweite zu bestimmen. Dabei sind folgende Faktoren zu beachten:

- Verkürzung der Wellenlänge bei Ausbreitung gegen eine Strömung (Dopplereffekt).
- Bei Problemen nichtlinearer Akustik werden höhere Harmonische der Grundschwingung

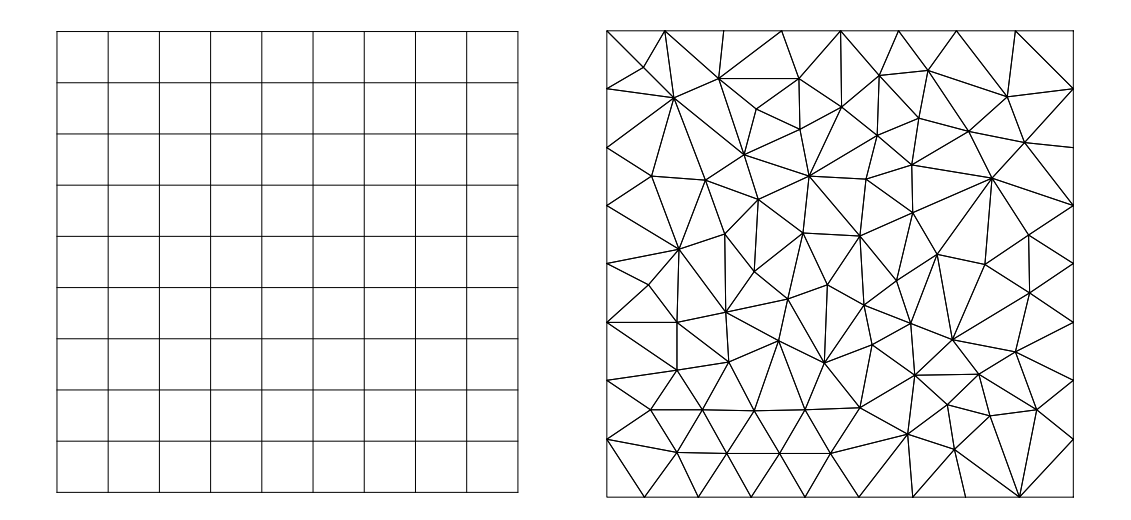

Abbildung 3.7: Beispiele eines strukturierten (links) und unstrukturierten (rechts) Gitters

<span id="page-32-1"></span>generiert. Abhängig von Amplitude und Lauflänge der Wellen können Stöße in der Lösung auftreten.

• Entropiewellen haben wegen der konvektiven Ausbreitung meistens deutlich kürzere Wellenlängen als akustische Wellen.

Bei der Berechnung akustischer Felder muss meistens die Ausbreitung in alle Richtungen angenommen werden. Es ergeben sich fur alle Raumdimensionen gleiche Maximalschrittweiten, ¨ es gilt  $\Delta x = \Delta y$ .

#### <span id="page-32-0"></span>3.3.1 Krummlinige Koordinaten

Bis auf einige wenige Fälle besitzen reale Geometrien keine rechteckige Form wie etwa in Abb. [3.7](#page-32-1) dargestellt. Die Einschränkung, die die Verwendung kartesischer Koordinaten mit sich bringt, muss für die Behandlung praktischer Fälle aufgehoben werden. Von einer stufenartigen Approximation abgesehen, stellt nur der Ubergang in ein krummliniges Koordinatensystem ¨ eine Alternative dar. So kann ein Rechennetz generiert werden, dessen Gitterlinien Körperkonturen folgen und somit eine einfache Implementierung von Randbedingungen ermöglichen.

Um einen Punkt eindeutig im Raum zu beschreiben, wird ein Satz von Basisvektoren (die Basis) und die dazugehörigen Koordinaten benötigt. Ein Ortsvektor hat z. B. die Form

$$
\underline{x} = x_i \underline{g}_i
$$

Im kartesischen Koordinatensystem sind diese Basisvektoren (meistens  $e_i$  genannt) örtlich konstant, orthogonal und haben die Länge Eins. Bei der Lokalisierung eines Punktes wird auf die Angabe der Basisvektoren wegen ihrer Konstanz meistens verzichtet. Die Information steckt in den Koordinatan. Mit der Transformationsbeziehung

<span id="page-32-2"></span>
$$
x_i = x_i(\xi_j) \tag{3.21}
$$

entsteht ein neues Koordinatensystem, in dem sich ein Punkt im Raum durch die neue Größe  $\xi_i$  beschreiben lässt. Um die in Abschnitt [3.1](#page-23-0) beschriebenen numerischen Verfahren anwenden zu können, muss das Rechengitter äquidistant und orthogonal sein. Durch die Transformation

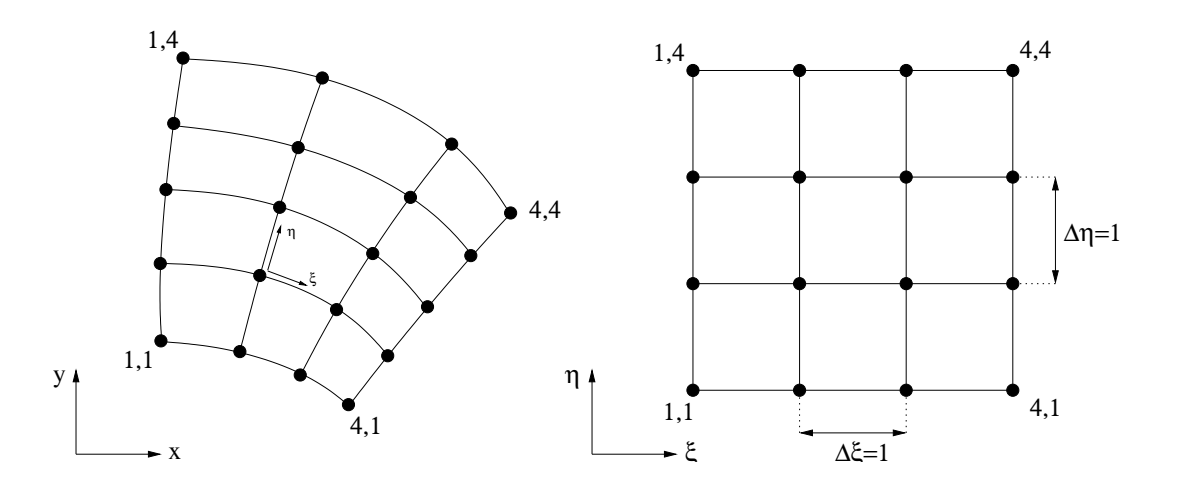

<span id="page-33-0"></span>Abbildung 3.8: Abbildung des physikalischen Rechengitters (physical domain) in krummlinigen Koordinaten auf das numerische Gitter (computational domain)

 $(3.21)$  kann also das körperangepasste nichtäquidistante Gitter des physikalischen Rechengebiets in ein von dem Verfahren gefordertes Gitter umgewandelt werden. Es kann gesagt werden: Das physikalische Gitter mit variabler Schrittweite und konstanter Basis wird in ein äquidistantes, sinvollerweise mit  $\Delta x = \Delta y = 1$ , Rechengitter mit ortsabhängigen Basen umgewandelt. Die Basisvektoren nehmen an jedem Punkt des Numerikgitters eine solche Länge und Richtung an, dass die Koordinaten überall konstant werden. Ein einfaches Beispiel dieser Abbildung ist in Abb. [3.8](#page-33-0) dargestellt. Die Auswirkungen dieser Umwandlung müssen in das numerische Modell mit einfließen. Mit [\(3.21\)](#page-32-2) gilt für die Ableitungen nach Anwendung der Kettenregel

<span id="page-33-1"></span>
$$
\begin{bmatrix}\n\frac{\partial f}{\partial x} \\
\frac{\partial f}{\partial y}\n\end{bmatrix} = \begin{bmatrix}\n\frac{\partial \xi}{\partial x} & \frac{\partial \eta}{\partial x} \\
\frac{\partial \xi}{\partial y} & \frac{\partial \eta}{\partial y}\n\end{bmatrix} \cdot \begin{bmatrix}\n\frac{\partial f}{\partial \xi} \\
\frac{\partial f}{\partial \eta}\n\end{bmatrix}
$$
\n(3.22)

Die Ableitungen nach  $\xi$  und  $\eta$ , die von den Differenzenschemata im Numerikgitter ausgeführt werden, werden mit den in der Matrix stehenden Koeffizienten, den Metrikkoeffizienten, skaliert und zu Ableitungen nach den physikalischen Koordinaten x und y zusammengesetzt. Die Metrikkoeffizienten in [\(3.22\)](#page-33-1) lassen sich nicht auf direktem Wege berechnen. Sie sind uber den ¨ Umweg der inversen Abbildung zugänglich. Es gilt

<span id="page-33-2"></span>
$$
\begin{bmatrix}\n\frac{\partial \xi}{\partial x} & \frac{\partial \eta}{\partial x} \\
\frac{\partial \xi}{\partial y} & \frac{\partial \eta}{\partial y}\n\end{bmatrix} = \underline{J}^{-1} = \frac{1}{J} \begin{bmatrix}\n\frac{\partial y}{\partial \eta} & -\frac{\partial y}{\partial \xi} \\
\frac{\partial x}{\partial \eta} & \frac{\partial x}{\partial \xi}\n\end{bmatrix}
$$
\n(3.23)

mit der Determinante  $J = \det \underline{J}$  der Jacobimatrix

$$
\underline{J} = \begin{bmatrix} \frac{\partial x}{\partial \xi} & \frac{\partial y}{\partial \xi} \\ \frac{\partial x}{\partial \eta} & \frac{\partial y}{\partial \eta} \end{bmatrix}
$$
(3.24)

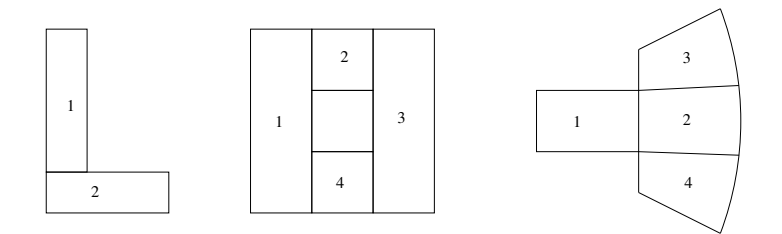

<span id="page-34-2"></span>Abbildung 3.9: Beispiele für die Aufteilung eines Rechengebietes in Blöcke

Die auf der rechten Seite von [\(3.23\)](#page-33-2) auftretenden Ableitungen nach  $\xi$  und  $\eta$  lassen sich mit den in [3.1](#page-23-0) beschriebenen Methoden berechnen. Hierfür werden sinnvollerweise die schon vorhandenen Differenzieralgorithmen des Rechencodes verwendet. Die Metrikkoeffizienten werden nur ein Mal berechnet und für jeden Knoten abgespeichert.

Um Fehler bei der Approximation mit Differenzenschemata in Grenzen zu halten, muss das Gitter bestimmte Anforderungen erfüllen. Dazu gehören:

- Die Gitterstreckung darf nicht zu groß werden. Auswirkungen der Gitterstreckung auf die Genauigkeit optimierter Differenzenschemata wurden in [\[17\]](#page-69-1) untersucht. Als kritischer Streckfaktor können etwa  $5\%$  angenommen werden.
- Die Krümmung der Gitterlinien sollte gleichmäßig sein.
- Orthogonalität der Gitterlinien an den Knotenpunkten.

Die Einhaltung der oben beschriebenen Bedingungen kann bei komplexen Geometrien zu Punkthäufungen führen. Da die Zeitschrittweite an die kleinste räumliche Gitterweite über das CFL-Kriterium gekoppelt, ergeben sich so Effizienzeinbußen. Die Lösung stellen Chimera-Gitter oder Gitter mit einer Maschenvergröberung dar, siehe [\[17\]](#page-69-1).

#### <span id="page-34-0"></span>3.3.2 Blockgitter

Obwohl krummlinige Koordinaten das Rechengitter an unterschiedliche Konturen anpassen lassen, gibt es eine Menge von Fällen, in denen dies wegen extremer Krümmungen nicht sinnvoll ist. Beispiele sind L-förmige Geometiren oder ein Gebiet mit Löchern. Eine andere Möglichkeit komplexe Geometrien zu vernetzen, bietet die Aufspaltung des Rechengebietes in mehrere Teile einfacher Geometrie. Die einzelnen Blöcke können wiederum krummlinige Koordinaten besitzen. Man spricht von Multi-Block-Gittern. So läßt sich das L-Gebiet beispielsweise in zwei einfache rechteckige Teile aufspalten. Abbildung [3.9](#page-34-2) enthält weitere Beispiele. Ein großer Vorteil der Blockstruktur ist die Möglichkeit parallel auf mehreren Rechnern zu rechnen. Dies kann bei sehr großen, speicherintensiven Fällen sogar zwingend sein. Um blockübergreifend zu rechnen, werden Gitterpunkte des Randgebietes zwischen den benachbarten Blöcken bei jedem Zeitschritt ausgetauscht werden. Um Leerlauf zu vermeiden, müssen alle Blöcke etwa die gleiche Rechenzeit benötigen. Im verwendeten Rechencode ist die Multi-Block-Strategie realisiert. Sie dient gleichzeitig zur Vergabe von Randbedingungen.

# <span id="page-34-1"></span>3.4 Randbedingungen

Die korrekte Lösung der in Kapitel [2](#page-8-0) hergeleiteten Differentialgleichungen erfordert die Erfullung von physikalischen Randbedingungen. Bei der numerischen Behandlung dieser Glei- ¨ chungen wird ihre Form durch die Diskretisierung abgewandelt. Die Randbedingungen für die diskrete Form müssen neben der richtigen Wiedergabe physikalischer Zusammenhänge auch an die Numerik angepasst sein, um keine künstlichen Lösungen oder Instabilitäten anzufachen. Grob lassen sich Randbedingungen der Strömungsakustik in folgende Gruppen aufteilen:

- Wandrandbedingung, schallhart oder nachgiebig (Impedanzwand)
- Nichtreflektierende Randbedingungen
- Symmetrierandbedingungen

Eine detaillierte Untersuchung dieser Randbedingungstypen wurde den Rahmen dieser Arbeit ¨ bei weitem übersteigen. Insbesondere ist der nichtreflektierende Abschluss eines Rechengebiets Thema zahlreicher Forschungsarbeiten. Daher soll hier nur eine Ubersicht der im CAA-Verfahren eingesetzten Randbedingungen gegeben werden.

### <span id="page-35-0"></span>3.4.1 Wandrandbedingung

Die physikalische Modellierung einer Wand erfolgt durch das Aufzwingen der Nichtdurchströmungsbedingung auf das Störungsfeld. Das reibungsfreie, auf den Euler-Gleichungen basierte, physikalische Modell impliziert die Verwendung der Slip-Wall-Randbedingung. Sie lässt keinen Durchfluss senkrecht zur Wand zu, beeinflusst die parallele Komponente jedoch nicht. Es gilt

$$
\frac{\partial \underline{u}'}{\partial \underline{n}} = 0 \tag{3.25}
$$

Die numerische Realisierung dieser Randbedingung basiert auf der Hinzufügung eines zusätzlichen, in der Wand liegenden, Gitterpunkes für das Druckfeld. Er ermöglicht die Einbringung der zusätzlichen Bedingung. Dieser Punkt wird aus dem Englischen *ghost point* genannt. Die Wand wird als unbeweglich angenommen, ist also akustisch schallhart, es gilt  $Z_W = \infty$ . Die Berechnung des ghost points erfolgt als Korrektur des Flussterms. Dieser Term kann in einem Rechengebiet durch unterschiedlich Modellgleichungen bestimmt sein oder beispielsweise die künstliche Dämpfung enthalten.

Im verwendeten Rechencode erfolgt die Einbringung des ghost points virtuell ohne eine zusätzliche Gitterlinie. Auf diese Weise wird die Speicherung des Gitters an äußeren Ecken des Rechengebiets vereinfacht.

#### <span id="page-35-1"></span>3.4.2 Symmetrierandbedingung

Der Grund für die Anwendung dieser Randbedingung ist die Reduzierung des Rechenaufwands. Durch Ausnutzung der Symmetrieeigenschaft werden Gebiete mit redundanter Information aus der Berechnung ausgeschlossen und so das Rechengebiet verkleinert. Die Annahme der Axialsymmetrie mit modaler Zerlegung, auf der diese Arbeit basiert, zieht eine zusätzliche Fallunterscheidung an der Drehachse der realen Geometrie nach sich. Abhängig von der untersuchten Umfangsmode charakterisiert sich das akustische Feld durch axiale Symmetrie oder Antimetrie. Gerade Modenzahlen führen zum Wechsel des Vorzeichens der Feldgrößen, gerade Zahlen und die nullte Mode belassen dagegen das Vorzeichen der physikalischen Größen in der
<span id="page-36-2"></span>gespiegelten Ebene. Mathematisch hat diese Aussage die Form

<span id="page-36-0"></span>
$$
Q' = (-1)^m Q'_{\rm sp},
$$
  
\n
$$
u' = (-1)^m u'_{\rm sp},
$$
  
\n
$$
v' = -(-1)^m v'_{\rm sp},
$$
  
\n
$$
w' = -(-1)^m w'_{\rm sp},
$$
  
\n
$$
p' = (-1)^m p'_{\rm sp}
$$
\n(3.26)

wobei die gespiegelten Größen mit dem Index sp gekennzeichnet sind. Die Geschwindigkeitskomponenten  $v'$  und  $w'$  ändern durch die Drehung des Koordinatensystems ihr Vorzeichen zusätzlich unabhängig von der Mode.

Die Implementierung der Symmetrierandbedingung ist durch die Erzeugung dreier zusätzlicher Gitterlinen unterhalb der Symmetrieachse realisiert. Diese Linien in der Spiegelebene werden durch das Kopieren entsprechender Punkte aus der Orginalebene unter Berucksichtigung ¨ von [\(3.26\)](#page-36-0) mit Werten besetzt. Auf diese Weise kann ein zentraler 7-Punkte-Differenzenstern

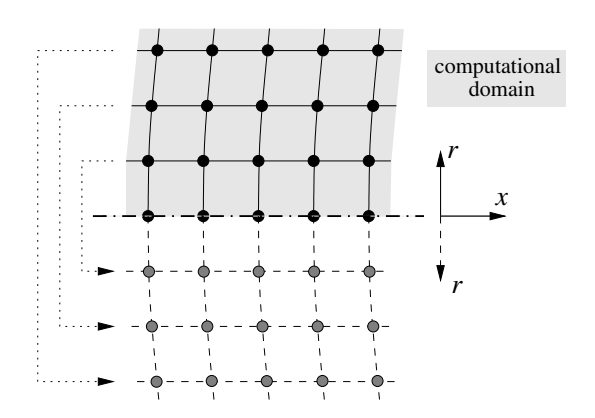

<span id="page-36-1"></span>Abbildung 3.10: Zugriff auf virtuelle Punkte im gespiegelten Rechengebiet bei der Symmetrierandbedingung

bis zum Rand des Rechengebiets eingesetzt werden. Das Vorgehen ist in Abb. [3.10](#page-36-1) dargestellt. Die Behandlung der im verwendeten Gleichungssystem auftretenden Singularität an der Symmetrieachse  $r = 0$  ist in [\[18\]](#page-69-0) ausführlich beschrieben.

#### 3.4.3 Nichtreflektierende Randbedingung

Die Berechnung von Problemen mit freiem Austritt oder prinzipiell nichtberandeten Anordnungen erfordert die Beschränkung des Rechengebiets auf eine endliche Größe. Dabei müssen akustische, Entropie- und Wirbelst¨arke-Wellen ungehindert aus dem Rechengebiet austreten können. Eine Spiegelung am Rand würde zur Verfälschung der Lösung im Rechengebiet führen. Unterschiedliche Ansätze zur Aufstellung einer nichtreflektierenden Randbedingung für linearisierte Euler-Gleichungen der Strömungsakustik wurden in zahlreichen Publikationen untersucht. Im Rahmen dieser Diplomarbeit wurde die PML-Randbedingung eingesetzt und wird im Folgenden vorgestellt.

#### <span id="page-37-0"></span>PML-Randbedingung

Die PML-Randbedingung (Perfectly Matched Layer) gehört zur Gruppe der absorbierenden Randbedingungen. Das Prinzip besteht darin, die am Rand des Rechengebiets ankommenden Störungen in den Schwankungsgrößen durch eine Dämpfungszone abzuschwächen. Die Technik wurde ursprünglich für die Maxwell'schen Gleichungen der Elektrodynamik von Berenger [[19\]](#page-69-1) entwickelt. Die Ahnlichkeit der elektrodynamischen Gleichungen zu Gleichungen der Akustik ¨ erlaubte eine Adaptation der PML-Technik fur die Euler-Gleichungen. Dieses wurde erstmalig ¨ von Hu et. al.  $[20]$  durchgeführt.

Um einen reflexionsfreien Abschluss des Rechengebiets zu erreichen, wird es um eine mehrere Gitterpunke breite Pufferzone erweitert. Diese Zone dämpft alle in sie eintretenden Störungen, so dass die Amplituden an ihrem Ende auf Null abgefallen sind. Das Hauptproblem dieses Mechanismus ist die durch den Übergang der Wellen in ein anderes "Medium" verursachte Reflexion. Im Gegensatz zu anderen auf Dämpfungszonen basierenden Techniken ist bei der PML das Medium der Randzone an das des Rechengebiets ideal angepasst, so dass theoretisch keine Reflexion am Ubergang stattfindet. Der Name Perfectly Matched Layer gibt diesen Sachverhalt wieder. Die in [\[20\]](#page-69-2) vorgestellte Formulierung der PML fur die Euler-Gleichungen ¨ basierte, wie auch [\[19\]](#page-69-1), auf einer unphysikalischen Aufspaltung der Variablen nach ihren Ableitungsrichtungen. Diese Aufspaltung macht die Methode ineffizient und die Implementierung kompliziert, da die Struktur der PML-Gleichungen nicht mehr der im Rechengebiet entspricht. Abrabanel et al. [\[21\]](#page-69-3) stellten eine Formulierung vor, in der die Variablen nicht mehr aufgeteilt werden mussten. Beide Arten der PML-Gleichungen zeigten ein instabiles Verhalten bei einer bestimmten Anregung. Die Ursachen der Instabilität hat Tam et al. [\[22\]](#page-69-4) ausführlich untersucht und als Lösung künstliche Dämpfung vorgeschlagen.

Die im verwendeten axialsymmetrischen CAA-Verfahren implementierte Form der PML-Gleichungen ist in [\[18\]](#page-69-0) ausführlich beschrieben.

$$
\frac{\partial \hat{q}}{\partial t} = -\underline{A} \cdot \frac{\partial \hat{q}}{\partial x} - \underline{B} \cdot \frac{\partial \hat{q}}{\partial r} - \frac{1}{r} \underline{C} \cdot \hat{q} - \underline{D} \cdot \hat{q} \n- (\sigma_x + \sigma_r + \sigma_\varphi) \underline{\hat{q}} - (\sigma_x \sigma_r + (\sigma_x + \sigma_r) \sigma_\varphi) \underline{\hat{q}}_1 - (\sigma_x \sigma_r \sigma_\varphi) \underline{\hat{q}}_2 \n- (\sigma_r + \sigma_\varphi) \underline{A} \cdot \frac{\partial \hat{q}_1}{\partial x} - (\sigma_x + \sigma_\varphi) \underline{B} \cdot \frac{\partial \hat{q}_1}{\partial r} - (\sigma_x + \sigma_r) \frac{1}{r} \underline{C} \cdot \hat{q}_1 \n- (\sigma_r \sigma_\varphi) \underline{A} \cdot \frac{\partial \hat{q}_2}{\partial x} - (\sigma_x \sigma_\varphi) \underline{B} \cdot \frac{\partial \hat{q}_2}{\partial r} - (\sigma_x \sigma_r) \frac{1}{r} \underline{C} \cdot \hat{q}_2 \n- \frac{M_x}{1 - M_x^2} \underline{A} \cdot [(\sigma_x + \sigma_r + \sigma_\varphi) \hat{q} - (\sigma_x \sigma_r + (\sigma_x + \sigma_r) \sigma_\varphi) \hat{q}_1 - (\sigma_x \sigma_r \sigma_\varphi) \hat{q}_2]
$$
\n(3.27)

wobei

$$
\underline{q} = \left[ \varrho' u' v' w' p' \right] \tag{3.28}
$$

und

$$
\frac{\partial \underline{q}_1}{\partial t} = \underline{\bar{q}} \tag{3.29}
$$

$$
\frac{\partial \underline{q}_2}{\partial t} = \underline{q}_1 \tag{3.30}
$$

gilt. Für die räumliche Verteilung des Dämpfungskoeffizienten  $\sigma$  wurde ein umgedrehter Gauß-Glocken-Verlauf mit variabler Skalierung gewählt. Die Vorgehensweise ist in Abb. [3.11](#page-38-0) skiz-ziert. In einer experimentellen Untersuchung in Kapitel [4](#page-43-0) wird die Zulässigkeit der Kopplung

<span id="page-38-2"></span>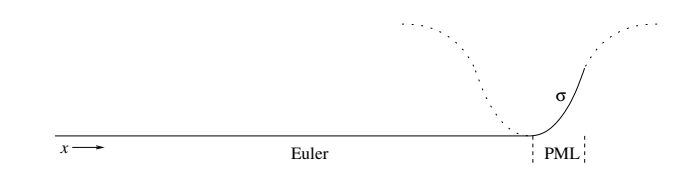

<span id="page-38-0"></span>Abbildung 3.11: Verteilung des D¨ampfungskoeffizienten in der PML-Zone

von nichtlinearen Modellgleichungen im Rechengebiet mit der hier vorgestellten linearen Randbedingung analysiert.

## <span id="page-38-1"></span>3.5 Sicherung der Stabilität

Die Analyse der in Abschnitt [3.1](#page-23-0) beschriebenen diskreten Approximationen kontinuierlicher Differentialgleichungen zeigt, dass nur ein beschränkter Wellenlängenbereich physikalisch korrekt wiedergegeben wird. Wellen, die eine bestimmter Wellenzahl überschreiten, liegen im unstabilen Bereich und führen zu den sogenannten Gitterschwingungen. Lösungen in dem nicht aufgelösten Bereich können durch eine breitbandige Anregung, oder unkontrolliert durch numerische Fehler erzeugt werden. Eine Untersuchung von Tam et al. [\[23\]](#page-69-5) zeigt, dass sich die hochfrequenten unphysikalischen Störungen mit mehrfacher Schallgeschwindigkeit ausbreiten können. Die Folge einer Anregung der parasitären Lösungen ist eine rasche Überdeckung des Rechengebiets mit aufklingenden Schwingungen und eine "Explosion" der Lösung. Zur Sicherung der Stabilität werden im Folgenden zwei Ansätzte vorgestellt. Beide Methoden sind im Rechencode implementiert und werden in Kapitel [4](#page-43-0) experimentell untersucht.

#### 3.5.1 Künstliche selektive Dämpfung

Die Grundidee der künstlichen selektiven Dämpfung beruhrt auf der Addition eines Dämpfungsterms zu den Grundgleichungen. Die Modifikation wird beispielsweise anhand der Impulsgleichung demonstriert. Mit dem Dämpfungsterm D nimmt sie die Gestalt

$$
\frac{\partial u}{\partial t} + \frac{\partial p}{\partial x} = D \tag{3.31}
$$

an. Nach der räumlichen Diskretisierung lautet die Gleichung für den Gitterunkt  $m$ 

$$
\frac{d u_m}{dt} + \frac{1}{\Delta x} \sum_{j=N}^{M} a_j p_{m+j} = D_m \tag{3.32}
$$

Unter Annahme der Proportionalität der Dämpfung zu $u$  lässt sich  ${\cal D}_m$ ausdrücken als

$$
\frac{d u_m}{dt} + \dots = -\mu \sum_{j=N}^{M} c_j u_{m+j}
$$
\n(3.33)

mit  $\mu$  als Konstante. Um in Hinblick auf die Selektivität das Freqenzverhalten dieser Gleichung zu untersuchen, wird die Fourier-Transformation auf beide Seiten angewendet. Es folgt

$$
\frac{d\tilde{u}}{dt} + \dots = \mu \left[ \sum_{j=N}^{M} c_j e^{ij\alpha \Delta x} \right] \tilde{u}
$$
\n(3.34)

<span id="page-39-1"></span>wobei  $\tilde{u}$  die Fourier-Transformierte von u ist. Der Klammerausdruck lässt sich als eine frequenzabhängige Dämpfung interpretieren.

$$
D(\alpha \Delta x) = \sum_{j=N}^{M} c_j e^{ij\alpha \Delta x} = \sum_{j=N}^{M} c_j \left[ \cos(j\alpha \Delta x) + i \sin(j\alpha \Delta x) \right]
$$
(3.35)

Die frei wählbaren Koeffizienten  $c_j$  werden so gewählt, dass die Dämpfungsfuktion den gewünschten Verlauf annimmt. Es wird hier nur der symmetrische Fall betrachtet, so dass  $c_{-j} = c_j$  gilt. Diese Forderung reduziert  $D(\alpha \Delta x)$  zu einer Fourier-Reihe ohne Sinus-Anteile

<span id="page-39-0"></span>
$$
\tilde{D} = c_0 + 2\sum_{j=1}^{N} c_j \cos(j\alpha \Delta x)
$$
\n(3.36)

Für  $\tilde{D}(\alpha \Delta x)$  stellt eine Stufenfunktion das Ideal dar. Die tiefen, von der diskreten Approximation richtig wiedergegebenen, Frequenzen bleiben unverändert, die hohen, zu Instabilitäten führenden Anteile, werden dagegen gänzlich unterdrückt. Die endliche Ordnung des Dämpfungsterms erlaubt jedoch nur eine begrenzte Steilheit der Dämpfungskennlinie. Tam et al. schlagen eine Annäherung der Kennlinie an eine Gauß-Funktion vor. Diese Annäherung kann als Minimierungsaufgabe formuliert werden. Es gilt

$$
\int_{0}^{\pi/2} \left\{ \tilde{D}(\alpha \Delta x) - \exp\left[ -\ln 2 \left( \frac{\alpha \Delta x - \pi}{\sigma} \right)^2 \right] \right\}^2 d(\alpha \Delta x)
$$
(3.37)

Die so berechneten Koeffizienten für die 7-Punkte-Dämpfung  $(N = 3)$  sind im Anhang aufgelistet. Die Bestimmung von  $c_j$  kann auf unterschiedlichen Methoden basieren. In jedem Fall muss ein Kompromiss zwischen Sperrwirkung und Abschwächung der wahren Lösung im Durchlassbereich gefunden werden.

#### 3.5.2 Filterung

Diese Methode ist von den physikalischen Modellgleichungen entkoppelt. Sie beruht auf der Filterung von instabilen Frequenzanteilen aus der Lösung. In einem beliebigen Zeitintervall wird durch die Anwendung eines Tiefpass-Filters das Feld jeder Variable örtlich in den gerechneten Dimensionen neu berechnet. Der Filter funktioniert nach dem gleichen Prinzip wie der für die Ableitung verwendete Differenzenstern. Die Frequenzcharakteristik muss den gleichen Forderungen wie im Fall der oben beschriebenen künstlichen Dämpfung entsprechen. Für den Verlauf der Filterkennline gilt Gleichung [\(3.36\)](#page-39-0). Eine genaue Beschreibung von Tiefpass-Filtern für die CAA ist in [[24\]](#page-69-6) und [\[25\]](#page-69-7) zu finden. Nachteilig ist bei der Filterung der zusätzliche numerische Aufwand. Er kann durch die geeignete Wahl des Zeitintervalls und des dazugehörigen Filterfaktors reduziert werden.

Im Abb. [3.12](#page-40-0) sind die Kennlinen der im Rahmen dieser Diplomarbeit getesteten Filter abgebildet. Ihre Koeffizienten sind im Anhang aufgelistet.

# 3.6 Vergleich der Koeffizientensätze bei Differenzen- und Filterschemata

Um den Funktionsmechanismus und die Optimierungsmöglichkeiten der eingesetzten Filterund Ableitungsschemata überschaubar darzustellen, bietet es sich an, beide Verfahren allge-

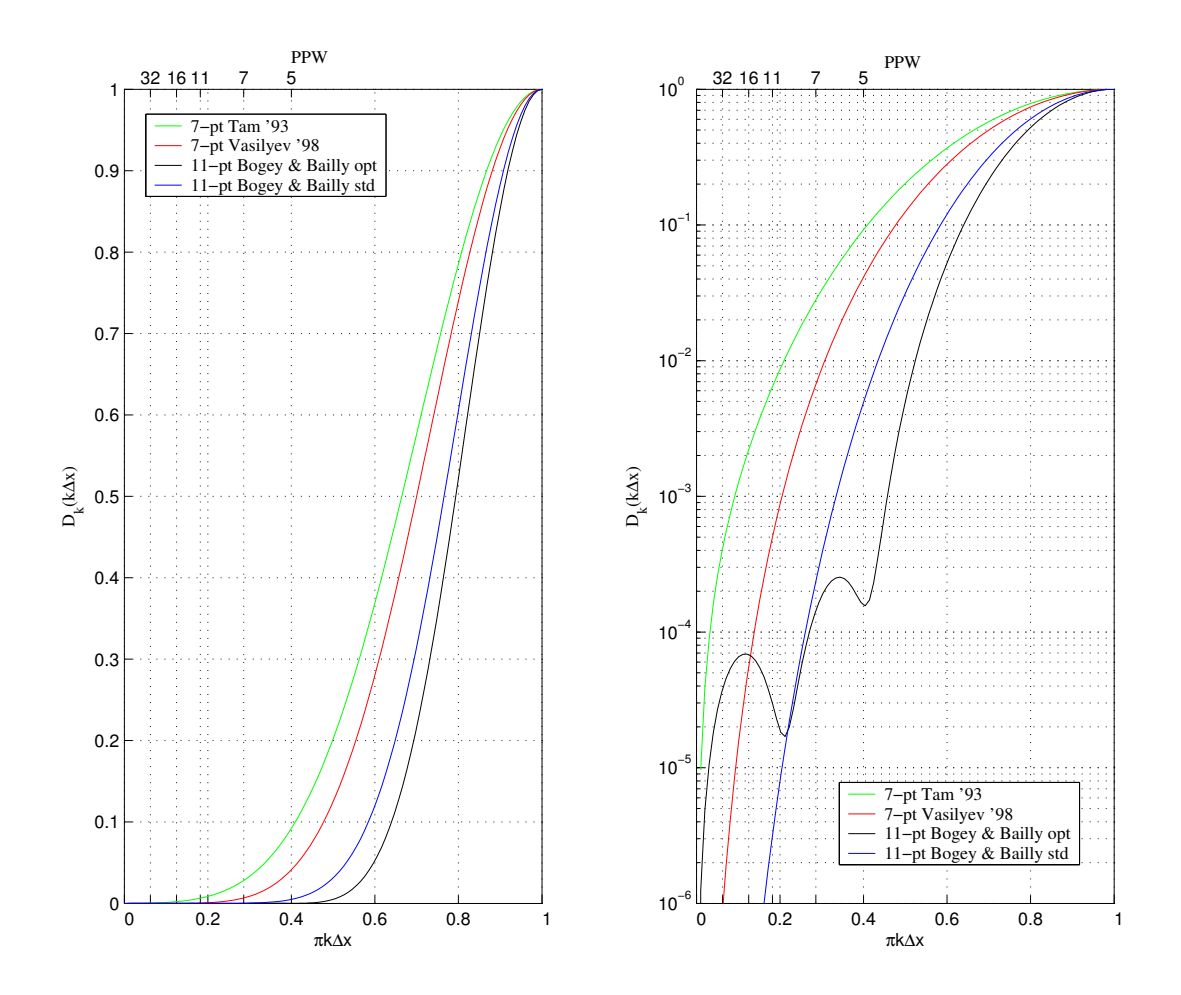

<span id="page-40-0"></span>Abbildung 3.12: Kennlinien der getesteten Filter

mein als ein digitales Filter zu betrachten. Ein derartiges Filter, wie er z. B. in der Bildverarbeitung eingesetzt wird, verstärkt oder dämpft ein diskretes Signal in Abhängigkeit von der Frequenz. Das wird durch die Faltung des diskteren Eingangssignals mit einem Satz von Koeffizienten erreicht. Bei der Faltung wird der Ausgabewert aus der gewichteten Summe der Nachbarpunkte und des gefilterten Punktes selbst berechnet. Die Koeffizienten entsprechen den Gewichten. Ihr Verlauf bestimmt folglich die Charakteristik des Filters. Um sie zu berechnen, ist es sinnvoll mittels örtlicher Fourier-Transformation in Frequenzbereich überzugehen. Die Faltung zweier Funktionen im Ortsbereich lässt sich als Multiplikation ihrer Transformierten im Frequenzbereich darstellen. Es gilt

$$
f_1(x) * f_2(x) = \int_{-\infty}^{+\infty} f_1(\xi) f_2(x - \xi) d\xi
$$
 (3.38)

$$
F\{f_1(x) * f_2(x)\} = F\{f_1(x)\} \cdot F\{f_2(x)\}\tag{3.39}
$$

Das diskrete Transformationsgesetz

$$
\bar{f}(k) = \sum_{j=-\infty}^{+\infty} f_j e^{-ikj}
$$
\n(3.40)

#### 3 Numerische Verfahren

<span id="page-41-0"></span>wird auf die kammartige Koeffizientenfunktion angewendet. Es ist erkennbar, dass sich die Filterkennlinie periodisch aus einer Reihe von Sinus- und Cosinus-Funktionen und einer Konstante  $(j = 0)$  zusammensetzt und eine komplexe Funktion ist. Der imaginäre Teil des Filters ist für das Amplitudenverhalten verantwortlich, der reelle bestimmt dagegen die Phasenlage des gefilterten Signals (vergleiche Winkel- und Radiusdarstellung einer komplexen Zahl im Zeigerdiagramm). Wegen der Periodizität der Filterfunktion reicht es, nur den Frequenzbereich zwischen 0 und  $\pi$  auszuwerten. Im Folgenden werden die für CAA typische Koeffizientensätze verglichen und gedeutet. Dabei entspricht  $\pi$  auf der Abszisse des Frequenzdiagramms der halben Abtastfrequenz des Signals, oder einer Auflösung von 2PPW.

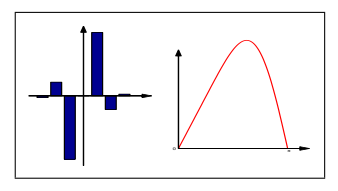

Im Bild links sind die Koeffizienten des symmetrischen, optimierten Finite-Differenzen-Schemas dargestellt. Die Punktsymmetrie ergibt nur imaginäre Sinus-Anteile in der Filterkennlinie, der Realteil ist Null und nicht sichtbar. Der nutzbare Bereich des Schemas liegt etwa zwischen 0 und  $\pi/3$ . Dort approximiert die Kennlinie die lineare

Funktion ik, die als Faktor bei der Ableitung von  $e^{ikx}$  entsteht, ausreichend genau. Das Ziel der Optimierung ist es, diesen linearen Bereich möglichst zu erweitern.

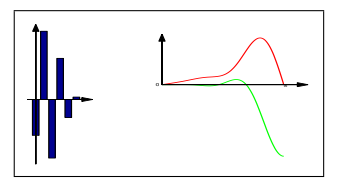

Diese Koeffizienten bilden ein asymmetrisches Ableitungsschema  $(upwind\,\,stercil)$  und wurden optimiert. Das Schema wird im äußersten Punkt der Randzone des Rechengebietes eingesetzt. Es hat die gleiche Funktion wie im oberen Fall. Die asymmetrische Form erlaubt es jedoch nicht, den Realteil zu Null setzen. Bei der Opti-

mierung versucht man den Imaginärteil im Nutzbereich möglichst einer Geraden anzupassen und gleichzeitig den Realteil zu minimieren. Ein positiver Realteil fuhrt zum Anwachsen der ¨ Lösung und muss vermieden werden.

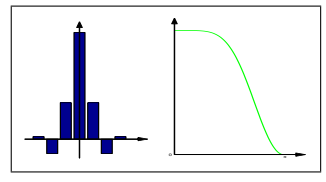

In der Abbildung sind Koeffizienten eines symmetrischen Tiefpassfilters dargestellt. Ihre völlige Symmetrie ergibt eine eine reine Cosinusreihe als Filterkennlinie. Der Imaginärteil ist gleich Null. Bei der Optimierung ist man bestrebt, die Steilheit des Ubergangs zwischen dem Durchlass- und dem Sperrbereich zu erhöhen. Um auf

eine zu Abschnitt [3.5](#page-38-1) äquivalente Darstellung der Filterkennlinie zu kommen, muss diese an der Frequenzachse gespiegelt und um Eins nach oben verschoben werden.

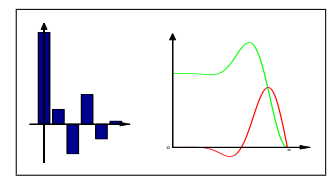

Ahnlich dem oberen Fall handelt es sich um einen Tiefpassfilter. Die Koeffizienten sind asymmetrisch und eignen sich für den Einsatz am Rand des Rechengebiets. Durch die Asymmetrie wird die Phase des gefilterten Signal beeinflusst. Durch das Überschwingen der Kennlinie im Übergangsbereich ist der Filter in der Form nicht

einsetzbar, da er zu Instabilität führt. Gefordert ist bei diesem Filter eine steile Kennlinie im Übergangsbereich, Stabilität und ein neutrales Phasenverhalten im Durchlassbereich. Der Einsatz asymmetrischer Tiefpassfilter ist wenig verbreitet.

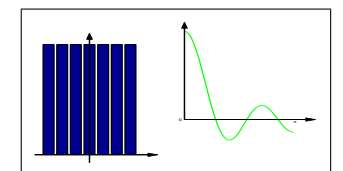

Als letztes Beispiel dient ein einfacher Mittelungsfilter. Hier sind alle Koeffizienten gleich und positiv. Die Tiefpass-Eigenschaften werden aus der Filterkennlinie deutlich. Die Reduzierung dieses Schemas auf den mittleren Koeffizienten läuft schließlich auf eine einfache Multiplikation mit dem Koeffizientenwert hinaus. Alle Frequenzen

werden gleich behandelt. Die Kennlinie eines solchen Filters entspricht der Fourier-Transformierten der δ-Funktion.

<span id="page-43-0"></span>In diesem Kapitel werden die oben hergeleiteten Modellgleichungen durch Vergleich mit analytischen Lösungen validiert und an praktischen Fällen getestet. Neben der Richtigkeit des physikalischen Modells muss auch die Auswirkung der verwendeten numerischen Verfahren untersucht werden. Das Kapitel ist wie folgt gegliedert:

- Untersuchung der Tiefpass-Filter. Ihr Einfluß auf die physikalische Lösung wird für unterschiedliche Frequenzen, Filterbreiten und Koeffizientensätze untersucht. Eine Abschätzung des Abklingverhaltens für die nachfolgenden Fälle wird somit möglich.
- Test der nichtreflektierenden Randbedingungen. Die Frage, ob die auf linearen Euler-Gleichungen aufgebaute PML-Randbedingung bei nichtlinearer Rechnung einsetzbar ist, soll geklärt werden.
- Nichtlineare Modellgleichungen werden anhand der Ausbreitung einer ebenen Welle mit Gauß-Glocken-Form mit der analytischen Lösung verglichen. Die Aufsteilung des Pulses fuhrt zu einer Unstetigkeit. Die Grenzen der eingesetzten FD-Schemata werden ausgelo- ¨ tet. Darüber hinaus wird die Generierung von Oberwellen in einem Sinus-Signal untersucht und mit der Theorie verglichen.
- Unterschiede der linearen und nichtlinearen Theorie bei Entropieschwankungen werden untersucht. Die Interaktion von Störungsarten wird ebenso analysiert.

• Die Störungsausbreitung in einer realen Düsenströmung wird simuliert. Die Schallentstehung beim Durchgang einer Entropiestörung durch eine Düse wird simuliert.

Bei der Analyse der Bilder ist zu berücksichtigen, dass durch die Axialsymmetrie alle Größen abhängig vom Radius zu bewerten sind. Desweiteren muss beachtet werden, dass bei zeitlichen Aufnahmen an festen Positionen (hier "Mikrophone" genannt) die Ereignisreihenfolge im<br>Verslieb zu einen Dautallung im Ort umgelehrt ist. So hat eine N-förmise über der Ort Vergleich zu einer Darstellung im Ort umgekehrt ist. So hat eine N-förmige über den Ort aufgetragene periodische Welle im Zeitschrieb die <sup>N</sup> -Form.

## <span id="page-44-0"></span>4.1 Künstliche Dämpfung / Filterung

Dämpfungs- und Filtermethoden die zur Sicherung der Stabilität und Unterdrückung unphysikalischer Lösung notwendig sind, haben einen nichtvernachlässigbaren Einfluss auf die physikalische Lösung. Die Frequenzcharakteristiken dieser Methoden sind so ausgelegt, dass der hochfrequente Anteil der Lösung möglichst stark abgeschwächt wird. Dieser Anteil ruft Gitterschwingungen und Instabilitäten hervor. Dagegen sollen Schwingungen im Nutzband keine Veränderung erfahren. Den Idealfall stellt also eine sprungartige Charakteristik dar. Die endliche Ordnung des eingesetzten Filterungsverfahrens beschränkt jedoch die maximale Steilheit der Frequenzcharakteristik am Ubergang vom Durchlass- zum Sperrbereich. Der Faktor Eins, ¨ d.h. keine Filterwirkung, wird nicht sofort, sondern erst allmählig im Nutzbereich erreicht. Die vielfache Anwendung des Filters führt also zu einem exponentiellen Abklingen der Lösung. Dieses Abklingen soll hier für unterschiedliche Frequenzen und Filterverfahren untersucht werden.

Die Untersuchung erfolgt in einem rechteckigen Rechengebiet (physikalisch ein Rohr mit konstantem Querschnitt) durch den ebene Wellen eines harmonischen Signals propagieren. Dieses Signal hat theoretisch eine konstante Amplitude, ist folglich fur die Untersuchung gut geeignet. ¨ Die Quelle befindet sich bei  $x = 0$ . Das Gebiet ist bei  $x = x_{max}$  mit der nichtreflektierenden PML-Randbedingung abgeschlossen. Die Bestimmung der Einhüllenden des Sinus-Signals erfolgte durch eine Mittelung des Effektivdrucks $p^{\prime}_{rms}$ für jeden Knoten über eine Schwingungsperiode. Da eine ganzzahlige Anzahl von Zeitschritten genau auf die Periodendauer des Signals führen musste, wurde  $\Delta t$ , somit auch die CFL-Zahl für jede untersuchte Frequenz gering fügig angepasst. Die Ziel-CFL-Zahl betrug bei allen Rechnungen 0.25. Die Mittelung wurde in dem Zeitpunkt durchgeführt, in dem sich die Wellenfront der PML-Pufferzone am Ende des Rechengebiets näherte, sie aber nicht erreichte. So war sichergestellt, dass Reflexionen das Ergebnis nicht verfälschen. Um auf die eindimensionale Darstellung zu kommen, wurde auch über die radiale Koordinate gemittelt. Die Testfrequenzen mit den entsprechenden CFL-Zahlen und der Anzahl der Filterungen bis zur Auswertung sind in Tab. [4.1](#page-45-0) aufgelistet. Die Verwendung eines Pulses für die Untersuchung der Filterwirkung hätte den Vorteil einer kontinuierlichen Kurve, macht jedoch eine zusätzliche Spektralanalyse erforderlich. Bei der Untersuchung wurden folgende Filter untersucht:

- F1: 7-Punkte-Filter mit Koeffizienten aus Tam [\[23\]](#page-69-5)
- F2: 7-Punkte-Filter mit Koeffizienten aus Vasilyev [\[25\]](#page-69-7)
- F3: 11-Punkte-Filter mit Standard-Koeffizienten aus Bogey & Bailly [\[24\]](#page-69-6)
- F4: 11-Punkte-Filter mit optimierten Koeffizienten aus Bogey & Bailly [\[24\]](#page-69-6)
- K1: Künstliche Dämpfung mit sieben Punkten mit Koeffizienten aus Tam [\[23\]](#page-69-5)

<span id="page-45-0"></span>

| PPW | $\omega_{\text{nondim}}$ | <b>CFL</b>        | Filterungen $(x = 400 \Delta x)$ |
|-----|--------------------------|-------------------|----------------------------------|
| 32  |                          | 0.196349 0.249646 | 1602                             |
| 16  | 0.392699                 | 0.247887          | 1613                             |
| 11  |                          | 0.571198 0.246939 | 1619                             |
|     |                          | 0.897597 0.248387 | 1610                             |
| 5   |                          | 1.256637 0.239130 | 1672                             |

<span id="page-45-1"></span>Tabelle 4.1: Untersuchte Frequenzen im Filtervergleich mit CFL-Zahlen und absolvierten Filterungen

Alle untersuchten Filter sind symmetrisch, ihre Koeffizienten sind in Tab. [A.3](#page-66-0) im Anhang zu finden.

Die Ergebnisse der Untersuchung sind in Abb. [4.1](#page-46-0) dargestellt. Die Amplitudenabschwächung ist auf die Anfangsamplitude bezogen und ist in einer dB-Skala dargestellt. Die Frequenzen sind in den Diagrammen in PPW (points per wavelength) angegeben. Wie erwartet klingen Schwingungen mit steigender Frequenz stärker ab. Die Rechnung mit künstlicher Dämpfung wurde bei höheren Frequenzen instabil und konnte bei vergleichbaren Bedingungen nicht ausgewertet werden. Filter F1 zeigt auch für niedrige Frequenzen eine relativ starke Abschwächung. Die An-passung der Filterkoeffizienten an eine Gauß-Funktion (siehe [\[23\]](#page-69-5)) ergibt zu hohe Dämpfung im Durchlassbereich. Ein deutlich besseres Ergebnis liefert Filter F2. Er zeigt bei ähnlicher Dämpfung höchster Frequenzen weniger Abschwächung im Nutzbereich. Bei den breiteren Filtern zeigt Filter F3 eine höhere Selektivität. Die Optimierung von Filter F4 vergrößert zwar das Nutzband, erhöht aber gleichzeitig die Dämpfung in diesem Bereich. Zusammenfassend lässt sich feststellen, dass Filter mit größerer Punktezahl denen mit niedriger vorzuziehen sind. Eine gute Abschätzung des Filterverhaltens im Voraus lässt sich anhand eines logarithmisch skalierten Verlaufs der Frequenzcharakteristik (siehe Abb. [3.12\)](#page-40-0) treffen. Als groben Richtwert kann etwa 10−<sup>5</sup> als maximaler Wert im Durchlassbereich angesetzt werden. In den, im Rahmen dieser Diplomarbeit, durchgefuhrten Rechnungen hat sich die Kombination aus Filter F2 und ¨ F3 als geeignet erwiesen.

### 4.2 Untersuchung der PML-Randbedingung

Die Verwendung nichtlinearer Gleichungen erfordert theoretisch auch die Entwicklung einer neuen nichtreflektierenden Randbedingung. Die Interpretation der nichtlinearen Terme in den Modellgleichungen als Quellen der linearen Euler-Gleichungen, lässt die Idee zu, nichtlineare Gleichungen im inneren Rechengebiet mit der linearen PML-Randbedingung zu koppeln.

Es soll untersucht werden, ob diese Kombination zu brauchbaren Ergebnissen fuhrt. Zu ¨ diesem Zweck wurden vier Testrechnungen durchgeführt und an örtlich konstanten Stellen die Größen  $\varrho', \underline{u'}$  und  $p'$  ausgewertet. Als Anregung diente eine ebene Welle mit dem Profil einer Gauß-Galocke. Sie wurde in Richtung der PML-Zone aus dem inneren des Gebiets mit nichtlinearen Euler-Gleichungen ausgesendet. Die Spitzenamplitude des Pulses betrug 200 Pa. Die Geometrie des rechteckigen Rechengebietes ist in Abb. [4.2](#page-47-0) dargestellt. Die Ausdehnung betrug 281×39 Punkte bei einer Gitterweite von 0.1 m.

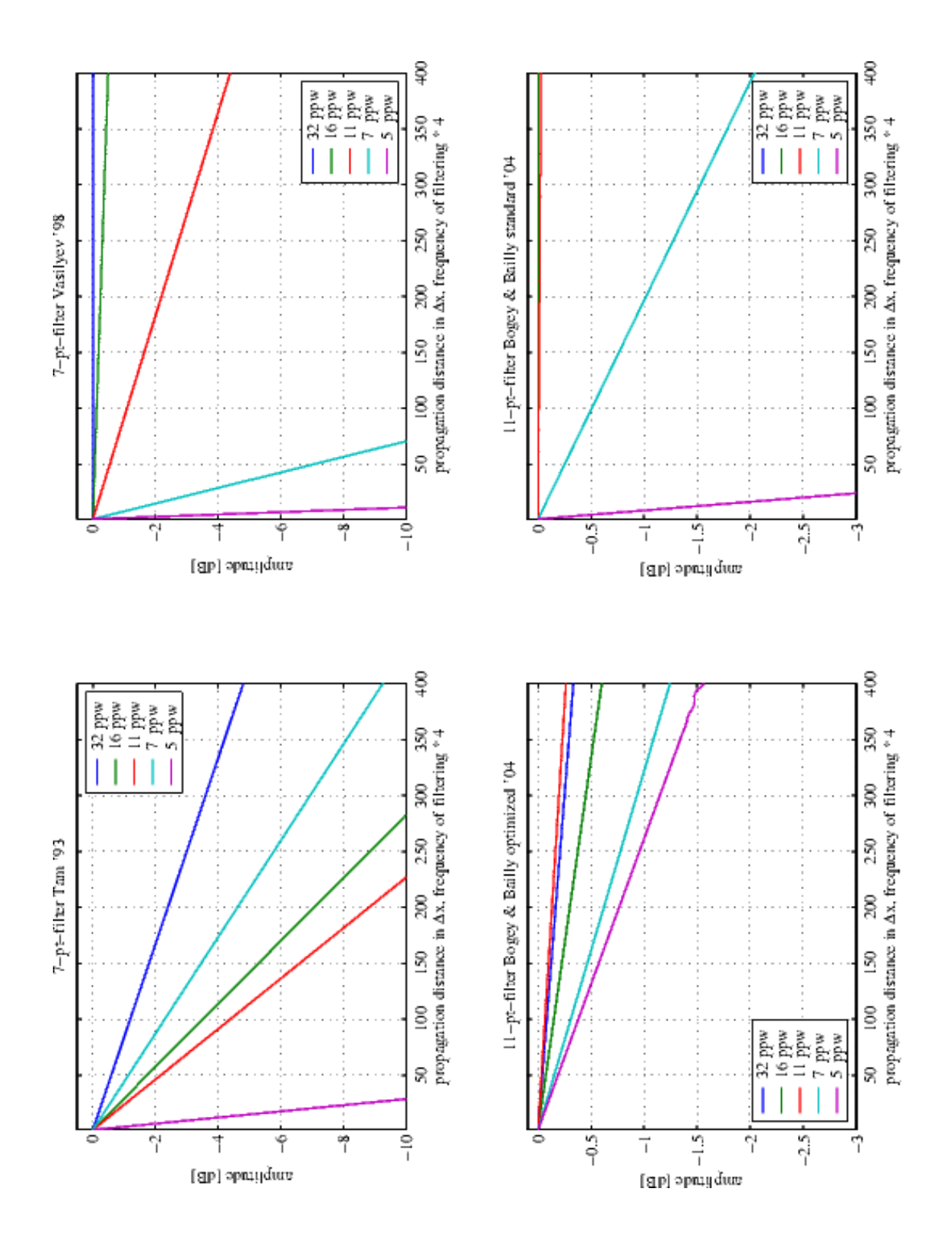

<span id="page-46-0"></span>Abbildung 4.1: Auswirkung unterschiedlicher Filterbreiten und Koeffizientensätze auf das Abklingverhalten

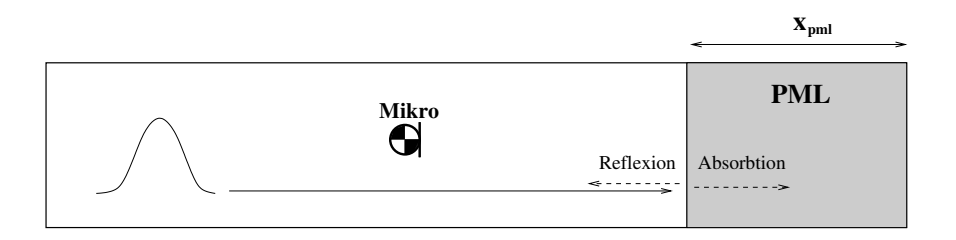

Abbildung 4.2: Rechengebiet zur Untersuchung der PML-Randbedingung mit eingezeichneter Position des "Mikros"

<span id="page-47-0"></span>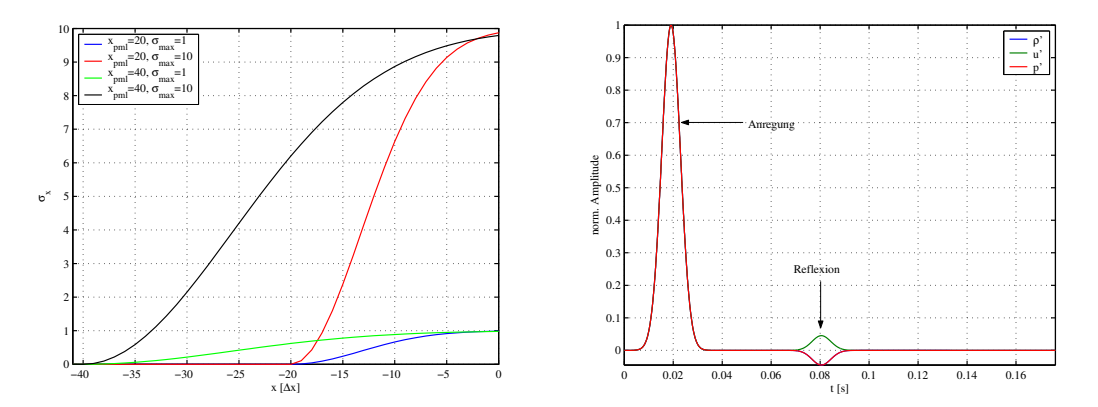

<span id="page-47-1"></span>Abbildung 4.3: Links: Verlauf des Dämpfungskoeffizienten  $\sigma_x$  für die vier Testfälle. Rechts: Vom "Mikrophon" aufgenommenes Signal für den Fall  $\sigma_x = 1, x_{pml} = 20\Delta x$ 

Es wurden zwei Breiten der Pufferzone und zwei Amplituden des Dämpfungsfaktors  $\sigma_x$ kombiniert untersucht. Die Verläufe von  $\sigma_x$  für alle Konfigurationen sind in Abb. [4.3](#page-47-1) (links) abgebildet.

Nach der Normierung ergab sich für Größen  $\varrho',\ p'$  und bis auf das Vorzeichen auch für  $\underline{u}'$ der gleiche Verlauf, so dass nur eine Kurve in Abb. [4.4](#page-48-0) dargestellt ist.

Die Ergebnisse zeigen, dass die Kombination von nichtlinearen Modellgleichungen und der linearen PML-Randbedingung zu guten Ergebnissen führen. Voraussetzung dafür ist, wie auch im rein linearen Fall, die richtige Wahl des Dämpfungskoeffizienten. Wie in Abb. [4.4](#page-48-0) erkennbar, wurde zwischen dem einfallenden und reflektierten Signal eine maximale Abschwächung von etwa 2 × 10<sup>4</sup> für  $\sigma_{max} = 10$  erreicht. Es lässt sich feststellen, dass die Breite der Pufferzone (20 ∆x gegen 40 ∆x) in der getesteten Konfiguration einen geringen Einfluß auf die Absorption hatte. Es wird vermutet, dass der zu steile Anstieg von  $\sigma$  am Ubergang zwischen der inneren Zone und der Pufferzone für die Reflexion verantwortlich ist.

### 4.3 Nichtlineare Ausbreitung einer ebenen Welle

Um die nichtlinearen Euler-Gleichungen zu validieren, werden sie mit einer analytischen Lösung verglichen. Wie schon im Theorieteil angedeutet, ist die Anzahl analytischer Lösungen für nichtlineare Akustik sehr beschränkt. Die Behandlung der Schallausbreitung bei mittlerer Strömung ist auf Blockströmungsprofile begrenzt, bei den ein mitbewegtes Koordinatensystem

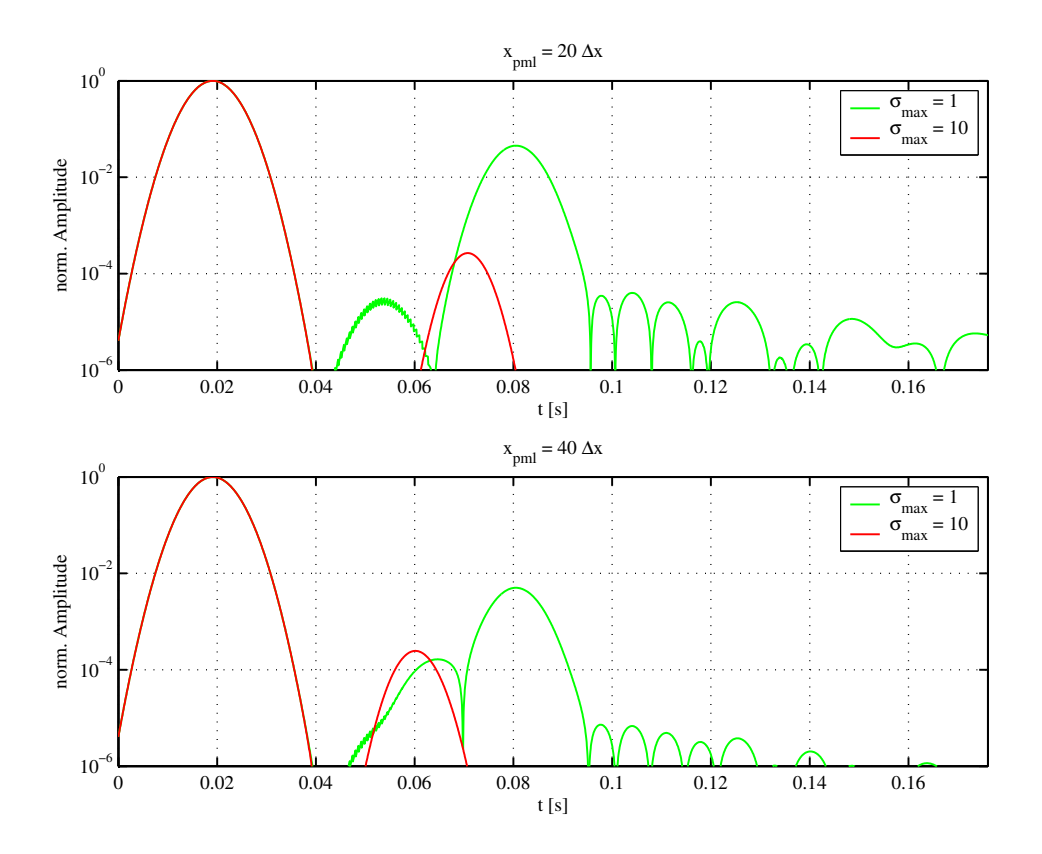

<span id="page-48-0"></span>Abbildung 4.4: Reflexion an der PML-Zone bei nichtlinearen Euler-Gleichungen

wieder auf ein Problem im ruhenden Medium führt.

Untersucht wird hier die Ausbreitung einer ebenen Welle. Sie hat zum Zeitpunkt Null, d. h. ohne propagiert zu sein, ein Gauß-Glocken-Profil. Die Spitzenamplitude beträgt 2000 Pa für den Druck und entsprechend etwa 5 m/s für die Schnelle. Diese hohe Amplitude wurde bewusst gew¨ahlt, um die Aufsteilung des Pulses in einem relativ kleinen Rechengebiet zu erreichen. Geringere Auslenkungen führen zum gleichen Effekt, beinhalten jedoch durch die entsprechend höhere Ausbreitungsstrecke mehr Abschwächung durch Filterung. Als Filter wurde der optimierte 11-Punkte-Filter F4 (siehe Abschnitt [4.1\)](#page-44-0) mit einem Filterungsfaktor von 0.15. Die Gitterweite betrug 0.1 m in beide Richtungen und war konstant. Für die Auswertung wurde über die  $r$ -Richtung gemittelt.

Die Ausbreitung einer ebenen akustischen Welle in eine Richtung (hier die x-Richtung) ist im Allgemeinen durch

$$
u' = f\left(t - \frac{x}{c + u'}\right) \tag{4.1}
$$

beschrieben, vergleiche [\[10\]](#page-68-0). In dieser Gleichung ist die Schallgeschwindigkeit c im Gegensatz zur linearen Theorie nicht konstant, sondern von den Schwankungsgrößen abhängig. Sie kann deshalb nicht direkt gelöst werden. Die wahre Schallgeschwindigkeit  $c$  wird mit der approximativen Beziehung  $c + u' \simeq c_0 + \beta u'$  durch bekannte Größen ersetzt. Man gelangt zu einer impliziten, jedoch lösbaren Darstellung für  $u'$ 

$$
u' = f\left(t - \frac{x}{c + u'}\right) \tag{4.2}
$$

<span id="page-49-0"></span>Der relative Fehler dieser analytischen Lösung ist proportional zur Anfangsspitzenschnelle  $\bar{u}'$ und beträgt für eine harmonische Welle mit  $\bar{u}'/c_0 = 10^{-2}$  im Punkt der Stoßbildung weniger als 0.5%. Für die, in dieser Untersuchung vorkommenden Amplituden mit etwa  $\bar{u}'/c_0 = 1.5 \times 10^{-2}$ und einem Ausbreitungsweg deutlich unter der Stoßbildungsstrecke, ist der Fehler gegenüber dem Fehler der rein numerischen Lösung als klein einzuschätzen. Die analytische Lösung wurde mit einem einfachen Iterationsverfahren, das auf Intervallschachtelung basierte, berechnet. Die Ergebnisse des Vergleichs sind in Abb. [4.5](#page-54-0) abgebildet. Die obere horizontale Bildreihe in [4.5](#page-54-0) bildet die numerische (grün) und die Referenz-Lösung (blau) für die Schnelle  $u'$  bei unterschiedlichen Entfernungen vom Startpunkt ab. Die Bilder in der Mitte stellen die Differenz  $\Delta u = u_{\text{num}} - u_{\text{ref}}$  der oberen Verläufe dar. Der Betrag  $|\Delta u|$  ist in der unteren Bildreihe zusätzlich in logarithmischer Skalierung geplottet. In der Ausgangsposition  $x = 0$  hat der Puls die ursprungliche Form einer Gauß-Glocke. Der Fehler deutet auf eine Ungleichheit der Parameter ¨ beider Startlösungen. Wie zu erwarten tritt mit steigender Entfernung die Aufsteilung immer deutlicher hervor. Der Fehler ∆u steigt proportional mit x, insbesondere im Bereich des Maximums. Bei der Entfernung  $x = 60$  m hat die rechte Flanke des Pulses eine Steigung erreicht, bei der der Differenzenstern Gitterschwingungen erzeugt. Diese sind an der Schwingung des Fehlers um Null bei einer Wellenlänge von  $2 \Delta x$  im Diagramm für  $\Delta u$  deutlich erkennbar. Die Aufsteilung erweitert das Frequenzspektrum der ursprünglichen Anregung in Richtung hoher Frequenzen, die vom Differenzenstern nicht mehr aufgelöst werden. Es lässt sich beobachten, dass die nichtlinearen Euler-Gleichungen mir der Finite-Differenzen-Diskretisierung bei ausreichender PPW-Zahl die Lösung gut approximieren.

#### 4.3.1 Generierung von Oberwellen

Im zweiten Teil des Experiments wird die Generierung von höheren Harmonischen bei der nichtlinearen Ausbreitung einer Sinus-Welle untersucht. Die im Ursprung eingeleitete Welle propagiert durch das Rechengebiet. Der Druckverlauf wird einer Momentanaufnahme entnommen, nachdem sich im ersten Viertel der Stoßbildungsstrecke ein stationärer Zustand eingestellt hat. Die Parameter der Rechnung lauten:

- 11-Punkte-Filter mit Standard-Koeffizienten aus Bogey & Bailly  $[24]$  mit 0.25 Dämpfungskoeffizient,
- Spitzendruck der monofrequenten Welle im Ursprung  $p_0 = 283 \text{ Pa}$ ,
- Spitzenschnelle im Ursprung  $u_0 = 0.6823 \,\mathrm{m/s}$ ,
- konstante Gitterweite von  $\Delta x = \Delta y = 0.1$  m,
- Frequenz  $f = 57$  Hz,
- Stoßbildungsstrecke  $\bar{x} = 400 \,\mathrm{m}$

Zur Analyse der Spektrums wurden in einem Fenster, dessen Länge genau der Periodenlänge von 60 Gitterpunkten entsprach, die Koeffizienten der Fourier-Reihe berechnet. Der Algorithmus lautet in der MATLAB-Syntax

```
y1 = signal;
N = 60;for offset = 1:1200
```

```
X = fft(y1(offset:offset+N), N);a0(offset) = X(1)/N;a1(offset) = 2*real(X(2))/N;b1(offset) = -2*imag(X(2))/N;a2(offset) = 2*real(X(3))/N;b2(offset) = -2*imag(X(3))/N;a3(offset) = 2*real(X(4))/N;b3(offset) = -2*imag(X(4))/N;
```
end

wobei  $a_n$  und  $b_n$  die *n*-ten Koeffizienten des Cosinus- und Sinusanteils der Fourier-Reihe sind. Zur Berechnung des Amplitudenbetrags der einzelnen Komponenten wurden die Koeffizienten  $a_n$  und  $b_n$  arithmetisch gemittelt. Wie im ersten Teil wird auch hier über die r-Richtung gemittelt. Für eine monofrequente Quelle mit der Bedingung

$$
p(0,t) = p_0 \sin \omega t \tag{4.3}
$$

gilt nach [\[10\]](#page-68-0) für die Generierung von höheren Harmonischen im verlustlosen Medium

$$
B_n = \frac{2}{n\pi\sigma} \int\limits_0^\pi \cos(n\Phi - n\sigma\sin\Phi) \,d\Phi \tag{4.4}
$$

Diese Beziehung lässt sich als Besselintegral ausdrücken und lautet

<span id="page-50-0"></span>
$$
B_n = \frac{2}{n\sigma} J_n(n\sigma) \tag{4.5}
$$

wobei  $J_n$  die Besselfunktion n-ter Ordnung ist. Diese Lösung geht auf Fubini (1935) zurück. In [\(4.5\)](#page-50-0) bezeichnet n die Harmonische mit 1 für die Grundschwingung und  $\sigma$  für die mit der Stoßbildungsstrecke normierten Entfernung. Die letztere lautet

$$
\sigma = \beta \frac{u_0 \omega}{c_0^2} \tag{4.6}
$$

mit  $u_0$  als Spitzenamplitude der Schnelle im nichtverzerren Signal.

Der Vergleich der analytischen Lösung mit den numerischen Ergebnissen ist in Abb. [4.6](#page-55-0) dargestellt. Es ist festzustellen, dass die numerische Lösung das exakte Ergebnis gut annähert. Es sind jedoch relativ große Abweichungen für hohe Werte von  $\sigma$ , d. h. große zurückgelegte Entfernungen, sichtbar. Diese Fehler sind vermutlich auf den Einfluss der Filterung zurückzuführen. Besonders deutlich treten sie an der Grundschwingung hervor, deren Verlauf theoretisch fast konstant ist. In diesem Fall kumuliert sich die Abschwächung durch Filterung über die ganze zurückgelegte Strecke. Die zweite und dritte Oberwelle sind von der Dämpfung weniger betroffen. Sie entstehen im Laufe der Ausbreitung der Grundschwingung und erfahren entsprechend weniger Abschwächung. Die Ausbreitungsstrecke für  $\sigma = 0.25$  beträgt im untersuchten Fall 100 m.

Anhand von Abbildung [4.6](#page-55-0) kann der Frequenzgehalt einer Lösung abgeschätzt werden und so die Filtercharakteristik oder die maximale Schrittweite beim Bau von Gittern festgelegt werden.

### <span id="page-51-2"></span>4.4 Einfluß von Entropiewellen

Der folgende Testfall hat die Untersuchung der Wechselwirkung zwischen Entropie und Schall zum Ziel. In einem geraden runden Kanal ohne Strömung wird als Anfangsbedingung eine Entropiestörung erzeugt. Der entsprechende Temperatur- und Dichteverlauf ist in Abb. [4.7](#page-55-1) dargestellt. Die maximale Temperatur beträgt etwa 700°C, die Ruhetemperatur liegt bei 20°C. Eine Ubersicht über die Dichtewerte bei unterschiedlichen Temperaturen bei Normaldruck ist in Tabelle [4.2](#page-51-0) gegeben. Als Schallquelle dient eine periodische Anregung mit ca. 82 Hz was einer Wellenlänge von 4.2 m entspricht. Die Quelle befand sich am linken Rand des Rechengebiets. Rechts war das Gebiet mit einer nichtreflektierenden PML-Randbedingung abgeschlossen.

Tabelle 4.2: Dichte in Abh¨angigkeit von der Temperatur bei Normaldruck

<span id="page-51-0"></span>

| $T\,\left[ \,^{\circ}\mathrm{C} \right]$                       | 20 200 400 600 800 1000 |  |  |
|----------------------------------------------------------------|-------------------------|--|--|
| $\rho$ [kg/m <sup>3</sup> ] 1.21 0.747 0.525 0.405 0.329 0.278 |                         |  |  |

Wie in Abb. [4.8](#page-56-0) deutlich erkennbar, wird die anfangs ebene Schallwelle an dem Gebiet hoher Temperatur (siehe Isolinien in Abb. [4.8\)](#page-56-0) abgelenkt. Durch die erhöhte Schallgeschwindigkeit propagieren die akustischen Wellen schneller durch das Gebiet erh¨ohter Entropie und erzeu-gen ein Schattengebiet<sup>1</sup>[.](#page-51-1) Die in der oberen Bildhälfte dargestellte lineare Rechnung gibt den Beugungseffekt nicht wieder. Er ist im linearen Fall zwar durch die entsprechende Vorgabe der Ruhegrößen erreichbar, schließt jedoch eine Bewegung der Entropieschwankung durch die zeitliche Konstanz der Ruhegrößen aus. Auch geringere Entropiestörungen als im gezeigten Experiment können bei kürzeren Wellenlängen oder größeren Abmaßen zu ähnlichen Effekten führen. Die fehlerhafte Wiedergabe des Ausbreitungsverhaltens kann bei der linearen Modellierung zu einer falschen Einschätzung der Abstrahlung ins Fernfeld führen.

# 4.5 Simulation der Entropie- und Schallausbreitung einer Düsenströmung

Als Anwendung der nichtlinearen Euler-Gleichungen wird eine axialsymmetrische Duse un- ¨ tersucht. Die Ausbreitung von Schall- und Entropiewellen soll simuliert werden. In der Düse herrscht eine mittlere Strömung die analytisch berechnet wurde. Die Anregung setzt sich aus einer periodischen akustischen Quelle am Einlauf der Düse und einer als Anfangswert vorgegebenen Zone gestörter Entropie zusammen. Die Entropiestörung wird zum Zeitpunkt Null im Einlaufbereich vor der ersten Querschnittsverengung vorgegeben. Im Rechengebiet sind zwei Messpunkte platziert an denen alle Variablen uber die Zeit aufgenommen werden. Diese Punkte ¨ werden hier als "Mikrophone" bezeichnet. Sie sind vor (MICRO 001) und nach (MICRO 004) der Verengung der Düse angeordnet. Die Machzahl der mittleren Strömung betrug maximal et-wa 0.7 im Düsenhals. Die Verteilung der mittleren Geschwindigkeit ist in Abb. [4.9](#page-56-1) dargestellt. Dabei kennzeichnen die Vektoren die Flussrichtung und die Färbung die skalare Machzahl. Am rechten Rand ist das Rechengebiet durch die nichtreflektierende PML-Randbedingung

<span id="page-51-1"></span> $1$ Der umgekehrte Effekt lässt sich an einem See im Sommer beobachten. Dort werden wegen der Temperaturschichtung von kühl an der Wasseroberfläche zu warm weiter oben, die Schallwellen zum Wasser hin gebeugt. Das erklärt die überraschend große Reichweite von Schall am Wasser.

abgeschlossen. Sie ist in den Bildern für die Druckverteilungen weiter unten durch auf Null abklingende Werte erkennbar.

Die Parameter der Rechnung lauten:

- Radius  $0.1 \,\mathrm{m}$ , Länge  $0.8 \,\mathrm{m}$ ,
- Größe des Rechengebiets in Punkten 641  $\times$  84,
- maximale Gitterweite 0.00123 m,
- Frequenz der akustischen Anregung von ca. 16400 Hz (ca. 20 PPW),
- Druckspitzenamplitude der Quelle: 35 Pa,
- CFL-Zahl von 0.2,
- PML-Zone mit 60 Gitterpunkten Breite,  $\sigma_{xmax}$  von 720, Verteilung wie in Abb. [3.11,](#page-38-0)
- 11-Punkte-Filter mit Standard-Koeffizienten aus Bogey & Bailly [\[24\]](#page-69-6) mit 0.3 Dämpfungskoeffizient,

Die Ergebnisse der nichtlinearen Simulation sind in den Abbildungen [4.10](#page-57-0) bis [4.12](#page-59-0) darge-stellt. Bild [4.10](#page-57-0) veranschaulicht den Durchgang der Dichteschwankung durch den Düsenhals und zeigt gleichzeitig die dreidimensionale Geometrie der Testanordnung. Die Dichte gibt im untersuchten Fall bis auf die geringen uberlagerten akustischen Anteile die Entropieschwan- ¨ kung wieder. Diese Anteile liegen für den maximalen vorkommenden Wert von  $p' = 1600 \text{ Pa}$ bei etwa 0.013 kg/m<sup>3</sup> was sich mit  $\varrho' = p'/c_0^2$  abschätzen lässt. Sie haben einen vernachlässigbaren Einfluss auf die Form der "Entropiewolke". Gebiete, die kleinere Dichteamplituden als der Minimalwert der Skala besitzen wurden in dem Plot der Anschaulichkeit halber ausgeblendet. Abbildung [4.11](#page-58-0) verdeutlicht den Druckverlauf bei unterschiedlichen Ausbreitungsstadien der Störungen. Es ist zu beachten, dass sich die Legende für jede Zeit an die Minimal- und Maximalwerte im Rechengebiet anpasst.

Im Ausgangszeitpunkt  $t = 0$  hat die Entropiestörung in x-Richtung (parallel zu Symmetrieachse der Düse zum Auslauf hin orientiert) eine Gauß-Glocken-Verteilunung und ist über den Radius konstant. Sie konvektiert mit der blockartigen Strömung ohne ihre Form zu ver-¨andern. Ein Druckfeld ist zu diesem Zeitpunkt noch nicht ausgebildet. In Abb. [4.11](#page-58-0) oben ist der Druckverlauf für die Zeit  $t = 5.8 \times 10^{-4}$ s abgebildet. Dort ist der erste Einfluss der Querschnittsverengung auf die anfangs ebene akustische Welle dargestellt.

Zum Zeitpunkt  $t = 0.0014$ s ist die Entropiestörung bereits in dem verjüngten Teil der Düse. Die Amplitude der Dichteschwankung ist weiter abgesunken. Der Einlauf des Gebiets niedriger Dichte (und hoher Temperatur) erzeugt eine Geschwindigkeitskomponente in positive  $x$ -Richtung. Diese ist mit einem Druckanstieg hinter der Düse und einer Druckabsenkung vor der Düse verbunden. Die Drücke in den entsprechenden Gebieten sind in den Diagrammen in Abb. [4.12](#page-59-0) zu sehen.

Bei  $t = 0.0029$  s hat sich die Entropiestörung im Düsenhals, vor allem außen, verteilt. Durch den Anstieg der Machzahl in der Verengung wird die Störung stetig in den Düsenhals eingesogen und somit "zerrissen". Der Druck zeigt einen ähnlichen Verlauf wie im vorigen Stadium, jedoch mit deutlich höheren Amplituden.

Zum Zeitpunkt  $t = 0.0044$ s befindet sich die Entropiestörung divergenten Teil der Verengung. Die Situation ist im Vergleich zum verjungten Teil umgekehrt. Die Druckverteilung kehrt ¨ sich ebenfalls um.

In der untersten Aufnahme in Abb. [4.10](#page-57-0) ist die Entropiestörung wieder in der Zone konstanten Radius. Ihre Form entspricht nicht mehr der im Ausgangszustand. Die Druckamplituden fallen im Vergleich zur vorigen Aufnahme.

Das letzte Teilbild in Abb. [4.11](#page-58-0) zeigt den stationären Zustand nach dem die Entropieschwankung das Rechengebiet verlassen hat. Es sind nur Schallwellen zu sehen. Im Düsenhals ist eine Vergrößerung der Wellenlängen an den Interferenzmustern erkennbar. Sie ist durch die hohe Machzahl verursacht. Die hohen Druckamplituden auf der Symmetrieachse sind durch den Fokusierungseffekt der radialen Geometrie bedingt.

In den Zeitschrieben in Abb. [4.12](#page-59-0) sind die Verläufe für die nichtlineare oben beschriebene und eine lineare Gegenrechnung dargestellt. Es sind Unterschiede im Druckverlauf, wie im Dichteverlauf am MICRO 004 zu beobachten. Die lineare Theorie unterschätzt die Druckamplituden gegenüber dem nichtlinearen Modell.

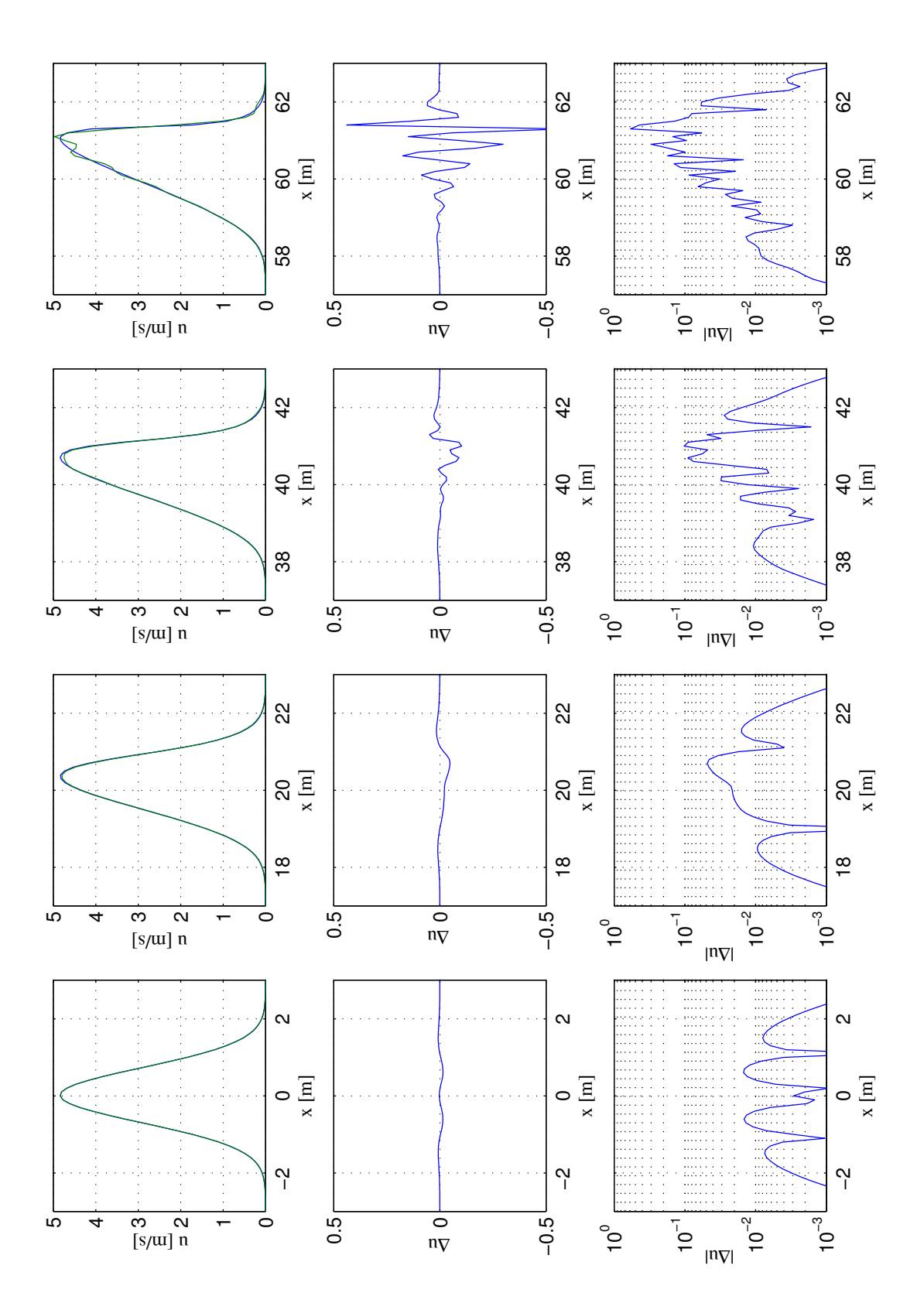

<span id="page-54-0"></span>Abbildung 4.5: Aufsteilung einer ebenen Welle mit Gauß-Glocken-Profil

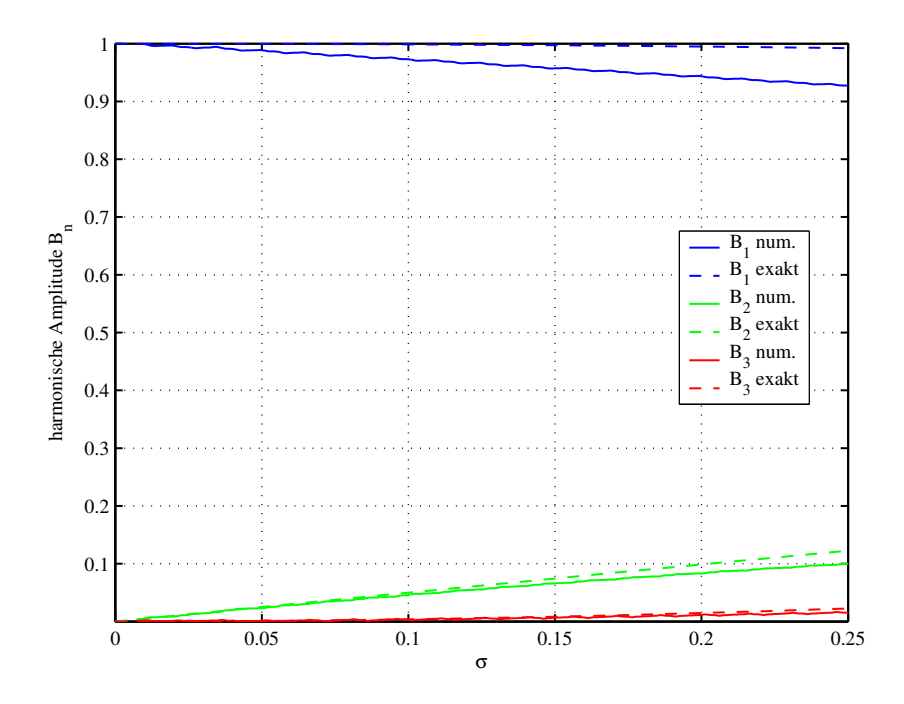

<span id="page-55-0"></span>Abbildung 4.6: Generierung von Oberschwingungen eines harmonischen Signals

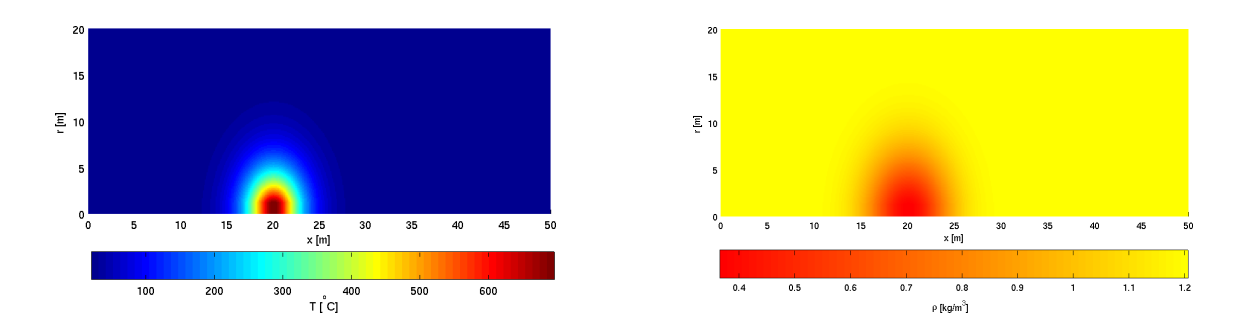

<span id="page-55-1"></span>Abbildung 4.7: Temperatur- (links) und Dichteverteilung (rechts) im Testgebiet

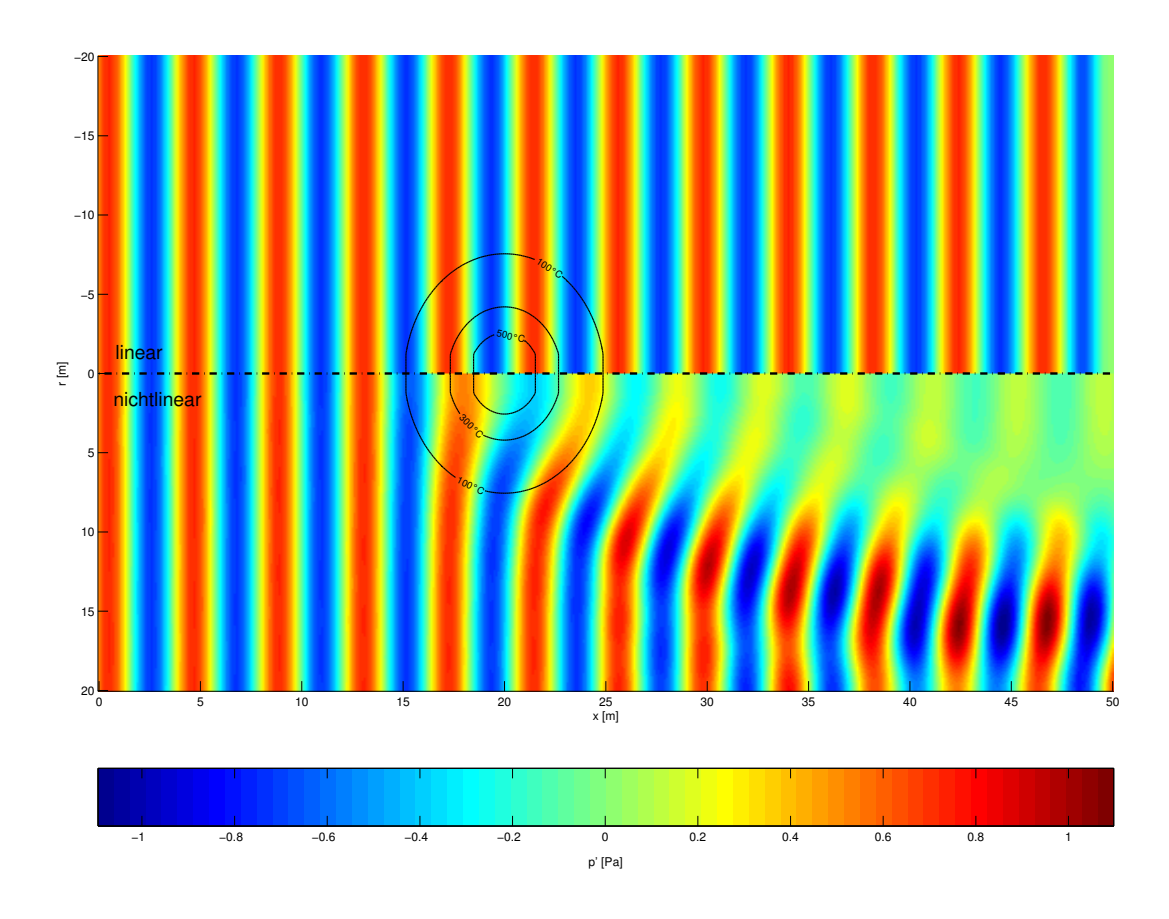

<span id="page-56-0"></span>Abbildung 4.8: Ablenkung von Schallwellen an einer Entropiestörung für den linearen und nichtlinearen Fall

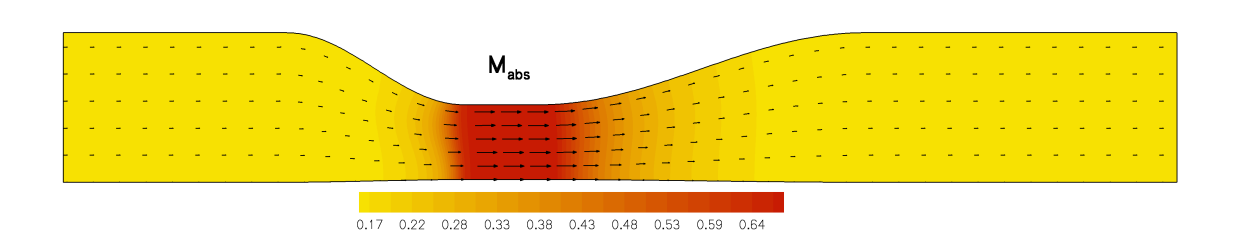

<span id="page-56-1"></span>Abbildung 4.9: Machzahlverteilung der Grundströmung in der simulierten Düse

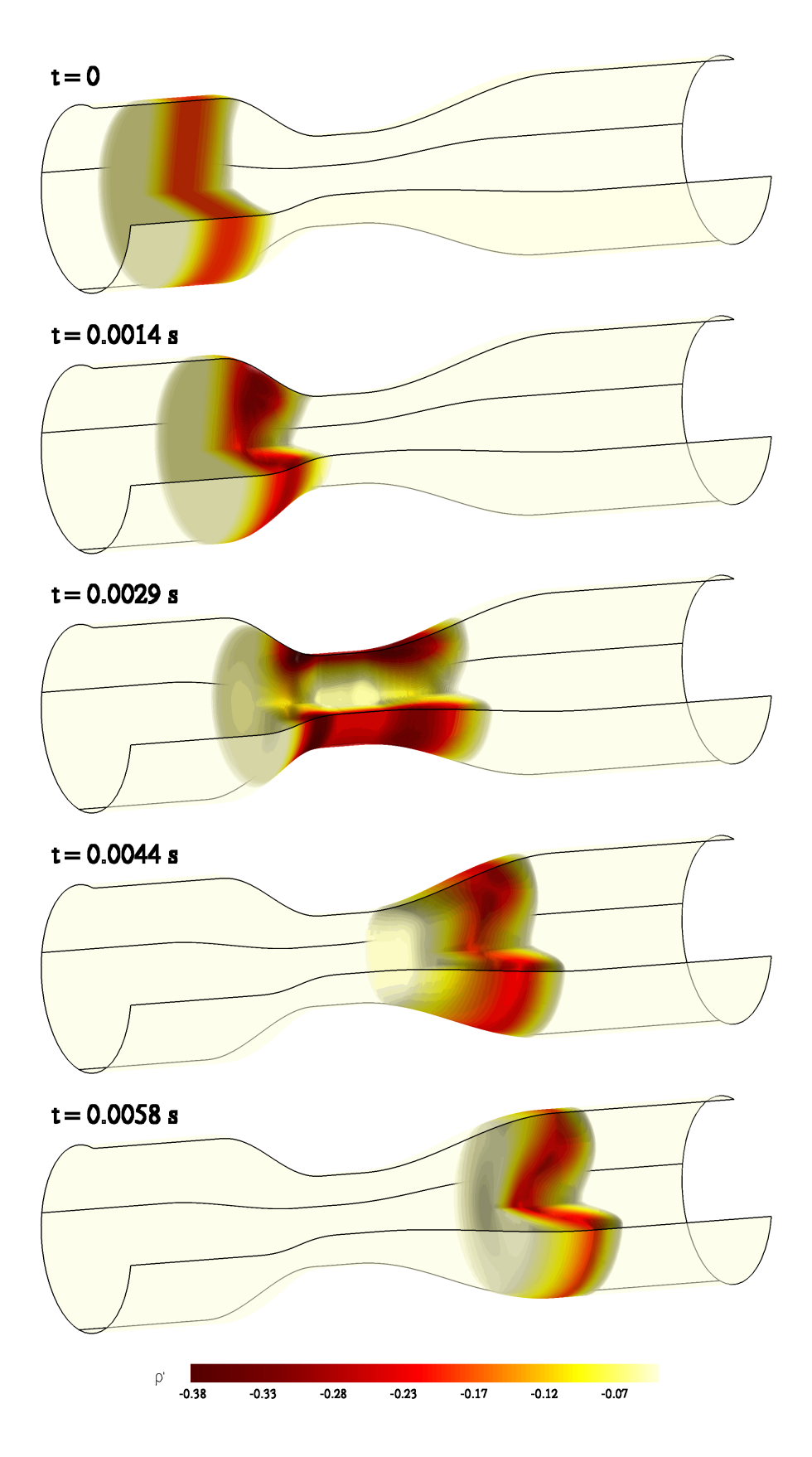

<span id="page-57-0"></span>Abbildung 4.10: Ausbreitung der Entropiestörung in der durchströmten Düse

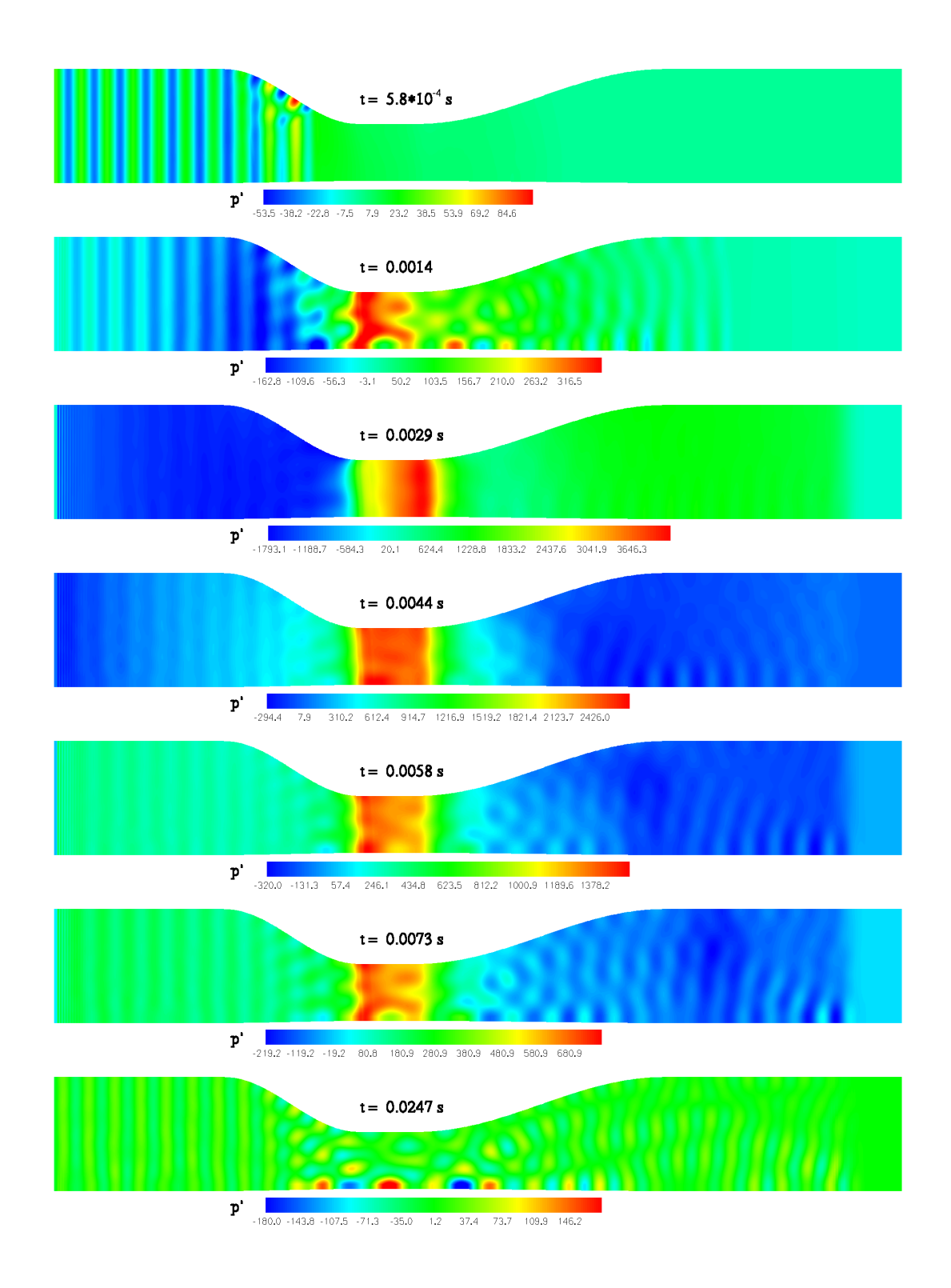

<span id="page-58-0"></span>Abbildung 4.11: Ausbreitung der periodischen Druckstörung in der durchströmten Düse (variierende Skala!)

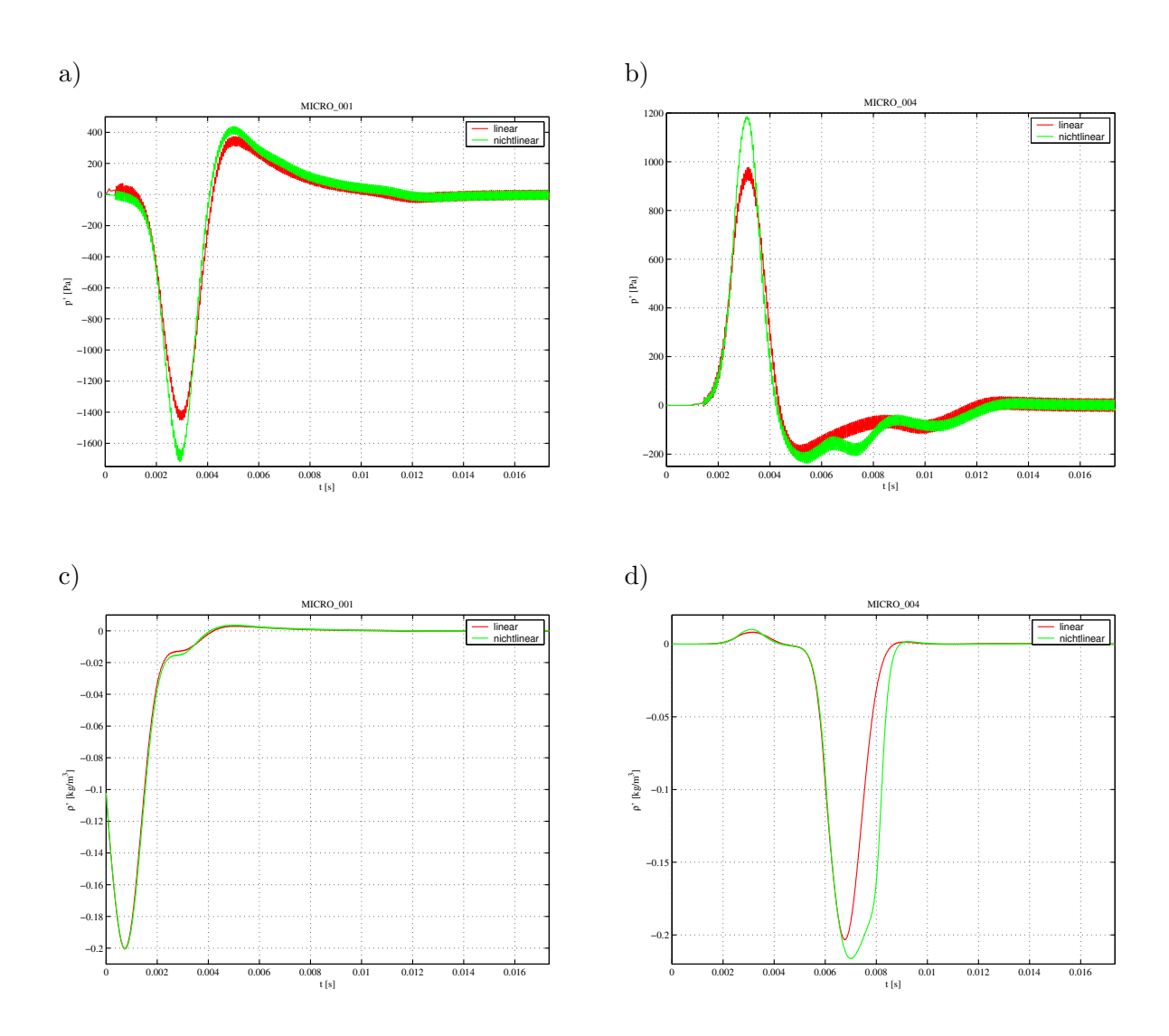

<span id="page-59-0"></span>Abbildung 4.12: Vergleich der linearen und nichtlinearen Lösung am Mikro  $1$ 

# 5 Zusammenfassung und Ausblick

Akustische Schwingungen sind Druckschwankungen die sich relativ zur Strömung mit Schallgeschwindigkeit ausbreiten. Sie können als isentrope Zustandsänderungen angesehen werden. Der übliche Ansatz zur Berechnung akustischer Felder beruht auf der Linearisierung ihrer ursprünglich nichtlinearen Modellgleichungen. Diese Maßnahme ermöglicht den einfachen Zugang zu analytischen Lösungen, beinhaltet aber die Annahme kleiner Abweichungen vom Arbeitspunkt. Diese Annahmen sind bei der Behandlung von z. B. Flugzeugtriebwerken oder Gasturbinen nicht mehr erfüllt.

Im Rahmen dieser Diplomarbeit wird das allgemeinere nichtlineare physikalische Modell zur Untersuchung der Ausbreitung von Störungen in einer Düsenströmung herangezogen. Als Störungen werden hier Abweichungen von einem mittleren stationären Zustand bezeichnet. Sie lassen sich in akustische, Entropie- und Wirbelstärke-Wellen einteilen. Besonderes Interesse gilt der Untersuchung akustischer Störungen, die bei Strömungsmaschinen zu Lärmbelästigung führen. Die Untersuchung ihrer Entstehungs- und Ausbreitungsmechanismen in durchströmten Kanälen zieht die Betrachtung der Entropiestörungen automatisch nach sich.

Das zu Grunde gelegte physikalische Modell basiert auf den nichtlinearen Euler-Gleichungen. Diese werden nach der Zerlegung in Gleich- und Schwankungsanteile [\(2.2\)](#page-12-0) im Gegensatz zu den meisten Arbeiten auf diesem Gebiet nicht linearisiert und enthalten somit Terme höherer Ordnung. Der Zerlegungsansatz ermöglicht die getrennte Behandlung der Akustik und der Strömung und somit die Trennung von zwei Problemen unterschiedlicher Skalen.

Der Einfluss der Nichtlinearitäten wird zunächst an elementaren Phänomenen validiert und anschließend an einer realistischen Konfiguration mit der linearen Theorie verglichen. Die Er-

gebnisse zeigen wie erwartet die Aufsteilung von Signalen hoher Amplitude, welche durch die physikalisch richtige Kopplung der Schallgeschwindigkeit an die Störungsgrößen verursacht ist. Die Aufsteilung, die zur Bildung einer Stoßlösung führen kann, führt zur Erzeugung von Oberschwingungen des ursprünglichen Signals. Die veränderte tonale Zusammensetzung, die etwa bis zur dritten Harmonischen signifikant ist, kann die Lärmempfindung negativ beeinflussen.

Es wird gezeigt, dass auch bei moderaten akustischen Amplituden das nichtlineare Modell von der linearisierten Form unterschiedliche Lösungen liefern kann. Im nichtlinearen Fall zieht ein Feld nichtkonstanter Entropie gleichzeitig ein Feld nichtkonstanter Schallgeschwindigkeit c nach sich. Die örtliche (und bei Strömung auch zeitliche) Variation von  $c$  beugt durchlaufende Schallwellen unterschiedlich stark. Es entstehen Interferenzmuster, die das Ausbreitungsverhalten verändern. Die Erscheinung wird als Interaktion zwischen Störungsarten bezeichnet. Sie ist im vereinfachten linearen Modell nicht enthalten. Dies kann zur Fehleinschätzung der Fernfeldverhaltens führen.

Zur numerischen Lösung des Störungsfeldes wurde örtlich das explizite optimierte DRP-Verfahren vierter Ordnung eingesetzt. Die Zeitintegration basiert auf dem ebenfalls optimierten LDDRK-Verfahren. Diese beiden diskreten Methoden besitzen ein begrenztes Auflösungsvermögen und führen bei kurzwelligen Signalen zu Instabilitäten. Zur Sicherung der Stabilität werden deshalb Filterungsalgorithmen benötigt. Im Rahmen dieser Arbeit werden Tiefpass-Filter zur Unterdrückung unphysikalischer Lösungen untersucht. Varianten mit unterschiedlicher Breite und Frequenzcharakteristik werden analysiert und experimentell gegeneinander verglichen. Auf diesem Wege konnte eine Aussage uber das Abklingverhalten der physikali- ¨ schen Lösung getroffen werden. In einer Gegenüberstellung werden Filter und Ableitungsschemata allgemein als digitale Filter betrachtet und Kriterien für ihre Optimierung aufgezeigt. Ebenfalls im Experiment wurde die Eignung der auf linearen Euler-Gleichungen aufbauten PML-Randbedingung für das nichtlineare Modell gezeigt.

Als Schlussfolgerung lässt sich sagen, dass die Anwendung des nichtlinearen physikalischen Modells bei Problemen variabler Entropie, sowie Schallquellen hoher Leistung, eine deutlich genauere Beschreibung im Vergleich zum linearisierten Modell liefert. Das bisherige vereinfachte Modell schließt modale Wechselwirkung sowie spektrale Veränderungen des Signals völlig aus und gibt das reale physikalische Verhalten unzureichend wieder. Durch die Ahnlichkeit ¨ der Gleichungsstruktur des neuen Ansatzes ließ sich das vorhandene CAA-Verfahren relativ einfach erweitern.

Eine Erweiterung des vorgestellten Verfahrens stellt die Möglichkeit dar, über den Stoß mit korrekter Entropiebilanz zu rechnen. Die Schwierigkeit besteht hier in der richtigen Modellierung des Dissipationsmechanismus. Ein Stoß liegt mit seinem breiten Frequenzspektrum naturgemäß im instabilen Bereich des FD-Schemas und regt somit unphysikalische Lösungen an. Die Aufgabe des modifizierten Filters besteht also darin, unphysikalische Lösungen zu unterdrucken und gleichzeitig das physikalisch korrekte Abklingen des Stoßes zu bewirken. ¨

# <span id="page-62-0"></span>A Anhang

## A.1 Linearisierte Euler-Gleichungen

In diesem Abschnitt wird die Linearisierung der Euler-Gleichungen in Kurzform beschrieben. Die linearisierte Form wird für den Vergleich der Ergebinsse verwendet.

#### Kontinuitätsgleichung

$$
\frac{\partial \varrho}{\partial t} + \underline{u} \cdot \underline{\nabla} \varrho + \varrho \underline{\nabla} \cdot \underline{u} \tag{A.1}
$$

$$
\frac{\partial(\varrho_0 + \varrho')}{\partial t} + \underline{u}_0 \nabla \cdot (\varrho_0 + \varrho') + \underline{u'} \cdot \nabla(\varrho_0 + \varrho')
$$
\n
$$
+ \varrho_0 \nabla \cdot (\underline{u}_0 + \underline{u'}) + \varrho' \nabla \cdot (\underline{u}_0 + \underline{u'}) = 0
$$
\n(A.2)

$$
\underbrace{\frac{\partial \varrho_0}{\partial t} + \underline{u}_0 \cdot \nabla \varrho_0 + \varrho_0 \nabla \cdot \underline{u}_0}_{=0 \text{ wg. Kontinuität}} + \underbrace{\frac{\partial \varrho'}{\partial t} + \underline{u}_0 \cdot \nabla \varrho' + \varrho_0 \nabla \cdot \underline{u'}}_{+ \underline{u'} \cdot \nabla \varrho_0 + \underline{\varrho'} \nabla \cdot \underline{u}_0 + \underline{\underline{u'} \cdot \nabla \varrho' + \underline{\varrho'} \nabla \cdot \underline{u'}}_{\mathcal{O}(2)} = 0
$$
\n(A.3)

Die linearisierte Kontinuitätsgleichung hat die Gestalt

$$
\frac{\partial \varrho'}{\partial t} + \underline{u}_0 \cdot \underline{\nabla} \varrho' + \varrho_0 \underline{\nabla} \cdot \underline{u}' + \underline{u}' \cdot \underline{\nabla} \varrho_0 + \varrho' \underline{\nabla} \cdot \underline{u}_0 = 0
$$
\n(A.4)

### Impulsgleichung

$$
\varrho\left(\frac{\partial u}{\partial t} + \underline{u} \cdot \underline{\nabla u}\right) + \underline{\nabla} p = 0\tag{A.5}
$$

$$
(\varrho_0 + \varrho')\left(\frac{\partial(\underline{u}_0 + \underline{u}')}{\partial t} + (\underline{u}_0 + \underline{u}') \cdot \underline{\nabla}(\underline{u}_0 + \underline{u}')\right) + \underline{\nabla}p_0 + \underline{\nabla}p' = 0
$$
 (A.6)

$$
\left(1 + \frac{\varrho'}{\varrho_0}\right) \left(\frac{\partial \underline{u}_0}{\partial t} + \frac{\partial \underline{u'}}{\partial t} + \underline{u}_0 \cdot \nabla \underline{u}_0 + \underline{u}_0 \cdot \nabla \underline{u'} + \underline{u'} \cdot \nabla \underline{u}_0 + \underline{u'} \cdot \nabla \underline{u'}\right) + \frac{\nabla p_0}{\varrho_0} + \frac{\nabla p'}{\varrho_0} = 0
$$
\n(A.7)

#### A ANHANG

<span id="page-63-0"></span>Das Ausmultiplizieren und Sortieren der Klammerausdrücke liefert

$$
\frac{\partial \underline{u}_0}{\partial t} + \underline{u}_0 \cdot \nabla \underline{u}_0 + \frac{\nabla p_0}{\varrho_0}
$$
\n= 0 Grundströmung erfüllt die Euler-Gleichung\n
$$
+ \frac{\partial \underline{u}'}{\partial t} + \underline{u}_0 \cdot \nabla \underline{u}' + \underline{u}' \cdot \nabla \underline{u}_0 + \frac{\varrho'}{\varrho_0} \underline{u}_0 \cdot \nabla \underline{u}_0 + \frac{\nabla p'}{\varrho_0}
$$
\n
$$
+ \frac{\varrho'}{\varrho_0} \frac{\partial \underline{u}'}{\partial t} + \underline{u}' \cdot \nabla \underline{u}' + \frac{\varrho'}{\varrho_0} \underline{u}_0 \cdot \nabla \underline{u}' + \frac{\varrho'}{\varrho_0} \underline{u}' \cdot \nabla \underline{u}_0 + \frac{\varrho'}{\varrho_0} \underline{u}' \cdot \nabla \underline{u}' = 0
$$
\n
$$
\frac{\partial^2 \underline{u}'}{\partial t^2} + \frac{\partial^2 \underline{u}'}{\partial t^2} \cdot \nabla \underline{u}' + \frac{\varrho'}{\varrho_0} \underline{u}' \cdot \nabla \underline{u}_0 + \frac{\varrho'}{\varrho_0} \underline{u}' \cdot \nabla \underline{u}' = 0
$$
\n
$$
\frac{\partial^2 \underline{u}'}{\partial t^2} + \frac{\partial^2 \underline{u}'}{\partial t^2} \cdot \nabla \underline{u}' + \frac{\varrho'}{\varrho_0} \underline{u}' \cdot \nabla \underline{u}_0 + \frac{\varrho'}{\varrho_0} \underline{u}' \cdot \nabla \underline{u}' = 0
$$
\n(A.8)

Nach Abzug der Gleichungen für die Grundströmung und Streichung von Termen höherer Ordnung erhält man die linearisierte Euler-Gleichung

$$
\frac{\partial \underline{u}'}{\partial t} + \underline{u}_0 \cdot \underline{\nabla} \underline{u}' + \underline{u}' \cdot \underline{\nabla} \underline{u}_0 + \frac{\varrho'}{\varrho_0} \underline{u}_0 \cdot \underline{\nabla} \underline{u}_0 + \frac{\underline{\nabla} p'}{\varrho_0} = 0
$$
\n(A.9)

Oft wird der Term  $\frac{\varrho'}{2}$  $\frac{\varrho'}{\varrho_0} u_0 \cdot \nabla u_0$  unter der Annahme, dass  $\varrho' \ll \varrho_0$  auch vernachlässigt.

#### Druckgleichung

$$
\frac{\partial p}{\partial t} + \underline{u} \cdot \underline{\nabla} p + \gamma p \underline{\nabla} \cdot \underline{u} = 0 \tag{A.10}
$$

$$
\frac{\partial (p_0 + p')}{\partial t} + (\underline{u}_0 + \underline{u}') \cdot \underline{\nabla} (p_0 + p') + \gamma (p_0 + p') \underline{\nabla} \cdot (\underline{u}_0 + \underline{u}') = 0 \tag{A.11}
$$

$$
\underbrace{\frac{\partial p_0}{\partial t} + \underline{u}_0 \cdot \nabla p_0 + \gamma p_0 \nabla \cdot \underline{u}_0}_{=0} + \underbrace{\frac{\partial p'}{\partial t} + \underline{u}_0 \cdot \nabla p' + \underline{u}' \cdot \nabla p_0 + \gamma p_0 \nabla \cdot \underline{u}'}_{=0} + \underbrace{\underline{u}' \cdot \nabla p' + \gamma p' \nabla \cdot \underline{u}'}_{\mathcal{O}(2)} \tag{A.12}
$$

Die linearisierte Druckgleichung lautet

$$
\frac{\partial p'}{\partial t} + \underline{u}_0 \cdot \underline{\nabla} p' + \underline{u}' \cdot \underline{\nabla} p_0 + \gamma p_0 \underline{\nabla} \cdot \underline{u}' + \gamma p' \underline{\nabla} \cdot \underline{u}_0 = 0
$$
\n(A.13)

## A.2 Matrixform der linearen Grundgleichungen

Schreibt man die oben hergeleiteten linearen Gleichungen in Matrixform (siehe [\(2.38\)](#page-18-0)) auf, so haben  $\underline{\underline{A}}, \underline{\underline{B}}, \underline{\underline{C}}$  und  $\underline{\underline{D}}$  die folgende Form

$$
\underline{\underline{A}} = \begin{pmatrix} u_0 & \varrho_0 & 0 & 0 & 0 \\ 0 & u_0 & 0 & 0 & \frac{1}{\varrho_0} \\ 0 & 0 & u_0 & 0 & 0 \\ 0 & 0 & 0 & u_0 & 0 \\ 0 & \gamma p_0 & 0 & 0 & u_0 \end{pmatrix} \n\underline{\underline{B}} = \begin{pmatrix} v_0 & 0 & \varrho_0 & 0 & 0 \\ 0 & v_0 & 0 & 0 & 0 \\ 0 & 0 & v_0 & 0 & \frac{1}{\varrho_0} \\ 0 & 0 & v_0 & 0 & \frac{1}{\varrho_0} \\ 0 & 0 & 0 & v_0 & 0 \end{pmatrix}
$$
\n
$$
\underline{\underline{C}} = \begin{pmatrix} v_0 - imw_0 & 0 & \varrho_0 & -im\varrho_0 & 0 \\ 0 & -imw_0 & 0 & 0 & 0 \\ 0 & 0 & -imw_0 & 0 & 0 \\ 0 & 0 & 0 & -imw_0 & -im\frac{1}{\varrho_0} \\ 0 & 0 & \gamma p_0 & -im\gamma p_0 & \gamma v_0 - imw_0 \end{pmatrix}
$$
\n(A.15)

$$
\underline{D} = \begin{pmatrix}\n\frac{\partial u_0}{\partial x} + \frac{\partial v_0}{\partial r} & \frac{\partial \varrho_0}{\partial x} & \frac{\partial \varrho_0}{\partial r} & 0 & 0 \\
\frac{1}{\varrho_0} (u_0 \frac{\partial u_0}{\partial x} + v_0 \frac{\partial u_0}{\partial r}) & \frac{\partial u_0}{\partial x} & \frac{\partial u_0}{\partial r} & 0 & 0 \\
\frac{1}{\varrho_0} (u_0 \frac{\partial v_0}{\partial x} + v_0 \frac{\partial v_0}{\partial r}) & \frac{\partial v_0}{\partial x} & \frac{\partial v_0}{\partial r} & 0 & 0 \\
\frac{1}{\varrho_0} (u_0 \frac{\partial w_0}{\partial x} + v_0 \frac{\partial w_0}{\partial r}) & \frac{\partial w_0}{\partial x} & \frac{\partial w_0}{\partial r} & 0 & 0 \\
0 & \frac{\partial p_0}{\partial x} & \frac{\partial p_0}{\partial r} & 0 & \gamma \left( \frac{\partial u_0}{\partial x} + \frac{\partial v_0}{\partial r} \right)\n\end{pmatrix}
$$
(A.16)

## A.3 Codeorientierte Form / Implementierung der Grundgleichung

Bei der Implementierung muß die komplexe Grundgleichung [\(2.38\)](#page-18-0) in ihren Real- Imaginärteil aufgespalten werden. Diese Prozedur ist durch die vorkommenden Multiplikation komplexer Größen mühsam und wurde mit Mathematica durchgefuhrt. Die vier komplexen, vektorwertigen Terme der rechten ¨ Seite von [\(2.38\)](#page-18-0) werden in die acht untenstehenden Vektoren umgerechnet. Die Nomenklatur entspricht dem Rechencode und ist in Tabelle [A.1](#page-65-0) gegeben. Für den Realteil gilt

$$
\mathfrak{Re}\left\{\underline{\underline{A}}\cdot\frac{\partial\underline{q}}{\partial x}\right\}=\begin{pmatrix}BU\cdot RRX-RIX\cdot UIM-RIM\cdot UIX+RRX\cdot URE+BR\cdot URX+RRE\cdot URX\\-UIM\cdot UIX+BU\cdot URX+URE\cdot URX+\frac{BRPRX+PIXRIIM+PRXRRE}{(BR+RRE)^2+RIM^2}\\-UIM\cdot VIX+BU\cdot VRX+URE\cdot VRX\\-UIM\cdot WIX+BU\cdot WRX+URE\cdot WRX\\BU\cdot PRX-PIX\cdot UIM-\gamma PIM\cdot UIX+PRX\cdot URE+\gamma BP\cdot URX+\gamma PRE\cdot URX\end{pmatrix}
$$

$$
\mathfrak{Re}\left\{\underline{\underline{B}}\cdot\frac{\partial\underline{q}}{\partial r}\right\}=\begin{pmatrix}BV\cdot RRY-RIY\cdot VIM-RIM\cdot VIY+RRY\cdot VRE+BR\cdot VRY+RRE\cdot VRY\\ \\BV\cdot URY-UIY\cdot VIM+URY\cdot VRE\\ -VIM\cdot VIY+BV\cdot VRY+VRE\cdot VRY+\frac{BRPRY+PIYRIM+PRYRRE}{(BR+RRE)^2+RIM^2}\\ -VIM\cdot WIY+BV\cdot WRY+VRE\cdot WRY\\ \\BV\cdot PRY-PIY\cdot VIM-\gamma PIM\cdot VIY+PRY\cdot VRE+\gamma BP\cdot VRY+\gamma PRE\cdot VRY\end{pmatrix}
$$

$$
\mathfrak{Re} \left\{ \frac{1}{r} \underline{C} \cdot \underline{q} \right\} = \left( \begin{array}{c} mBW \cdot RIM + BV \cdot RRE - RIM \cdot VIM + BR \cdot VRE + RRE \cdot VRE \\ + m \cdot BR \cdot WIM + 2m \cdot RRE \cdot WIM + 2mRIM \cdot WRE \\ mBW \cdot UIM + mURE \cdot WIM + mUIM \cdot WRE \\ mBW \cdot VIM + mVRE \cdot WIM + WIM^2 - 2BW \cdot WRE + mVIM \cdot WRE - WRE^2 \\ BW \cdot VRE + mBW \cdot WIM - VIM \cdot WIM + BV \cdot WRE + VRE \cdot WRE + 2mWIM \cdot WRE \\ + \frac{mBRPIM - mPRERIM + mPLIM \cdot RRE}{(BR+RRE)^2 + RIM^2} \\ mBW \cdot PIM + \gamma BV \cdot PRE - \gamma PIM \cdot VIM + \gamma BP \cdot VRE + \gamma PRE \cdot VRE + m\gamma BP \cdot WIM \\ + mPRE \cdot WIM + m\gamma PRE \cdot WIM + mPIM \cdot WRE + m\gamma PIM \cdot WRE \end{array} \right)
$$

$$
\mathfrak{Re}\left\{\underline{\underline{D}}\cdot\underline{q}\right\} = \begin{pmatrix} FUX\cdot RRE + FYY\cdot RRE + FRX\cdot URE + FRY\cdot VRE \\ FUX\cdot URE + FUY\cdot VRE - \frac{FRXRIN^2 + FRXRRE^2}{BR(BR+RRE)^2 + RIM^2} - \frac{FRXRRE}{(BR+RRE)^2 + RIM^2} \\ FVX\cdot URE + FVY\cdot VRE - \frac{FRYRIM^2 + FRYRRE^2}{BR(BR+RRE)^2 + RIM^2} - \frac{FRYRRE}{(BR+RRE)^2 + RIM^2} \\ FWX\cdot VRE + FWY\cdot VRE \\ \gamma FUX\cdot PRE + \gamma FVY\cdot PRE + FPX\cdot URE + FPY\cdot VRE \end{pmatrix}
$$

#### A ANHANG

Der Imaginärteil hat die Form

$$
\mathfrak{Im}\left\{\underline{A}\!\cdot\!\frac{\partial q}{\partial x}\right\}=\left(\begin{array}{c} BU\!\cdot\! RIX+RRX\!\cdot\!UIM+BR\!\cdot\!UIX+RRE\!\cdot\!UIX+RIX\!\cdot\!URE+RIM\!\cdot\!URX\\ BU\!\cdot\!UIX+UIX\!\cdot\!URE+\frac{BRPIX-PRXRIM+PIXRRE}{(BR+RRE)^2+RIM^2}\\ BU\!\cdot\!VIX+URE\!\cdot\!VIX+UIM\!\cdot\!VRX\\ BU\!\cdot\!PIX+PRX\!\cdot\!UIM+\gamma BP\!\cdot\!UIX+\gamma PRE\!\cdot\!UIX+PIX\!\cdot\!URE+\gamma PIM\!\cdot\!URX \end{array}\right)
$$

$$
\mathfrak{Im}\left\{\underline{\underline{B}},\frac{\partial q}{\partial r}\right\} = \begin{pmatrix} BV\cdot RIY + RRY\cdot VIM + BR\cdot VIY + RRE\cdot VIY + RIY\cdot VRE + RIM\cdot VRY \\ BV\cdot UIY + URY\cdot VIM + UIY\cdot VRE \\ BV\cdot VIY + VIY\cdot VRE + VIM\cdot VRY + \frac{BR+PIY - PRYRIM + PIYRRE}{(BR+RRE)^2 + RIM^2} \\ BV\cdot WIY + VRE\cdot WIY + VIM\cdot WRY \\ BV\cdot PIY + PRY\cdot VIM + \gamma BP\cdot VIY + \gamma PRE\cdot VIY + PIY\cdot VRE + \gamma PIM\cdot VRY \end{pmatrix}
$$

$$
\mathfrak{Im}\left\{\frac{1}{r}\underline{C}\cdot\underline{q}\right\}=\begin{pmatrix}BV\cdot RIM-mBW\cdot RRE+BR\cdot VM+RRE\cdot VM+RIM\cdot VRE+2mRIM\cdot WIM-mBR\cdot WRE-2mRRE\cdot WRE\\ -mBW\cdot URE+mUIM\cdot WIM-mURE\cdot WRE\\ -mBW\cdot VRE-2BW\cdot WIM+mVIM\cdot WIM-mVRE\cdot WRE-2WIM\cdot WRE\\ BW\cdot VIM+BV\cdot WIM+VRE\cdot WIM+mWIM^2-mBW\cdot WRE+VIM\cdot WRE-mWRE^2\\ \frac{mBRPRE+mPLIM\cdot RIR+2mPRERE}{(BR+RRE)^2+RIM^2}+RIM^2+RIM\cdot VRE+mPIM\cdot WIM\\ +\gamma mPIM\cdot WIM-\gamma mBP\cdot WRE-mPRE\cdot WRE-\gamma mPRE\cdot WRE\end{pmatrix}
$$

1

 $\begin{array}{c} \begin{array}{c} \begin{array}{c} \end{array} \end{array} \end{array}$ 

$$
\mathfrak{Im}\left\{\underline{\underline{D}}\cdot\underline{q}\right\}=\left(\begin{array}{c} FUX\cdot RIM+FVY\cdot RIM+FRX\cdot UIM+FRY\cdot VIM\\ FUX\cdot UIM+FUY\cdot VIM-\frac{FRX\cdot RIM}{(BR+RRE)^2+RIM^2}\\ FVX\cdot UIM+FVY\cdot VIM-\frac{FRY\cdot RIM}{(BR+RRE)^2+RIM^2}\\ FWX\cdot UIM+FWY\cdot VIM\\ \gamma FUX\cdot PIM+\gamma FVY\cdot PIM+FPX\cdot UIM+FPY\cdot VIM \end{array}\right)
$$

<span id="page-65-0"></span>Tabelle A.1: Variablennomenklatur des CAA-Rechencodes

| Teilsymbol                          | Bedeutung                                        |  |  |
|-------------------------------------|--------------------------------------------------|--|--|
| R, U, V, W, P                       | Stammsymbol für $\rho$ , $u$ , $v$ , $w$ und $p$ |  |  |
| $R\sim U\sim V\sim W\sim P\sim$     | Schwankungsgrößen                                |  |  |
| $B_{\sim}$                          | Ruhegrößen                                       |  |  |
| $\sim I/\sim IM$ , $\sim R/\sim RE$ | Real- und Imaginärteil                           |  |  |
| $_{\rm F\sim}$                      | Ableitung der Ruhegrößen                         |  |  |
| $\sim$ X, $\sim$ Y                  | Ableitung nach $x$ und $r$                       |  |  |

## A.4 Koeffizienten der Verfahren

Tabelle A.2: Koeffizienten des 7-Punkte DRP-Verfahrens

|                | Koeff. 7-Pkt DRP    |
|----------------|---------------------|
| $c_0$          | $\mathbf{0}$        |
| c <sub>1</sub> | 0.7708823805182255  |
| C9.            | -0.1667059044145804 |
| Cз             | 0.0208431427703117  |

<span id="page-66-0"></span>Tabelle A.3: Filterkoeffizienten der untersuchten Filter. Es gilt  $c_{-j} = c_j$ .

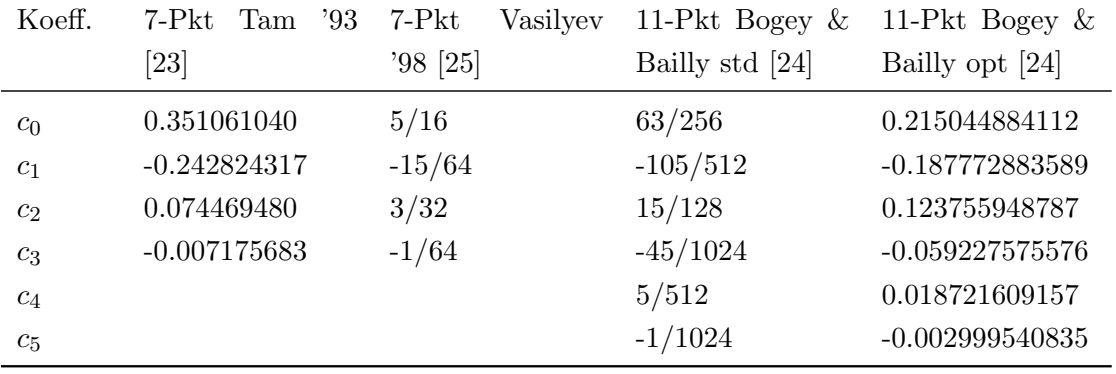

### A ANHANG

| Koeff.         | 1. Stufe     | 2. Stufe          |
|----------------|--------------|-------------------|
| $\alpha_1$     | 0            | 0                 |
| $\alpha_2$     | $-0.6051226$ | -0.4412737        |
| $\alpha_3$     | $-2.0437564$ | -1.0739820        |
| $\alpha_4$     | -0.7406999   | $-1.7063570$      |
| $\alpha_5$     | -4.4231765   | -2.7979293        |
| $\alpha_6$     |              | $-4.0913537$      |
| $\beta_1$      | 0.2687454    | 0.1158488         |
| $\beta_2$      | 0.8014706    | 0.3728769         |
| $\beta_3$      | 0.5051570    | 0.7379536         |
| $\beta_4$      | 0.5623568    | 0.5798110         |
| $\beta_5$      | 0.0590065    | 1.0312849         |
| $\beta_6$      |              | 0.15              |
| c <sub>1</sub> | 0            | 0                 |
| $c_2$          | 0.2687454    | 0.1158485         |
| $c_3$          | 0.5852280    | $\; 0.3241850 \;$ |
| $c_4$          | 0.6827066    | 0.6193208         |
| $c_5$          | 1.1646854    | 0.8034472         |
| $c_6$          |              | 0.9184166         |

Tabelle A.4: Koeffizienten des alternierenden LDDRK56-Verfahrens

# Literaturverzeichnis

- [1] A. Pierce, Acoustics: An Introduction to Its Physical Principles and Applications, Acoustical Society of America, 1989.
- [2] L. Kovasznay, "Turbulence in a Supersonic Flow," Journal of the Aeronautical Sciences 20(10), 657–682, 1953.
- [3] L. Long, "A Nonconservative Nonlinear Flowfield Splitting Method for 3-D Unsteady Fluid Dynamics," AIAA 2000-1998 2000.
- [4] I. ABALAKIN, A. DERIVIEUX & T. KOZUBSKAYA, "On accuracy of noise sirect calculation based on Euler model," International Journal of Aeroacoustics 3(1), 87–110, 2004.
- [5] H. SCHADE, *Strömungslehre*, W. de Gruyter, 1980.
- [6] K. EHRENFRIED, Strömungsakustik, Mensch & Buch Verlag, 2004.
- [7] Rienstra & Hirschberg, An Introduction to Acoustics, Eindhoven University of Technology Press, 2004, URL <http://www.win.tue.nl/~sjoerdr/papers/boek.pdf>.
- [8] X. Li, C. Schemel, U. Michel & F. Thiele, "On the Azimuthal Modes Propagation in Axisymmetric Duct Flows," AIAA 2002-2521 2002.
- [9] H. SCHADE, Tensoranalysis, W. de Gruyter, 1997.
- <span id="page-68-0"></span>[10] Hamilton & Blackstock, Nonlinear Acoustics, Academic Press, 1997.
- [11] C. CAMPOS-POZUELO, B. DUBUS & J. GALLEGO-JUÁREZ, "Finite-element analysis of the nonlinear propagation of high-intensity acoustic waves," Journal of the Acoustical Society of America 106(1), 91–101, 1999.
- [12] C. Tam & J. Webb, "Dispersion-Relation-Preserving Finite Difference Schemes for Computational Acoustics," Journal of Computational Physics 107, 1993.
- [13] D. Stanescu & W. Habashi, "2N-Storage Low Dissipation and Dispersion Runge-Kutta Schemes for Computational Acoustics," Journal of Computational Physics 143, 674–681, 1998.
- [14] F. Q. Hu, M. Y. Hussani & J. L. Manthey, "Low-Dissipation and -Dispersion Runge-Kutta Schemes for Computational Acoustics," Journal of Computational Physics 124(1), 177–191, 1996.
- [15] N. SCHÖNWALD, "Entwicklung und Validierung eines parallelen CAA-Verfahrens zur Untersuchung der zweidimensionalen Schallausbreitung," 2000, Diplomarbeit, Technische Universität Berlin.
- [16] J. H. Williamson, "Low-storage Runge-Kutta schemes," J. Comput. Phys. 35(1), 48–56, 1980.
- [17] J. Berland, C. Bogey & B. C., "Optimized explicit schemes: matching and boundary schemes and 4th-order Runge-Kutta algorithm," AIAA 2004-2814 2004.
- <span id="page-69-0"></span>[18] C. Schemel, "Modellierung und numerische Simulation der Entstehung und Ausbreitung von Schall durch Entropiewellen in beschleunigten Rohrströmungen," 2003, Diplomarbeit, Technische Universität Berlin.
- <span id="page-69-1"></span>[19] J. Berenger, "A perfectly matched layer for the absorbtion of electromagnetic waves," Journal of Computational Physics 114, 1994.
- <span id="page-69-2"></span>[20] F. Hu, "On absorbing boundary conditions for linearized euler equations by a perfectly matched layer," Journal of Computational Physics 129, 201–209, 1996.
- <span id="page-69-3"></span>[21] S. ABRABANEL, D. GOTTLIEB & J. HESTHAVEN, "Well-posed Perfectly Matched Layers for Advective Acoustics," Journal of Computational Physics 154, 266–283, 1999.
- <span id="page-69-4"></span>[22] C. TAM, L. AURIAULT & F. CAMBULI, "Perfectly Matched Layer as an Absorbing Boundary Condition for the Linearized Euler Equations in Open and Ducted Domains," Journal of Computational Physics 144, 213–234, 1998.
- <span id="page-69-5"></span>[23] C. TAM, J. WEBB  $&Z$ . DONG, "A study of the short wave components in computational acoustics," Journal of Computational Acoustics 1(1), 1–30, 1993.
- <span id="page-69-6"></span>[24] C. BOGEY  $&$  C. BAILLY, "A family of low dispersive and low dissipative explicit schemes for ow and noise computations," Journal of Computational Physics 194, 194–214, 2004.
- <span id="page-69-7"></span>[25] O. Vasilyev, T. Lund & P. Moin, "A General Class of Commutative Filters for LES in Complex Geometries," Journal of Computational Physics 146, 82–104, 1998.
- [26] A. Tichonow & A. SAMARSKI, Równania fizyki matematycznej, Państwowe Wydawnictwo Naukowe, 1963.
- [27] I. Bronstein, Taschenbuch der Mathematik, Deutsch, 2001.

# Sachwortregister

2N-Storage-Form, [25](#page-30-0) alternierende Verfahren, [24](#page-29-0) Aufsteilung, [15](#page-20-0) Axialsymmetrie, [9,](#page-14-0) [11](#page-16-0) Blockgitter, [29](#page-34-0) computational domain, [28](#page-33-0) Differenzenquotient, [18](#page-23-1) Dispersion, [19,](#page-24-0) [24](#page-29-0) Dissipation, [19,](#page-24-0) [24](#page-29-0) DRP, [19](#page-24-0) Druckgleichung, [6,](#page-11-0) [9,](#page-14-0) [58](#page-63-0) Energiebilanz, [5](#page-5-0) Entdimensionalisierung, [9](#page-14-0) Entropie, [3,](#page-3-0) [46](#page-51-2) Euler-Gleichung, [5,](#page-5-0) [8,](#page-13-0) [58](#page-63-0) Filterkennlinie, [34](#page-39-1) Filterung, [34](#page-39-1) Fubini-Lösung, [45](#page-50-1) ghost point, [30](#page-35-0) Gitter, [25](#page-30-0) Gitterschwingngen, [33](#page-38-2) Impulsbilanz, [5](#page-5-0) künstliche Dämpfung, [33](#page-38-2) Kontinuitätsgleichung, [4,](#page-4-0) [8,](#page-13-0) [57](#page-62-0) krummlinige Koordinaten, [27](#page-32-0)

#### LDDRK, [21](#page-26-0)

Massenbilanz, [4](#page-4-0) Metrikkoeffizienten, [28](#page-33-0) Modalzerlegung, [11](#page-16-0)

nichtreflektierende Randbedingung, [31,](#page-36-2) [40](#page-45-1) Numerik, [17](#page-22-0)

Oberwellen, [44](#page-49-0)

PENNE, [4](#page-4-0) Perfectly Matched Layer, [32](#page-37-0) physical domain, [28](#page-33-0)

Referenzgrößen, [9](#page-14-0) Ruhegrößen, [7](#page-12-1) Runge-Kutta-Verfahren, [21](#page-26-0)

Schalldruckpegel, [16](#page-21-0) Schnelle, [4](#page-4-0) Schwankungsanteil, [7](#page-12-1) Störungsrechnung, [7](#page-12-1) Stabilitätsgrenze, [23](#page-28-0) stencil, [18](#page-23-1) Stoßbildungsstrecke, [44](#page-49-0) Stoßbildungsstrecke shock formation distance, [15](#page-20-0) strukturiertes Gitter, [26](#page-31-0) Symmetrierandbedingung, [30](#page-35-0)

Umfangsmoden, [12](#page-17-0) unstrukturiertes Gitter, [26](#page-31-0) upwind stencil, [36](#page-41-0)

Wandrandbedingung, [30](#page-35-0)

Zylinderkoordinaten, [10](#page-15-0)

Die selbstständige und eigenhändige Anfertigung versichere ich an Eides statt. Berlin, 8. Februar 2007

Lukasz Panek